# **Procedimentos para Estrangeiros junto à Polícia Federal**

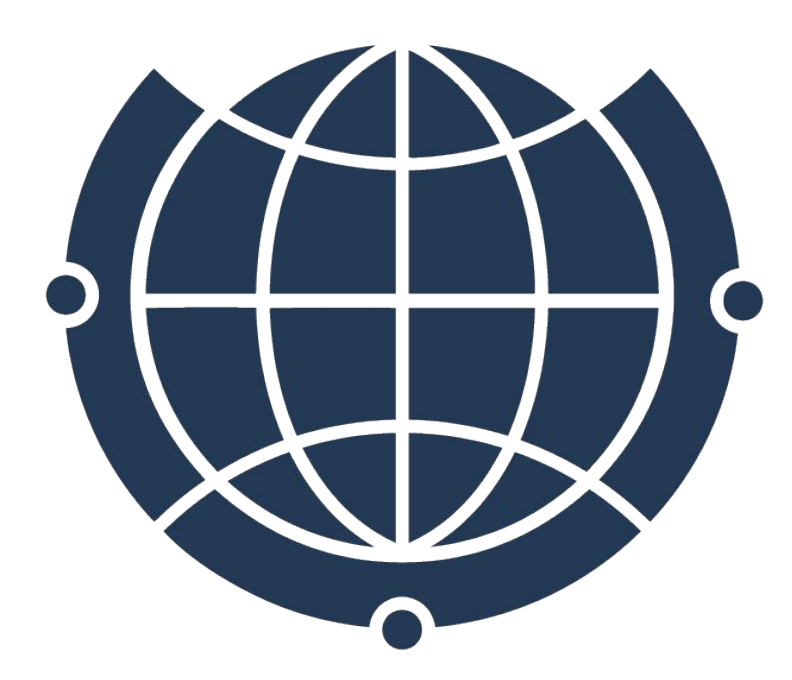

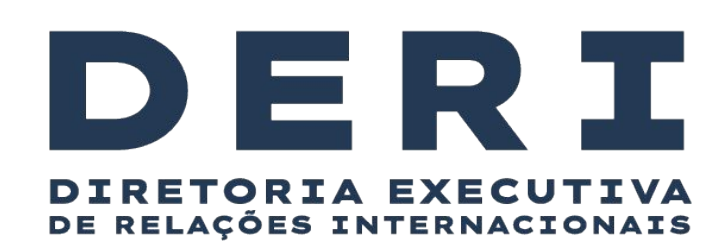

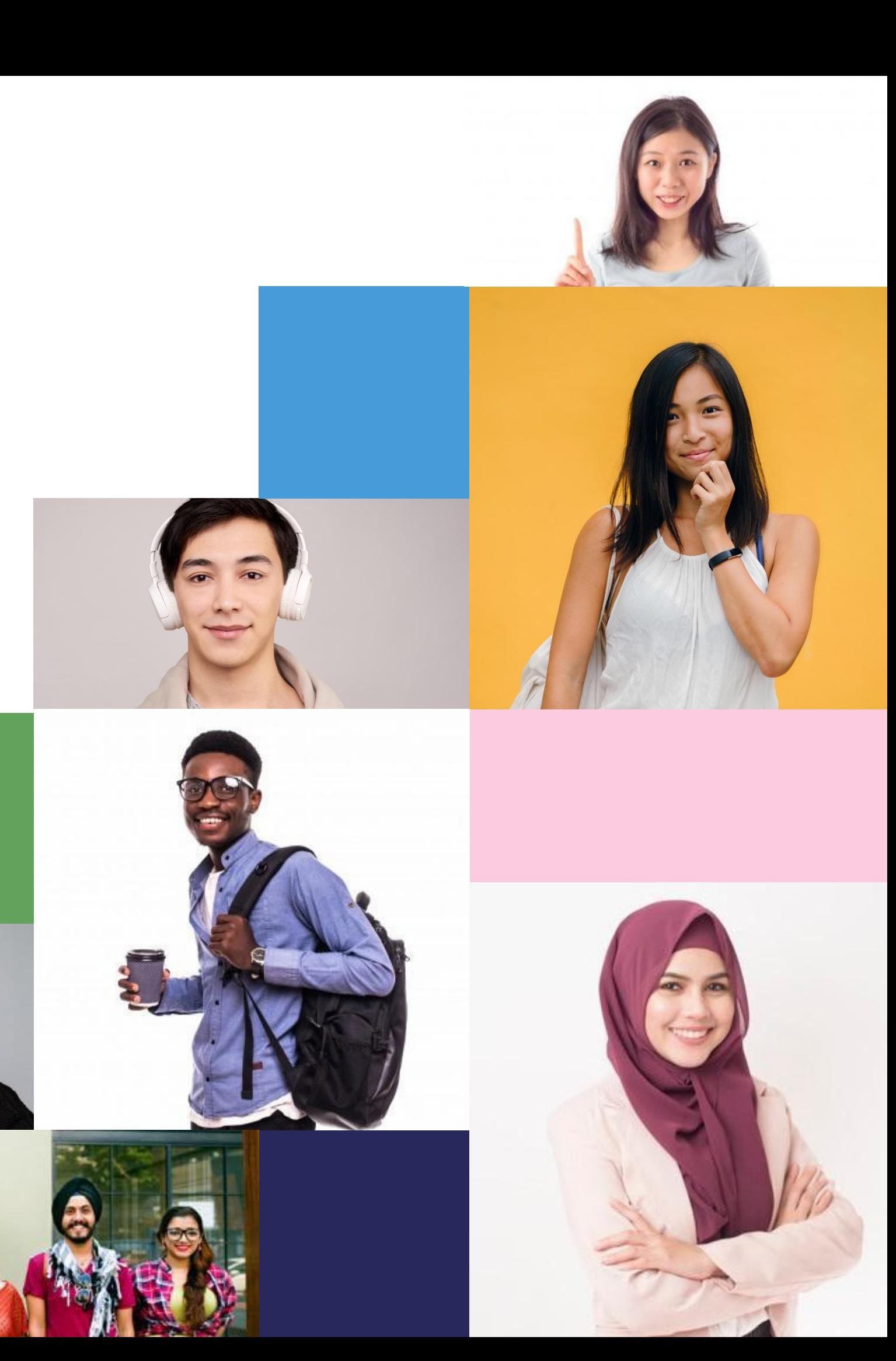

# **Orientações sobre Vistos para Estudantes Estrangeiros**

### **VISTO = AUTORIZAÇÃO PARA ENTRAR NO BRASIL**

Concedido pela Embaixada ou Consulado do Brasil no país de origem do estudante estrangeiro

### **AUTORIZAÇÃO DE RESIDÊNCIA = AUTORIZAÇÃO PARA MORAR NO**

**BRASIL** (ainda que seja por tempo determinado e maior do que 90 dias)

- Nem todo estrangeiro precisa de visto para entrar no Brasil (estrangeiros de alguns países podem entrar como turista).
- **• TODOS os estrangeiros que permanecerão no Brasil por mais de 90 dias precisam solicitar autorização de residência junto à Polícia Federal.**
- Estrangeiros que não solicitarem tal autorização, poderão ser considerados ilegais no país.

**Etiqueta consular** (é o que popularmente chamamos de VISTO)

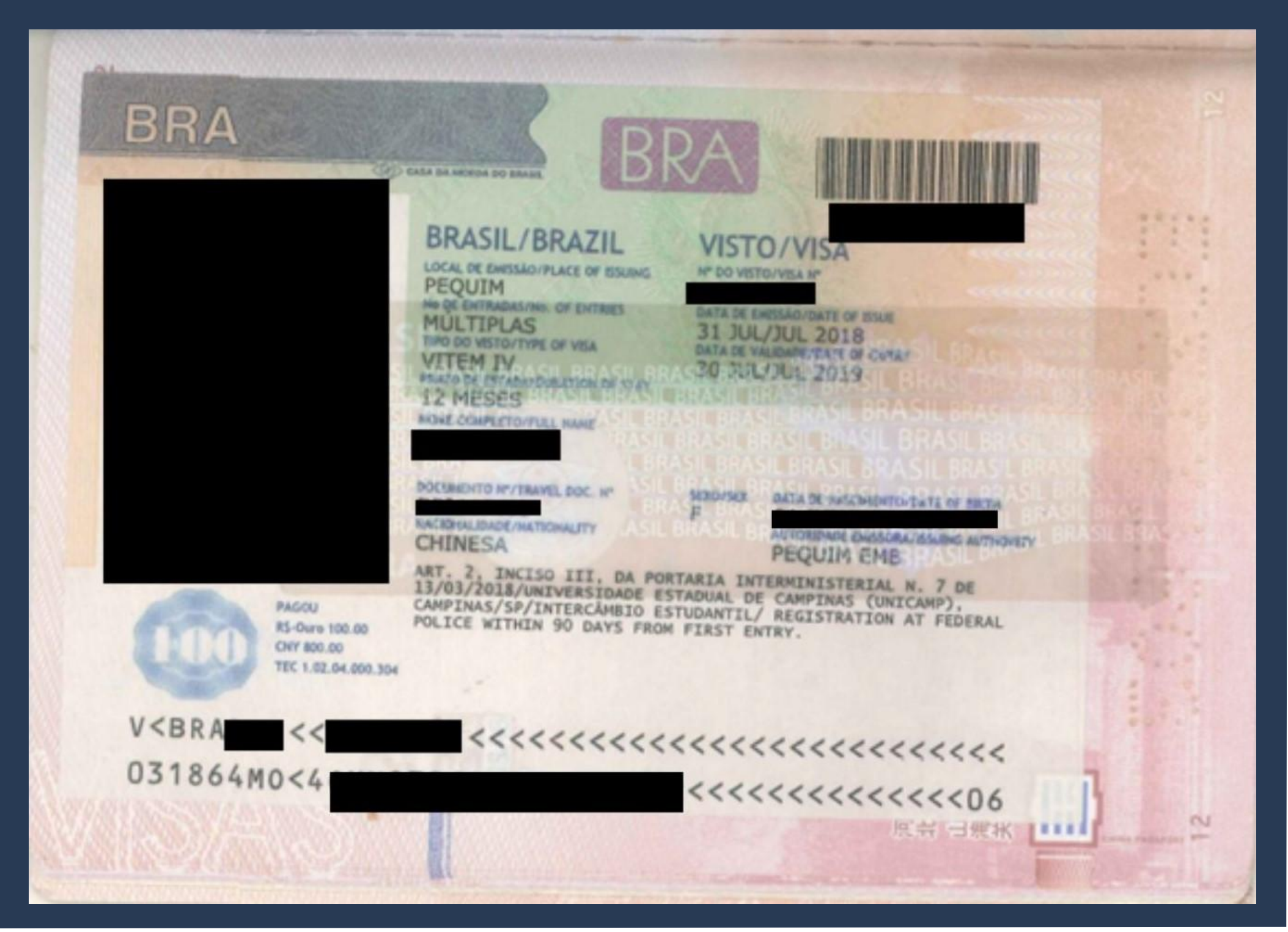

### **Visto de Estudante**

### Sempre aparece no passaporte como VITEM IV.

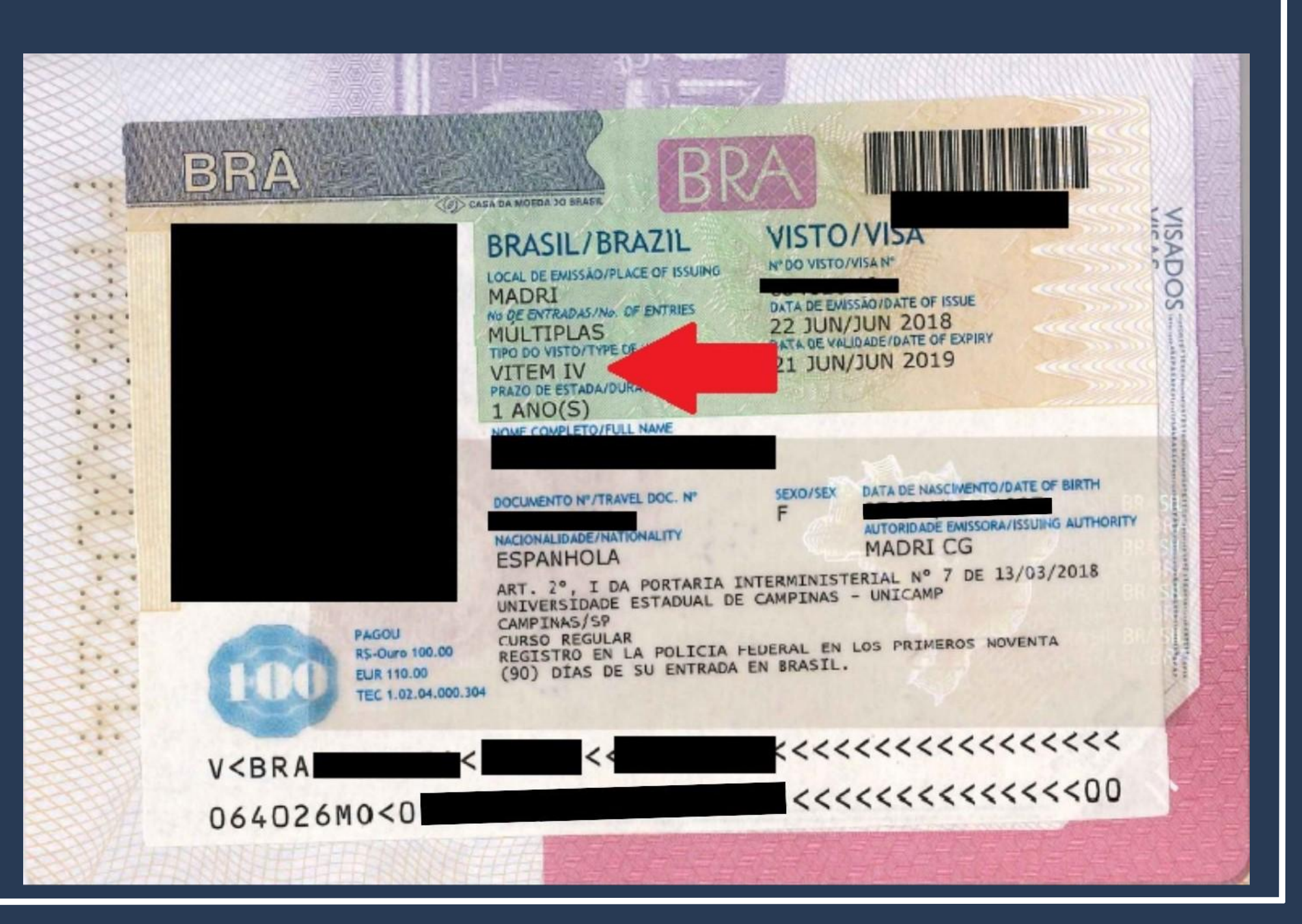

### **Visto Mercosul**

### Sempre aparece no passaporte como VITEM XIII.

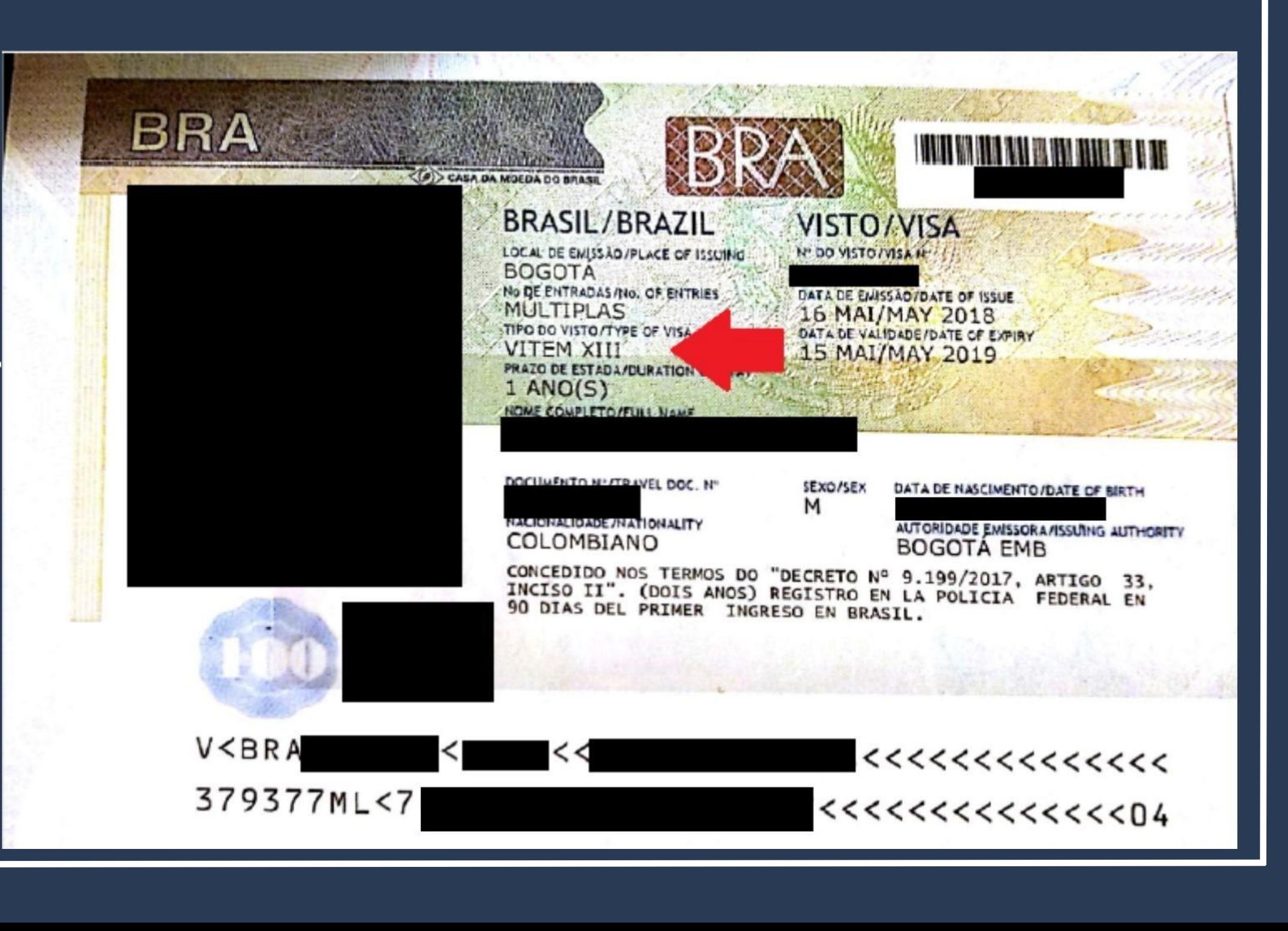

**I – Visto Temporário I: pesquisa, ensino ou extensão acadêmica**

Sempre aparece no passaporte como VITEM I.

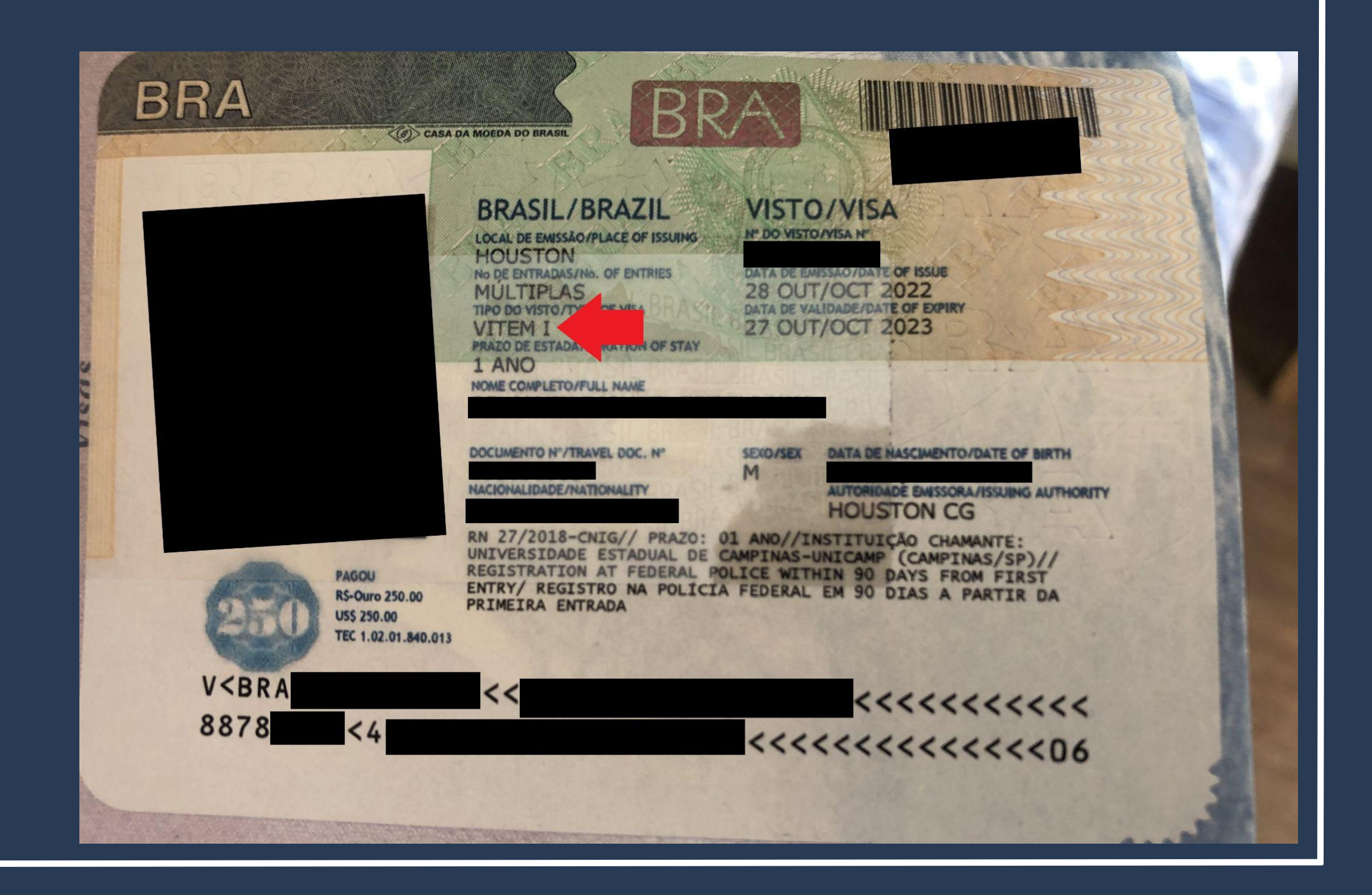

Existem procedimentos e documentos diferentes para quem entrou no Brasil **COM VISTO** visto e **SEM VISTO** (etiqueta consular no passaporte).

- Para quem entrou no Brasil **COM VISTO** (de estudante, Mercosul ou VITEM I), o procedimento a ser realizado chama-se **"Registro de Visto" / "Registrar-se como Estrangeiro no Brasil".**
- **Para quem entrou no Brasil SEM VISTO (como turista), o procedimento chama-se "Obter Autorização de Residência" / Solicitar residência" / " Renovar residência" / " Transformar residência".**

### Acesse o Portal da Polícia Federal e procure por **MIGRAÇÃO** na página inicial.

 $\equiv$  Policia Federal

eral deflagra ope de combate ao contrabando de cigarros de origem estrangeira

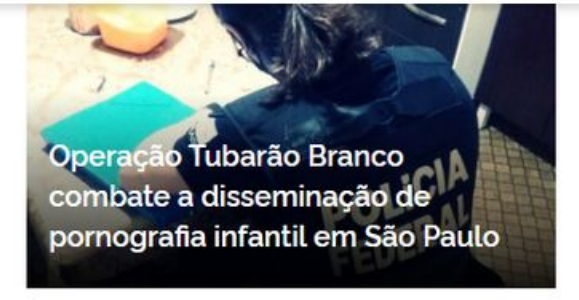

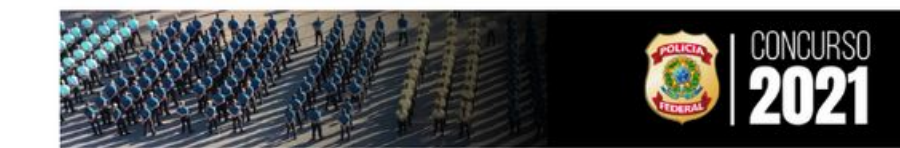

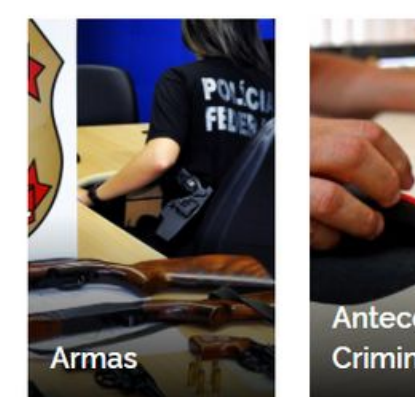

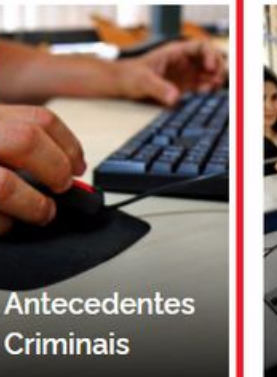

<https://www.gov.br/pf/pt-br>

O que você procura?

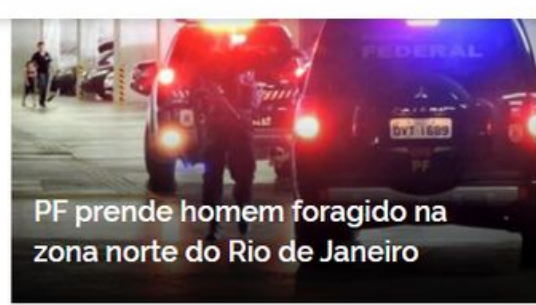

Acesse todas as noticias

#ConcursoPF2021

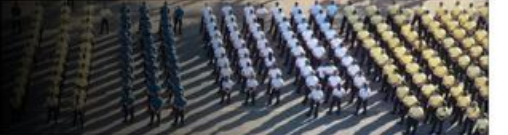

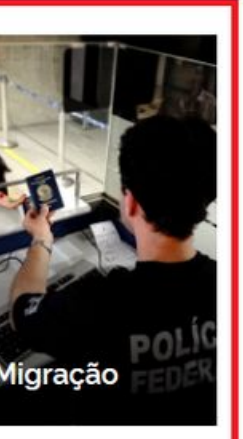

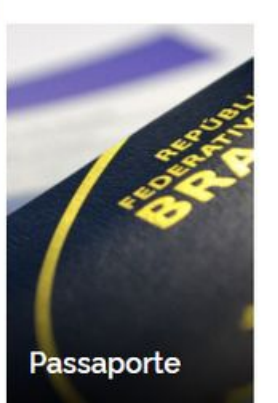

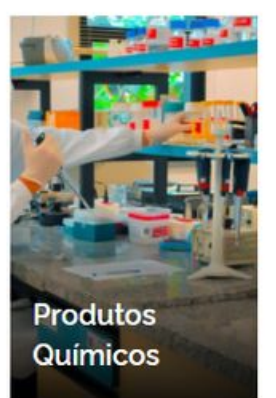

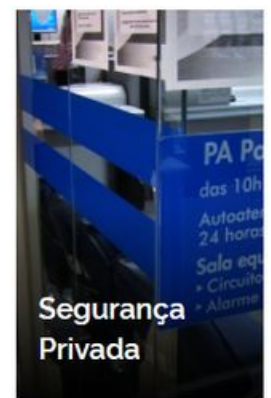

Na página seguinte, procure pelo botão **Registrar-se como Estrangeiro no Brasil.** 

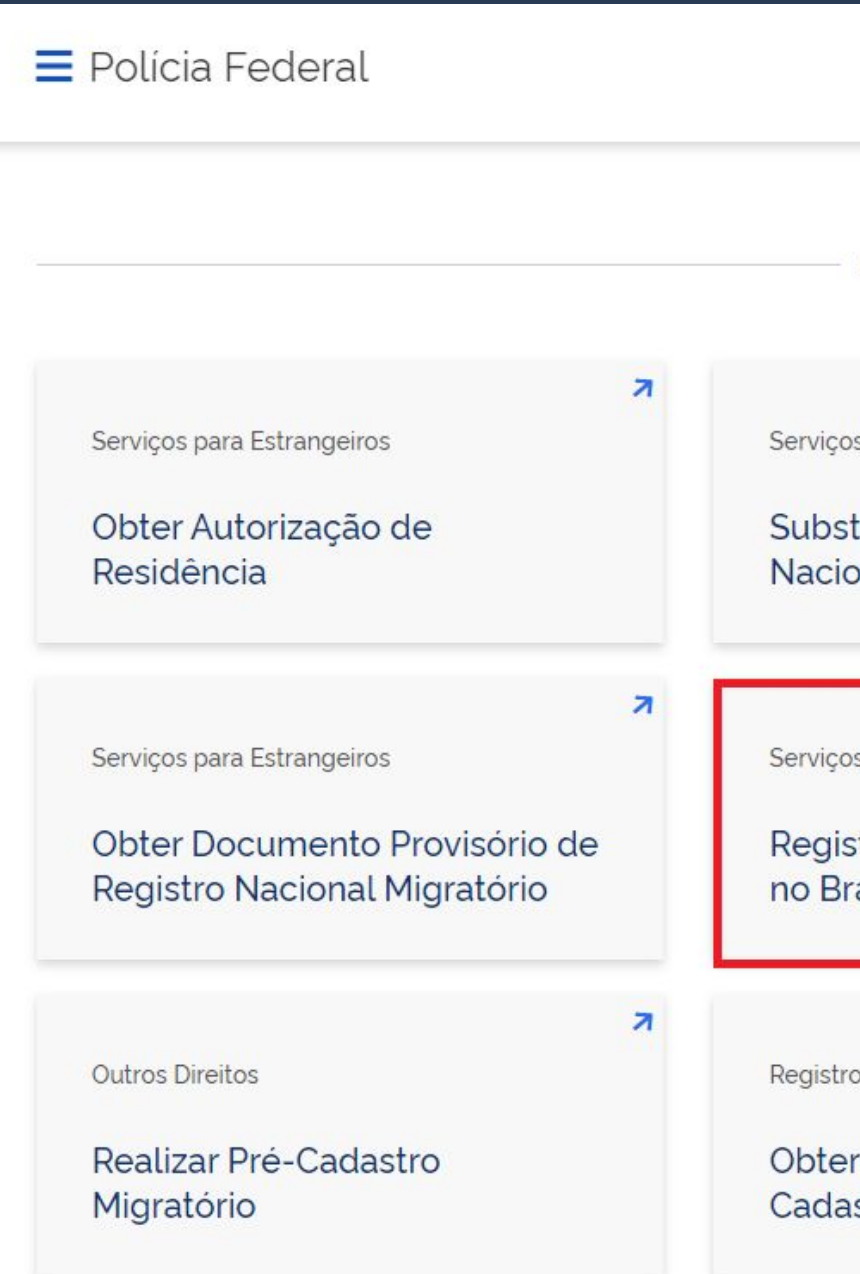

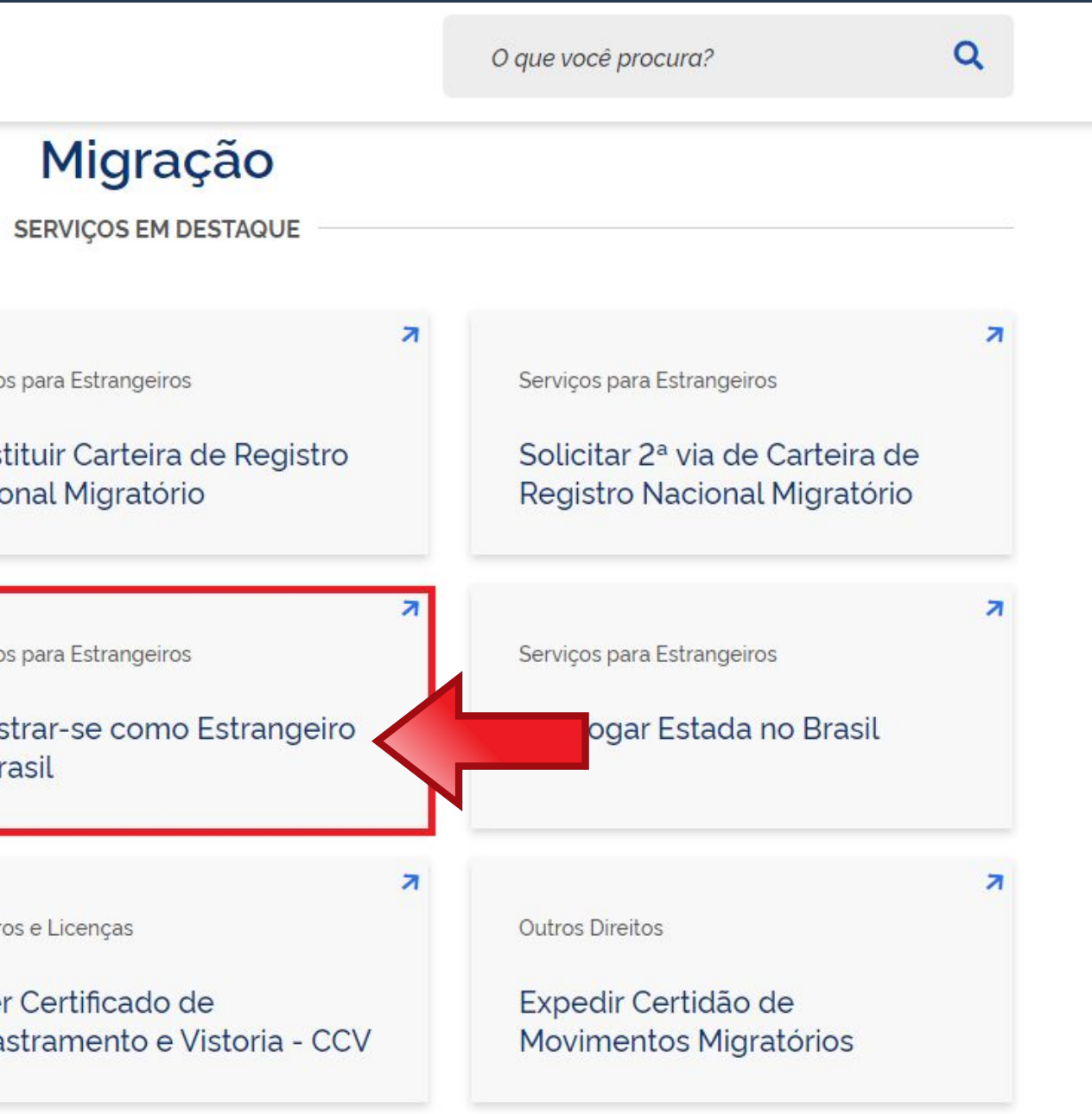

Leia atentamente todas as informações da página.

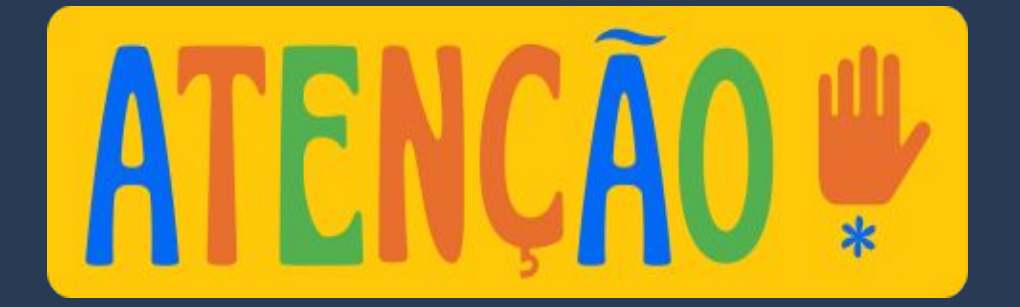

Nacionalidade, Estadia e Outros Direitos > Serviços para Estrangeiros

### Registrar-se como Estrangeiro no Brasil

Avaliação: Sem Avaliação

Última Modificação: 14/01/2022

 $\geqslant$  0 que é?

- > Quem pode utilizar este serviço?
- > Etapas para a realização deste serviço
- > Outras Informações

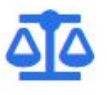

### Justiça e Segurança

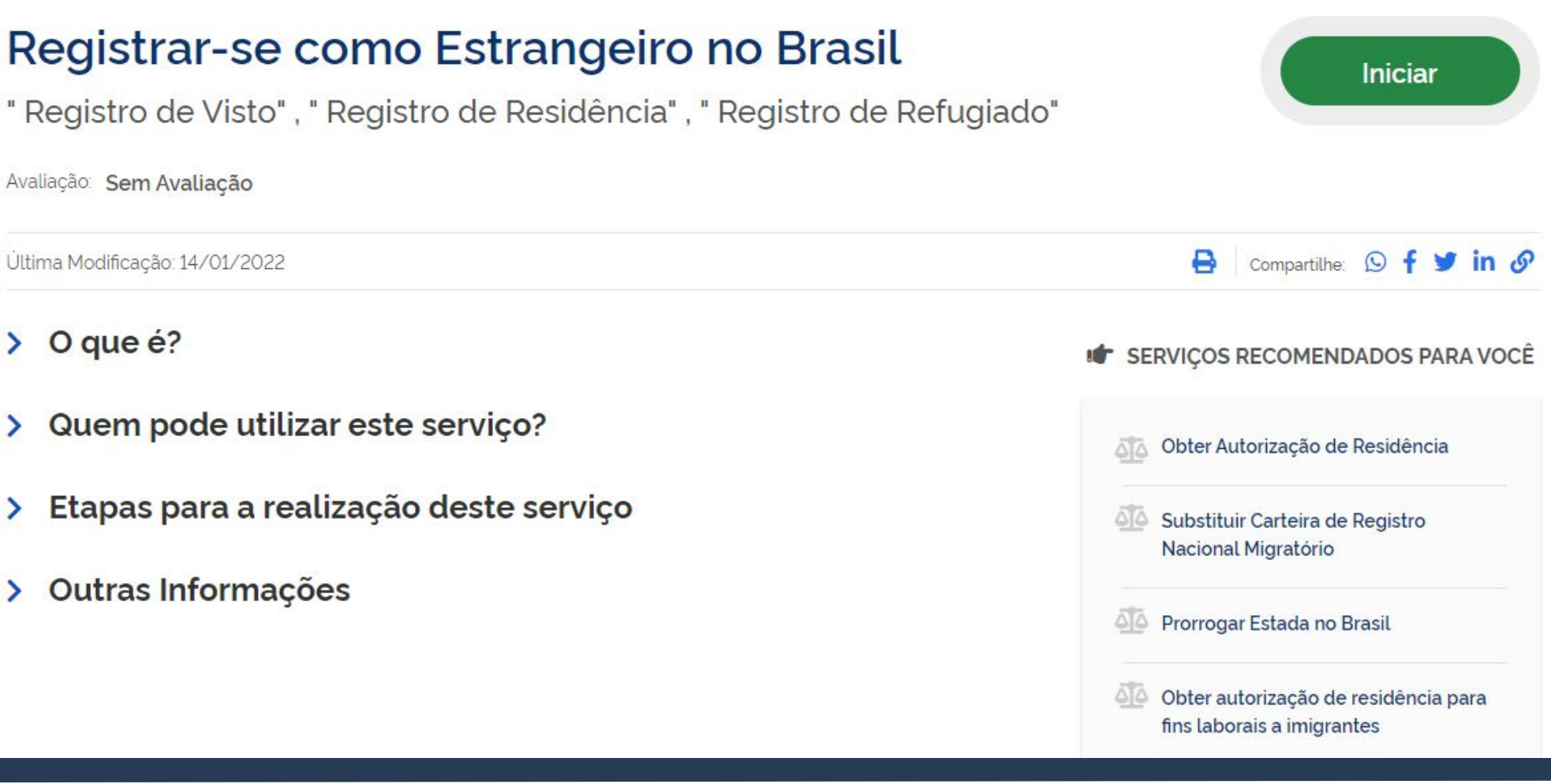

### Clique em Etapas para a realização deste serviço.

Nacionalidade, Estadia e Outros Direitos > Serviços para Estrangeiros

### Registrar-se como Estrangeiro no Brasil

" Registro de Visto", " Registro de Residência", " Registro de Refugiado"

Avaliação: Sem Avaliação

Última Modificação: 14/01/2022

 $\geq$  0 que é?

- > Quem pode utilizar este serviço?
- > Etapas para a realização deste serviço
- > Outras Informações

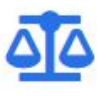

### Justiça e Segurança

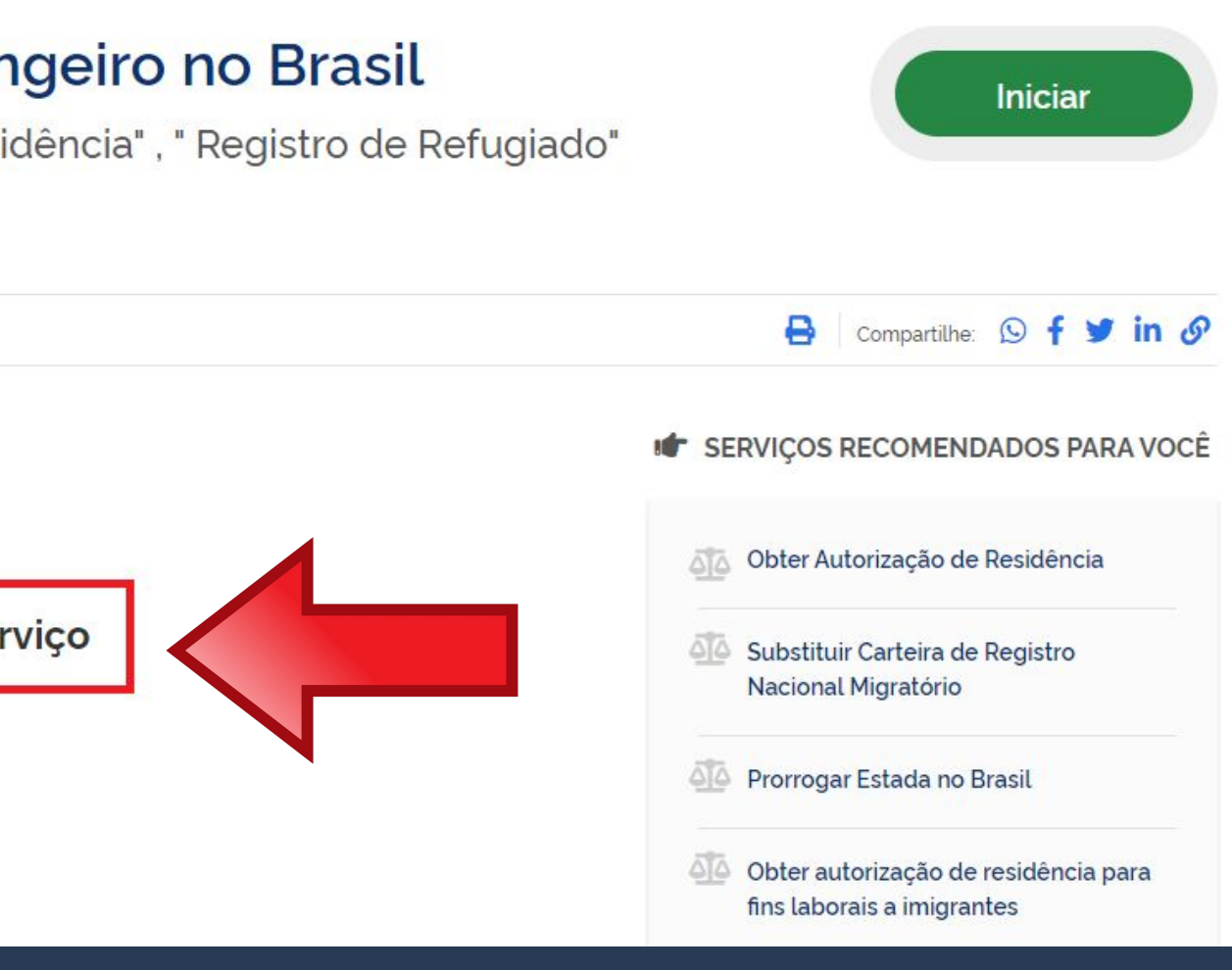

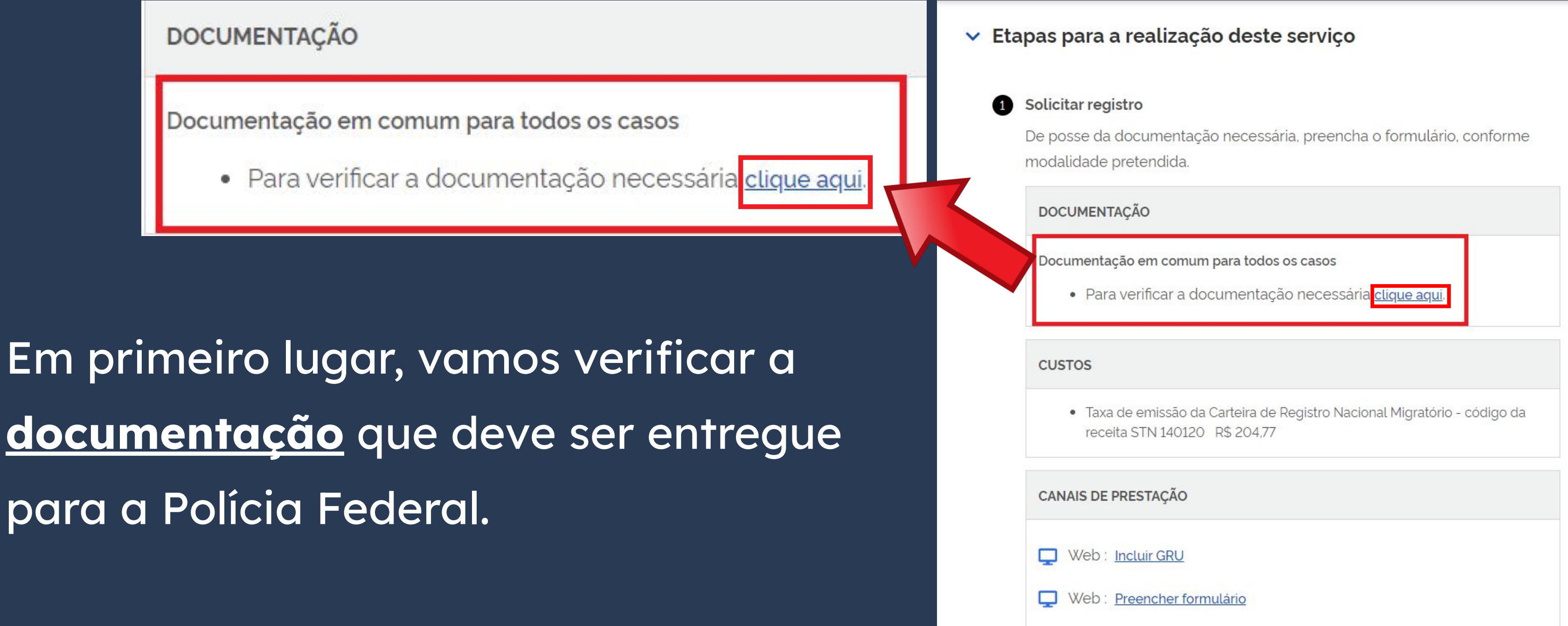

Quem entrou no país COM VISTO de ESTUDANTE, MERCOSUL ou VITEM I deve **SEMPRE** escolher Registro de <u>imigrante detentor de visto</u> temporário.

Escolha a modalidade correta e compareça com a documentação completa - caso contrário, o pedido poderá ser indeferido

> Registro de imigrante detentor de visto temporário

> > Registro de imigrante reconhecido como apátrida pelo Ministério da Justiça e Segurança Pública

### **Documentos**

Registro com base em eublicação em Diário Oficial da União

Registro de imigrante reconhecido como refugiado pelo Comitê Nacional para os Refugiados - CONARE

Registro de imigrante que teve asilo político reconhecido pelo Brasil

Publicado em 07/01/2021 14h00 | Atualizado em 25/10/2021 15h37

### Documentação

### CHECKLIST - REGISTRO DE IMIGRANTE DETENTOR DE VISTO TEMPORÁRIO

- · Requerimento próprio, por meio de formulário eletrônico devidamente preenchido no site da PF (disponível em Registrar-se como estrangeiro no Brasil):
- · 1(uma) foto 3x4, recente, colorida, fundo branco, papel liso, de frente (em caso de indisponibilidade do sistema de coleta de dados biométricos da Polícia Federal, poderá ser exigida a apresentação);
- · Declaração de endereço eletrônico e demais meios de contato, preferencialmente acompanhada de cópia simples de comprovante de residência (clique aqui);
- · Documento de viagem válido ou outro documento que comprove a identidade e a nacionalidade, nos termos dos tratados de que o País seja parte;
- · Formulário original do visto;
- · Comprovante de pagamento da taxa de emissão de CRNM (código de receita 140120, valor R\$204,77), quando aplicável (para emitir Guia de Recolhimento da União, clique aqui);
- · Documento de identificação do chamante (para visto por reunião familiar);
- · Atenção para observações abaixo (a depender do caso, outros documentos podem ser exigidos).

### CHECKLIST - REGISTRO DE IMIGRANTE DETENTOR DE VISTO TEMPORÁRIO

· Requerimento próprio, por meio de formulário eletrônico devidamente preenchido no site da PF (disponível em Registrar-se como estrangeiro no **Brasi** 

Ao clicar no botão em destaque, você será direcionado para a página com informações que já acessamos antes. Voltaremos a falar do formulário adiante.

- Brasil
- Polícia Federal, poderá ser exigida a apresentação).
- (clique aqui)
- parte
- · Formulário original do visto;
- Recolhimento da União, clique aqui)
- · Documento de identificação do chamante (para visto por reunião familiar);
- 

### Documentação

### CHECKLIST - REGISTRO DE IMIGRANTE DETENTOR DE VISTO TEMPORARIO

· Requerimento próprio, por meio de formulário eletrônico devidamente preenchido no site da PF (disponível em Registrar-se como estrar

· 1(uma) foto 3x4, recente, colorida, fundo branco, papel liso, de frente (em caso de indisponibilidade

· Declaração de endereço eletrônico e demais meios de contato, preferencialmente acompanhada de cópia simples de com

· Documento de viagem válido ou outro documento que comprove a identidade e a nacionalidade, nos termos dos tratados de que o País seja

· Comprovante de pagamento da taxa de emissão de CRNM (código de receita 140120, valor R\$204,77), quando aplicável (para emitir Guia de

· Atenção para observações abaixo (a depender do caso, outros documentos podem ser exigidos).

Declaração de endereço eletrônico e demais meios de contato, preferencialmente acompanhada de cópia simples de comprovante de residência (clique aqui);

Nesta página, vamos aproveitar para conseguir um documento obrigatório. Para isso, clique no link em destaque conforme a imagem ao lado.

### Documentação

CHECKLIST - REGISTRO DE IMIGRANTE DETENTOR DE VISTO TEMPORÁRIO

- · Requerimento próprio, por meio de formulário eletrônico devidamente preenchido no site da PF (disponível em Registrar-se como estrangeiro no Brasil):
- · 1(uma) foto 3x4, recente, colorida, fundo branco, papel liso, de frente (em caso de indisponibilidade do sistema de coleta de dados biométricos da Polícia Federal, poderá ser exigida a apresentação);
- Declaração de endereço eletrônico e demais meios de contato, preferencialmente acompanhada de cópia simples de comprovante de residência (clique aqui);
- · Document de viagem válido ou outro documento que comprove a identidade e a nacionalidade, nos termos dos tratados de que o País seja parte;
- · Formulário d nal do visto;
- Comprovante e pagamento da taxa de emissão de CRNM (código de receita 140120, valor R\$204,77), quando aplicável (para emitir Guia de Recolhimento da União, clique aqui);
- · Documento de identificação do chamante (para visto por reunião familiar);
- · Atenção para observações abaixo (a depender do caso, outros documentos podem ser exigidos).

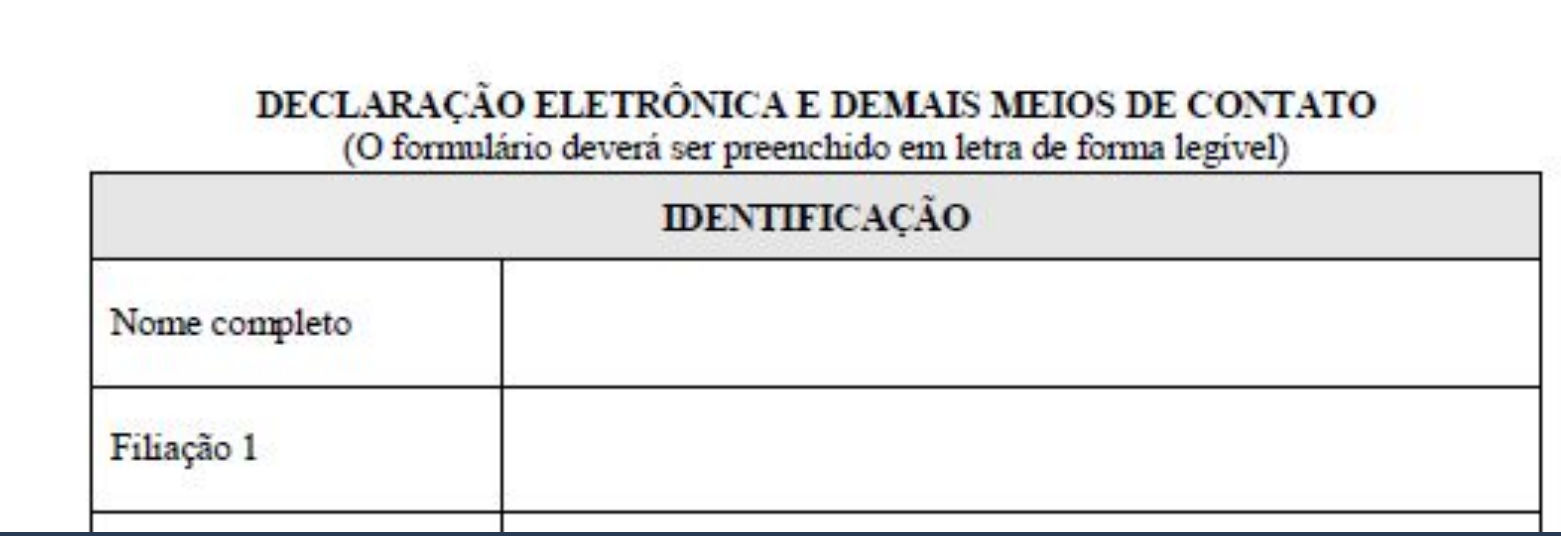

Um documento em formato pdf será aberto em seu navegador ou será feito o download do documento. Nas próximas páginas, mostraremos os campos com mais detalhes.

### DECLARAÇÃO ELETRÔNICA E DEMAIS MEIOS DE CONTATO (O formulário deverá ser preenchido em letra de forma legível)

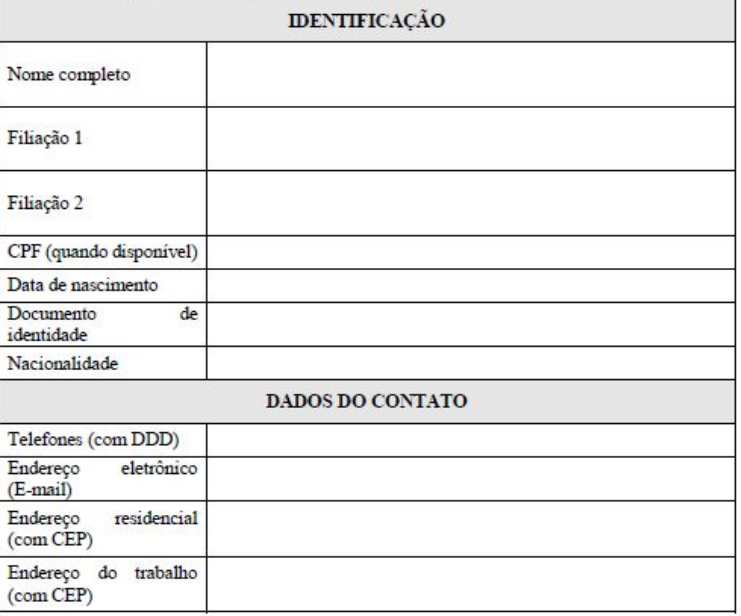

Declaro sob as penas da legislação brasileira, que as informações por mim emitidas para as finalidades da Lei nº 13.445, de 2017 e do Decreto nº 9.199, de 2017 são verídicas, estando ciente do dever de atualização cadastral perante a Polícia Federal sempre que houver alteração de dados pessoais e meios de contato

Declaro ainda que estou ciente que eventuais comunicações e notificações em procedimentos administrativos perante a Polícia Federal serão encaminhadas preferencialmente para o endereço eletrônico (e-mail) acima informado e publicadas no sítio oficial da Polícia Federal na internet: https://www.gov.br/pf/pt-br/assuntos/imigracao, e que o início da contagem de prazo para manifestação, nos termos desta Portaria, se dará com a publicação no sítio oficial da Polícia Federal na internet

É considerado crime, com pena de reclusão e multa, omitir, em documento público ou particular, declaração que dele devia constar, ou nele inserir ou fazer inserir declaração .<br>falsa ou diversa da que devia ser escrita, com o fim de prejudicar direito, criar obrigação ou alterar a verdade sobre fato juridicamente relevante (Art. 299, do Código Penal).

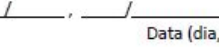

mês, ano

Cidade/UF

Assinatura do Declarante

### DECLARAÇÃO ELETRÔNICA E DEMAIS MEIOS DE CONTATO (O formulario deverá ser preenchido em letra de forma legivel)

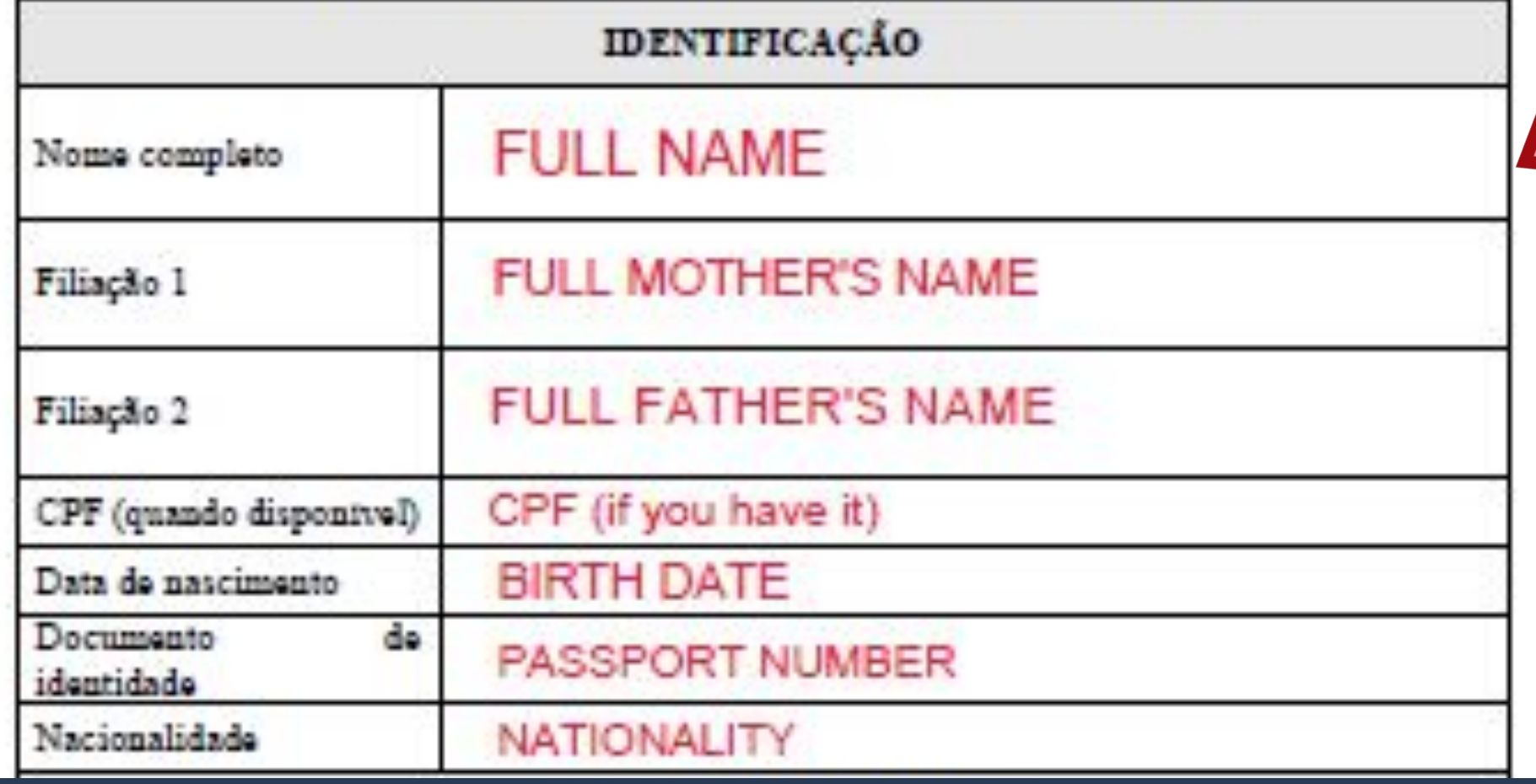

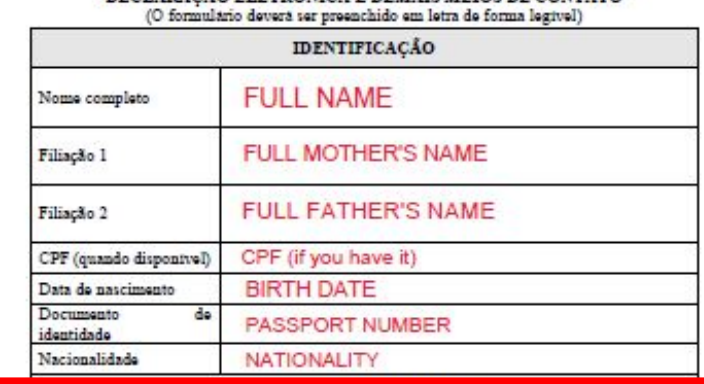

**DECLARAÇÃO FLETRÓNICA E DEMAIS MEIOS DE CONTATO** 

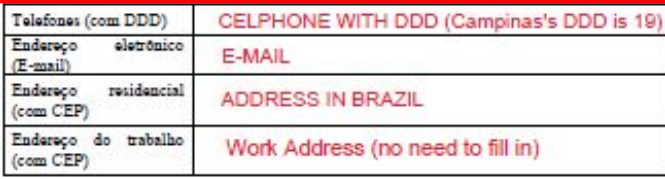

Declaro sob as penas da legislação brasileira, que as informações por mim emitidas para as finalidades da Lei nº 13.445, de 2017 e do Decreto nº 9.199, de 2017 são veridicas, estando ciente do dever de atualização cadastral perante a Polícia Federal sempre que houver alteração de dados pessoais e meios de contato.

Declaro ainda que estou ciente que eventuais comunicações e notificações em procedimentos administrativos perante a Polícia Federal serão encaminhadas preferencialmente para o endereço eletrônico (e-mail) acima informado e publicadas no sítio oficial da Polícia Federal na internet: https://www.gov.br/pf/pt-br/assuntos/imigracao, e que o início da contagem de prazo para manifestação, nos termos desta Portaria, se dará com a publicação no sítio oficial da Polícia Federal na internet.

É considerado crime, com pena de reclusão e multa, omitir, em documento público ou particular, declaração que dele devia consister, ou nele inserir ou fazer inserir declaração ou alterar a verdade sobre fato juridicamente relevante (Art. 299, do Código Penal).

> **MM** Data (dia, mês, ano)

 $DD<sub>I</sub>$ 

YOUR SIGNATURE Assinatura do Declarante

Campinas SP

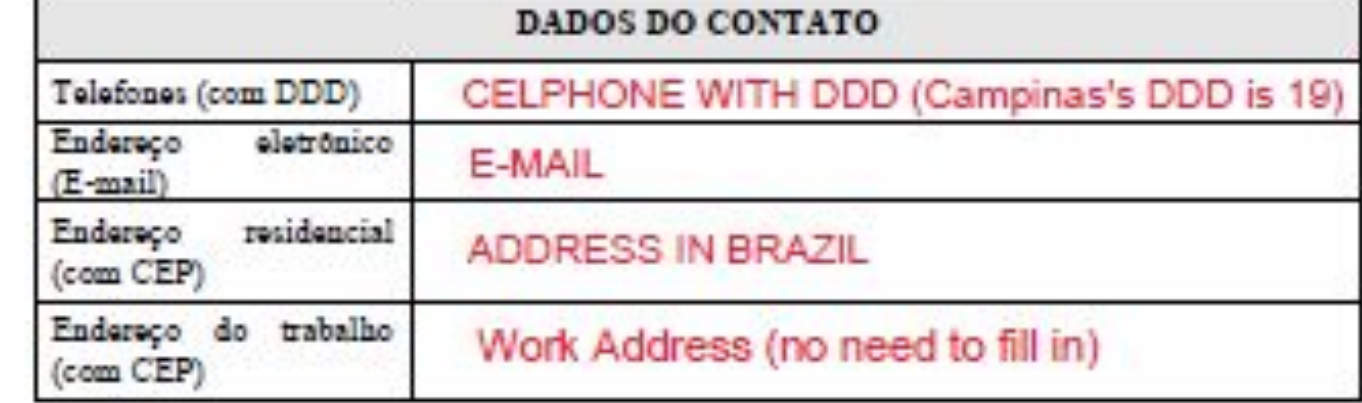

Declaro sob as penas da legislação brasileira, que as informações por mim emitidas para as finalidades da Lei nº 13.445, de 2017 e do Decreto nº 9.199, de 2017 são veridicas, estando ciente do dever de atualização cadastral perante a Polícia Federal sempre que houver alteração de dados pessoais e meios de contato.

Declaro ainda que estou ciente que eventuais comunicações e notificações em procedimentos administrativos perante a Policia Federal serão encaminhadas preferencialmente para o endereco eletrônico (e-mail) acima informado e publicadas no sitio oficial da Policia Federal na internet: https://www.gov.br/pf/pt-br/assuntos/imigracao, e que o inicio da contagem de prazo para manifestação, nos termos desta Portaria, se dará com a publicação no sitio oficial da Polícia Federal na internet

É considerado crime, com pena de reclusão e multa, omitir, em documento público ou particular, declaração que dele devia constar, ou nele inserir ou fazer inserir declaração falsa ou diversa da que devia ser escrita, com o fim de prejudicar direito, criar obrigação ou alterar a verdade sobre fato juridicamente relevante (Art. 299, do Código Penal).

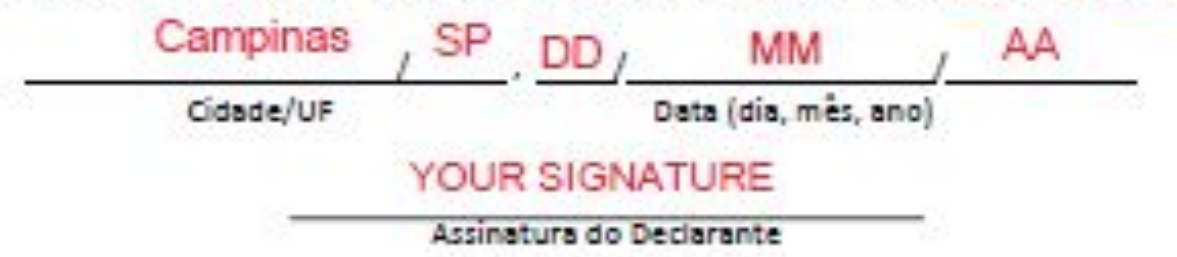

### DECLARAÇÃO ELETRÔNICA E DEMAIS MEIOS DE CONTATO (O formulario devera ser preenchido em letra de forma legivel)

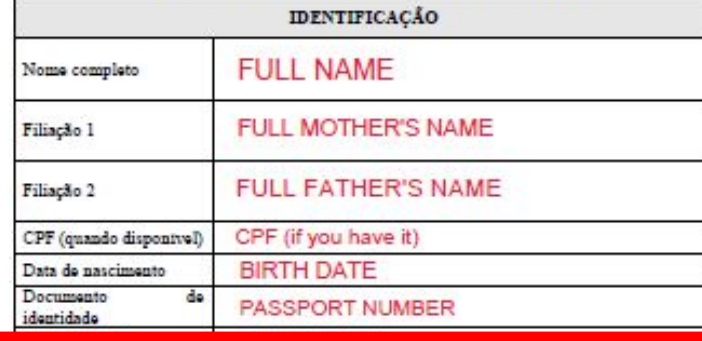

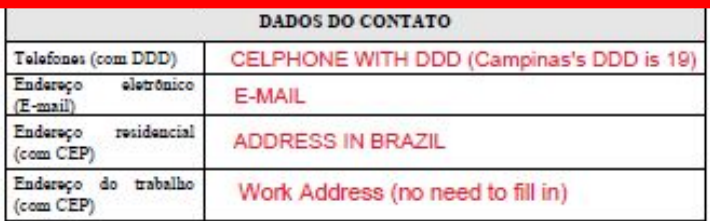

Declaro sob as penas da legislação brasileira, que as informações por mim emitidas para as finalidades da Lei nº 13.445, de 2017 e do Decreto nº 9.199, de 2017 são veridicas, estando ciente do dever de atualização cadastral perante a Polícia Federal sempre que houver alteração de dados pessoais e meios de contato.

Declaro ainda que estou ciente que eventuais comunicações e notificações em procedimentos administrativos perante a Polícia Federal serão encaminhadas preferencialmente para o endereco eletrônico (e-mail) acima informado e publicadas no sitio oficial da Policia Federal na internet: https://www.gov.br/pf/pt-br/assuntos/imigracao, e que o início da contagem de prazo para manifestação, nos termos desta Portaria, se dará com a publicação no sítio oficial da Polícia Federal na internet

É considerado crime, com pena de reclusão e muita, omitir, em documento público ou particular, declaração que dele devia constar, ou nele inserir ou fazer inserir declaração<br>falsa ou diversa da que devia ser escrita, com o fim de prejudicar direito, criar obrigação ou alterar a verdade sobre fato juridicamente relevante (Art. 299, do Código Penal).

> YOUR SIGNATURE Assinatura do Declarante

**MM** 

Data (dia, mês, ano)

Campinas  $, SP$   $DD$   $,$ 

Cidade/UF

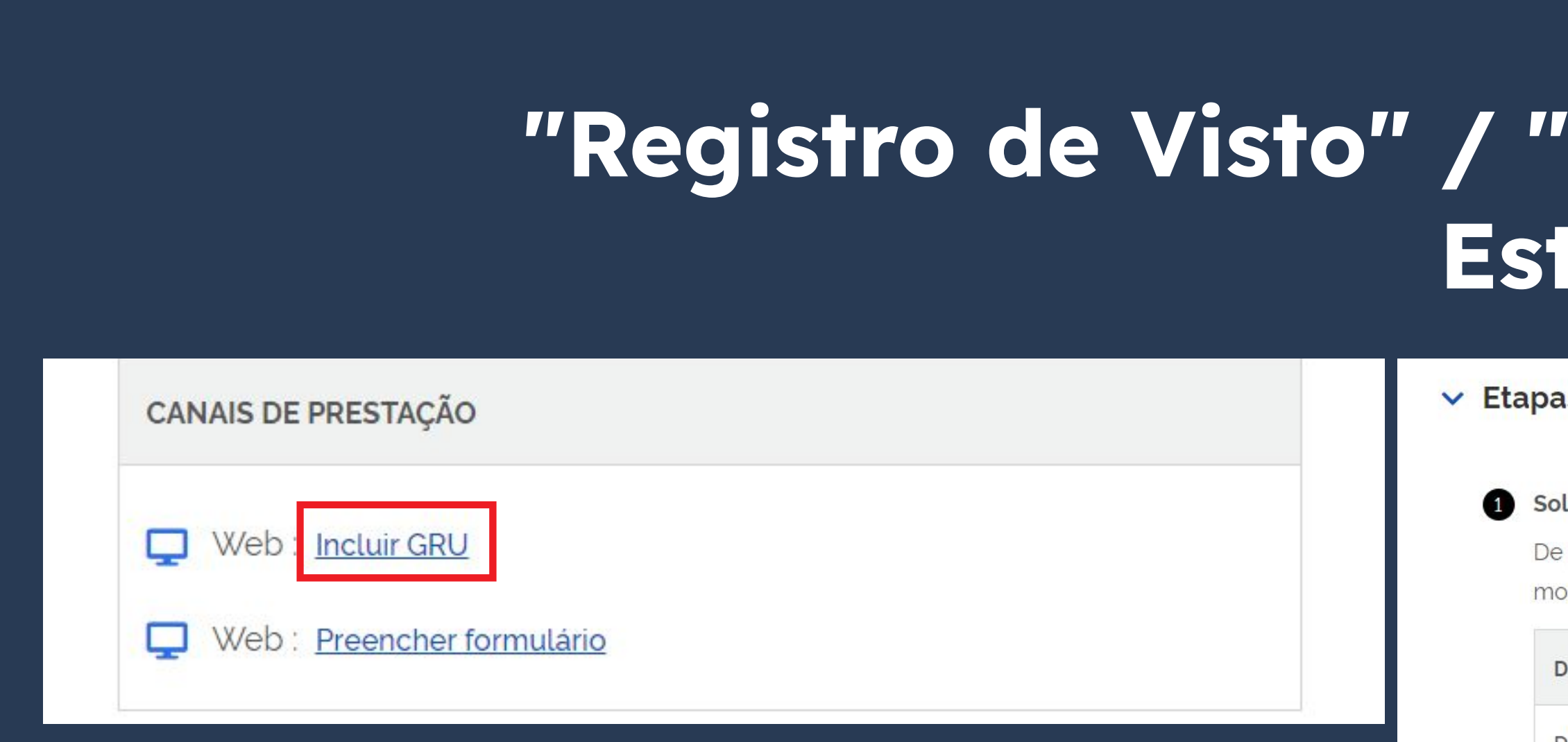

Voltando para a página Etapas para a realização deste serviço, vamos gerar q boleto para pagamento da taxa obrigatória.

# Passo a passo Registrar-se como trangeiro no Brasil

### is para a realização deste serviço

### licitar registro

posse da documentação necessária, preencha o formulário, conforme dalidade pretendida.

### **OCUMENTAÇÃO**

Documentação em comum para todos os casos

· Para verificar a documentação necessária clique aqui.

### **CUSTOS**

· Taxa de emissão da Carteira de Registro Nacional Migratório - código da receita STN 140120 R\$ 204.77

CANAIS DE PRESTAÇÃO

Web: Incluir GRU

Web: Preencher formulário

Preencha os campos conforme modelo ao lado. Atente-se para o código e valor a ser inserido.

Codigo Receita STN \*

Valor Total \*

140120

Pagar

### **Dados do Recolhim** Informações Importantes - Receitas de Passaporte clique aqui. Nom CE **Observações** Endered · Os campos marcados com \* são de preenchimento Compleme obrigatório - Em caso de dúvidas sobre o preenchimento dos **Bair** campos, clique aqui - Escolha corretamente a Unidade Arrecadadora Cidad onde entregará a quia. - Não tire cópias da guia. País de Nacionalidad - As informações impressas na guia não podem ser adulteradas En Nome da Mi Nome do Observa  $\alpha$

124 - Emissão de cédula de identidade de imigrante Codigo Receita ST R\$ 204.77 Valor Tot

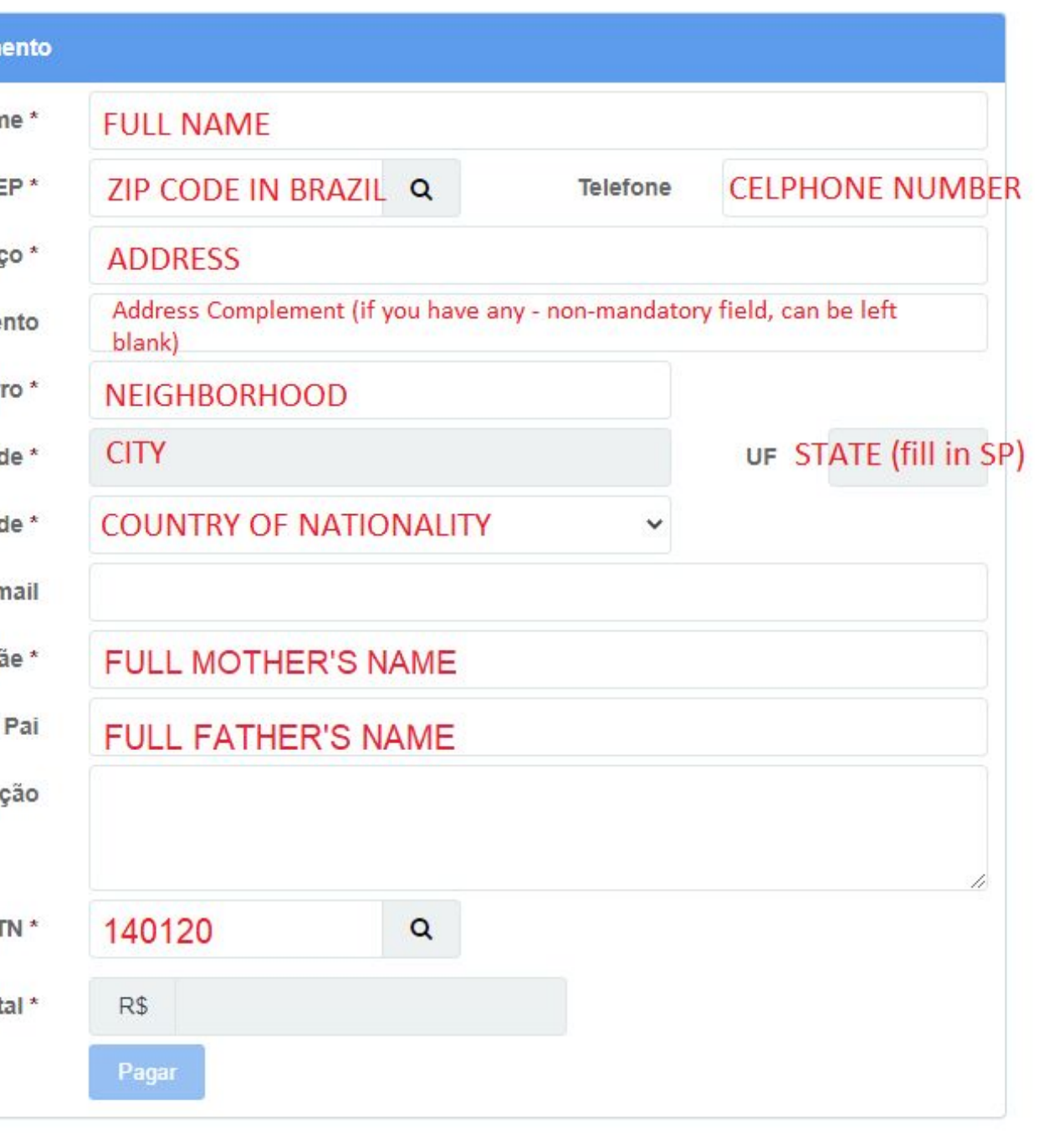

Codigo Receita STN \* 140120  $\alpha$ **Dados do Recolhir** Nor 124 - Emissão de cédula de identidade de imigrante Valor Total \* R\$ 204.77 Endere Complem Bai Ao clicar no botão **Pagar**, você **não** estará Cida País de Nacionalida realmente pagando a taxa, mas sim gerando Nome da M um boleto que deverá ser pago em qualquer Nome do agência bancária. O comprovante de Observa pagamento deve ser entregue impresso na Codigo Receita S Valor To Polícia junto com os demais documentos.

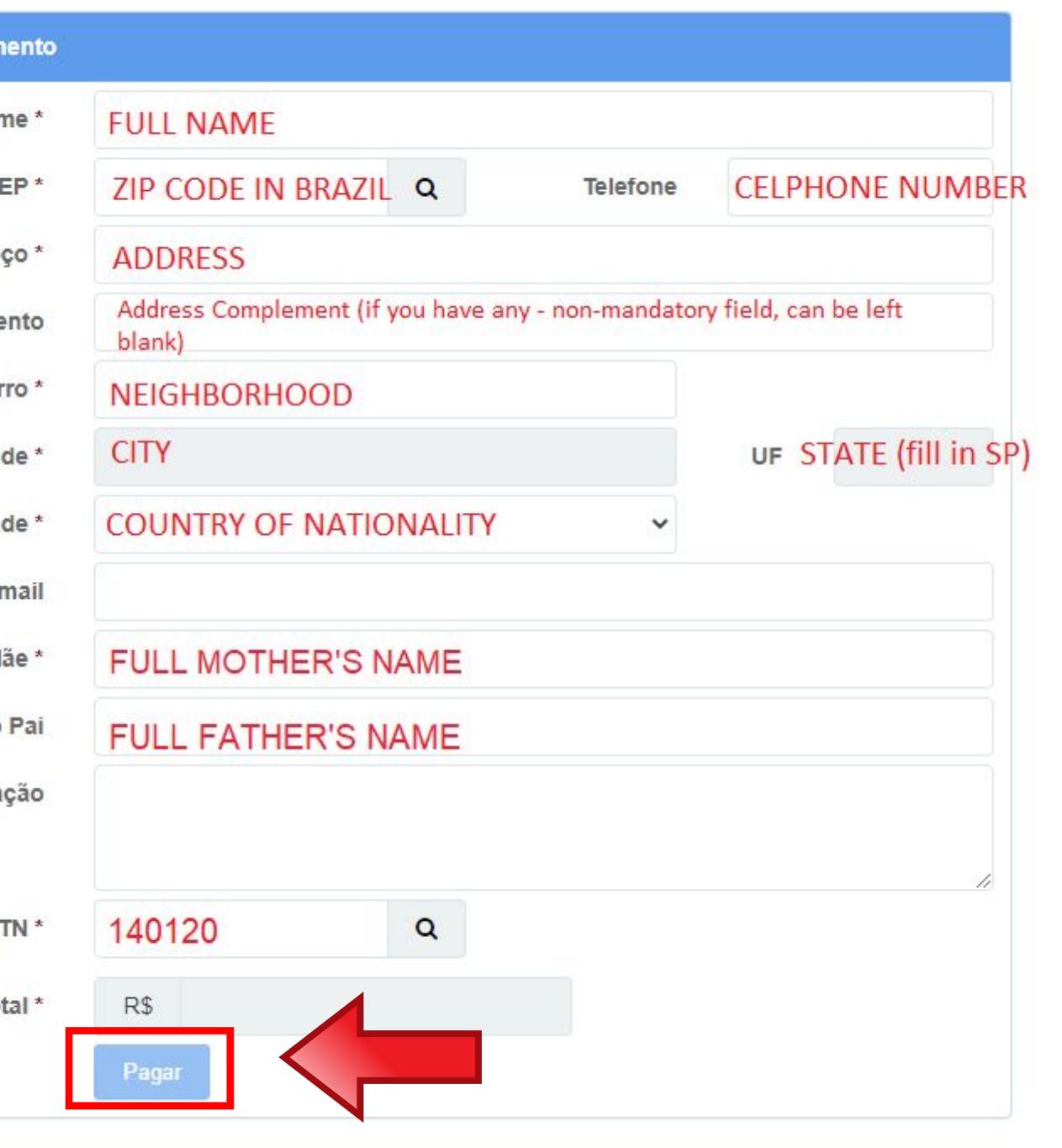

# **Passo a passo "Registro de Visto" / "Registrar-se como Estrangeiro no Brasil**

E

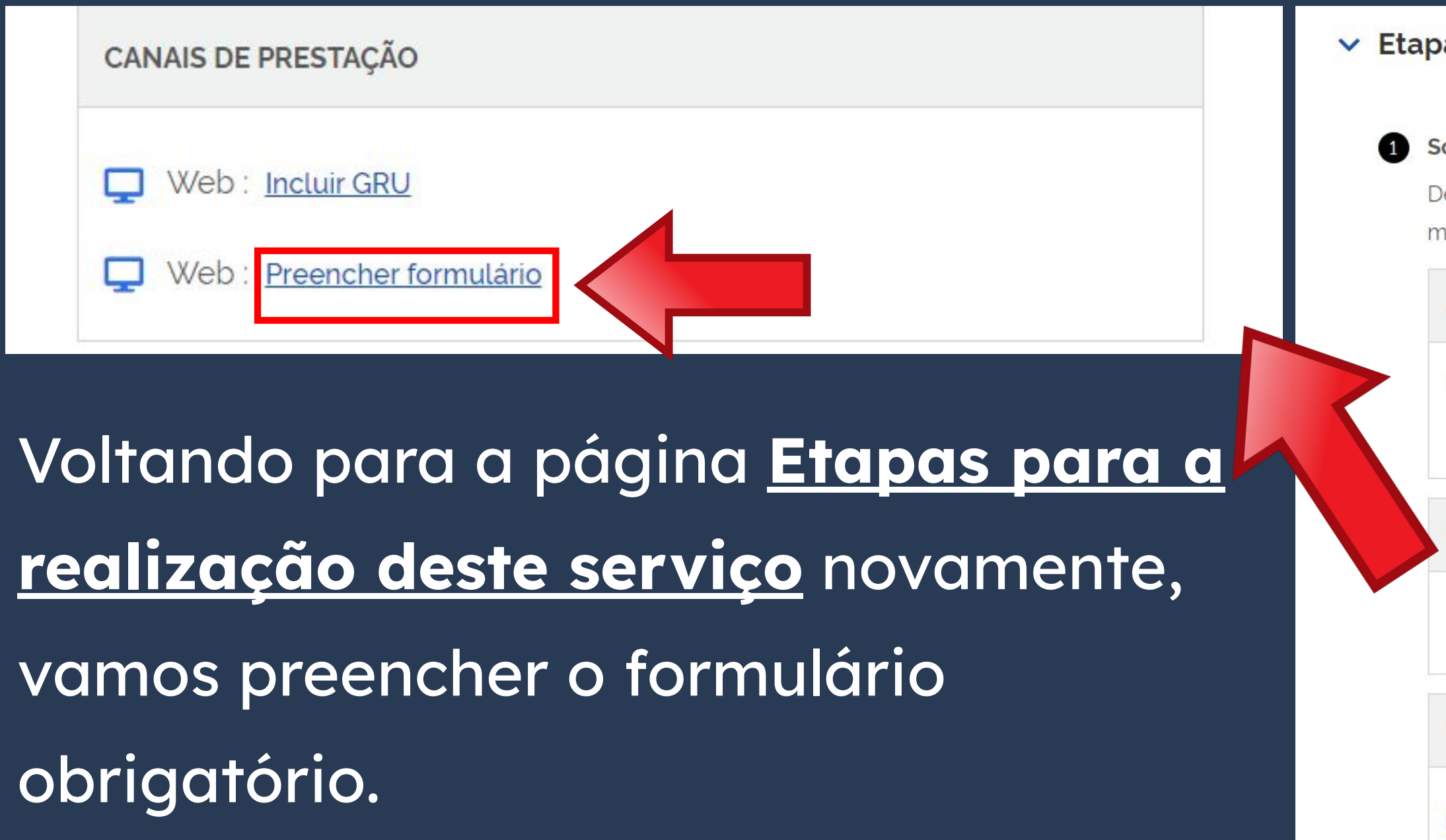

### as para a realização deste serviço

### olicitar registro

e posse da documentação necessária, preencha o formulário, conforme odalidade pretendida.

### **DOCUMENTAÇÃO**

Documentação em comum para todos os casos

· Para verificar a documentação necessária clique aqui.

### **CUSTOS**

· Taxa de emissão da Carteira de Registro Nacional Migratório - código da receita STN 140120 R\$ 204,77

### **CANAIS DE PRESTAÇÃO**

- Web: Incluir GRU
- Web : Preencher formulário

Quem entrou no país **COM VISTO** de **ESTUDANTE**, **MERCOSUL** ou **VITEM I** deve **SEMPRE** escolher **Registro de imigrante detentor de visto temporário**.

Escolha a modalidade correta e compareça com a documentação completa - caso contrário, o pedido poderá ser indeferido

> Documentação Registro de imigrante Registro de imigrante Registro com base em reconhecido como detentor de visto publicação em Diário refugiado pelo Comitê Oficial da União temporário Nacional para os Refugiados - CONARE

Registro de imigrante reconhecido como apátrida pelo Ministério da Justiça e Segurança Pública

### **Formulários**

Registro de imigrante que teve asilo político reconhecido pelo Brasil

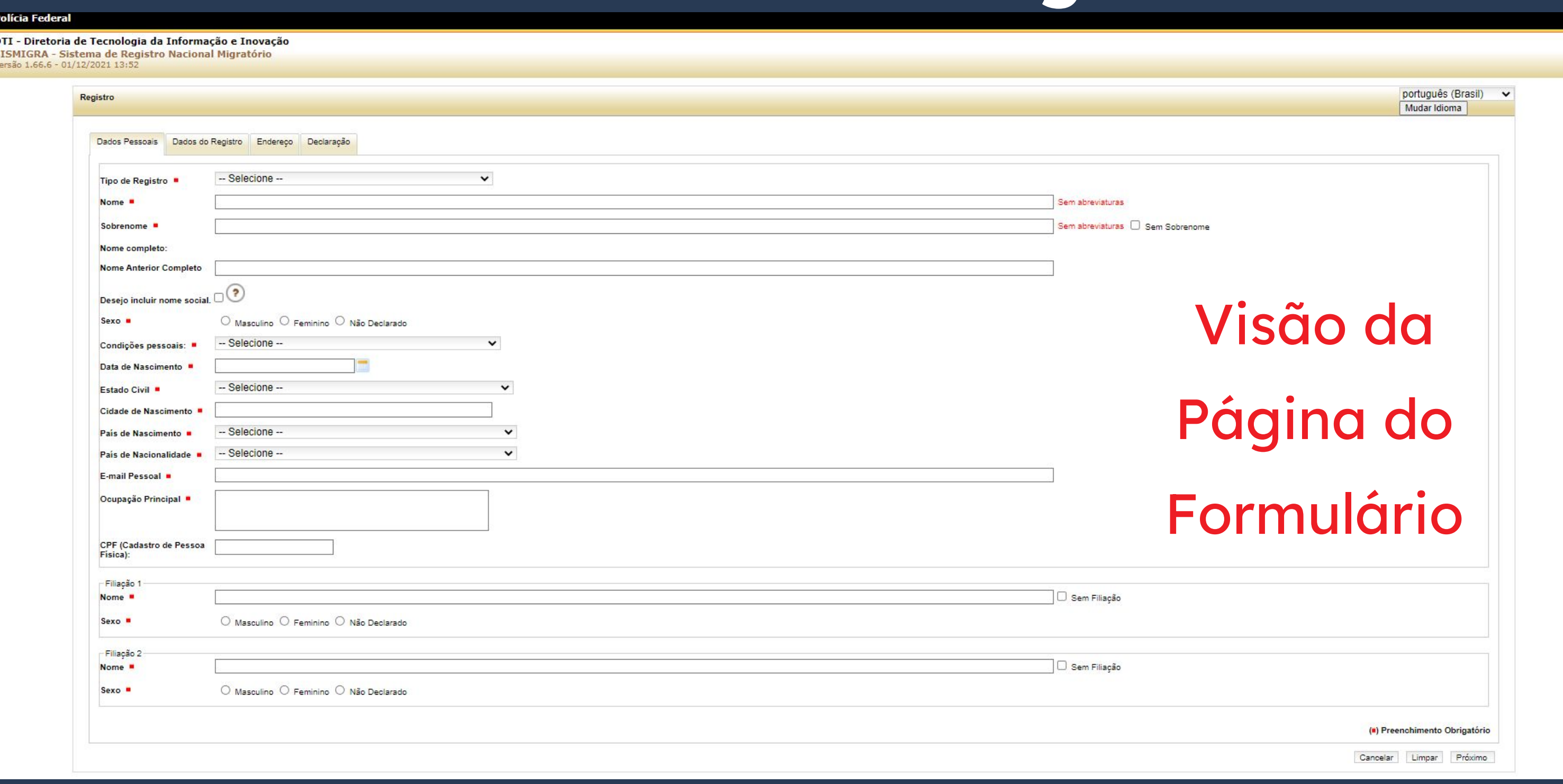

Para facilitar no preenchimento, o idioma pode ser alterado no **canto direito** da página. Por conta disso, não vamos detalhar o preenchimento do formulário todo, apenas algumas dicas e observações importantes.

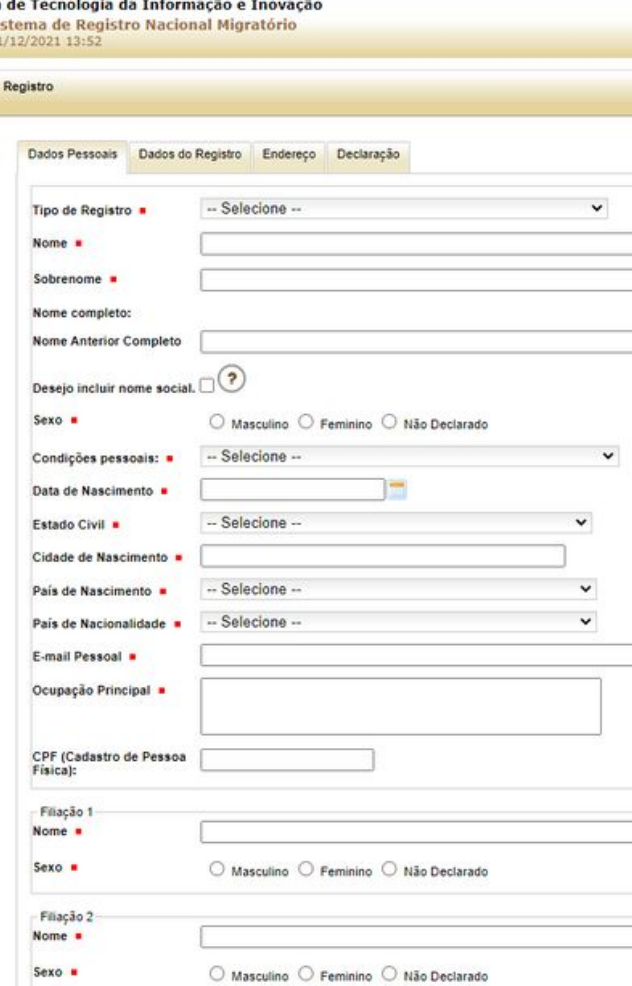

SISMIGRA -<br>Versão 1.66.6 -

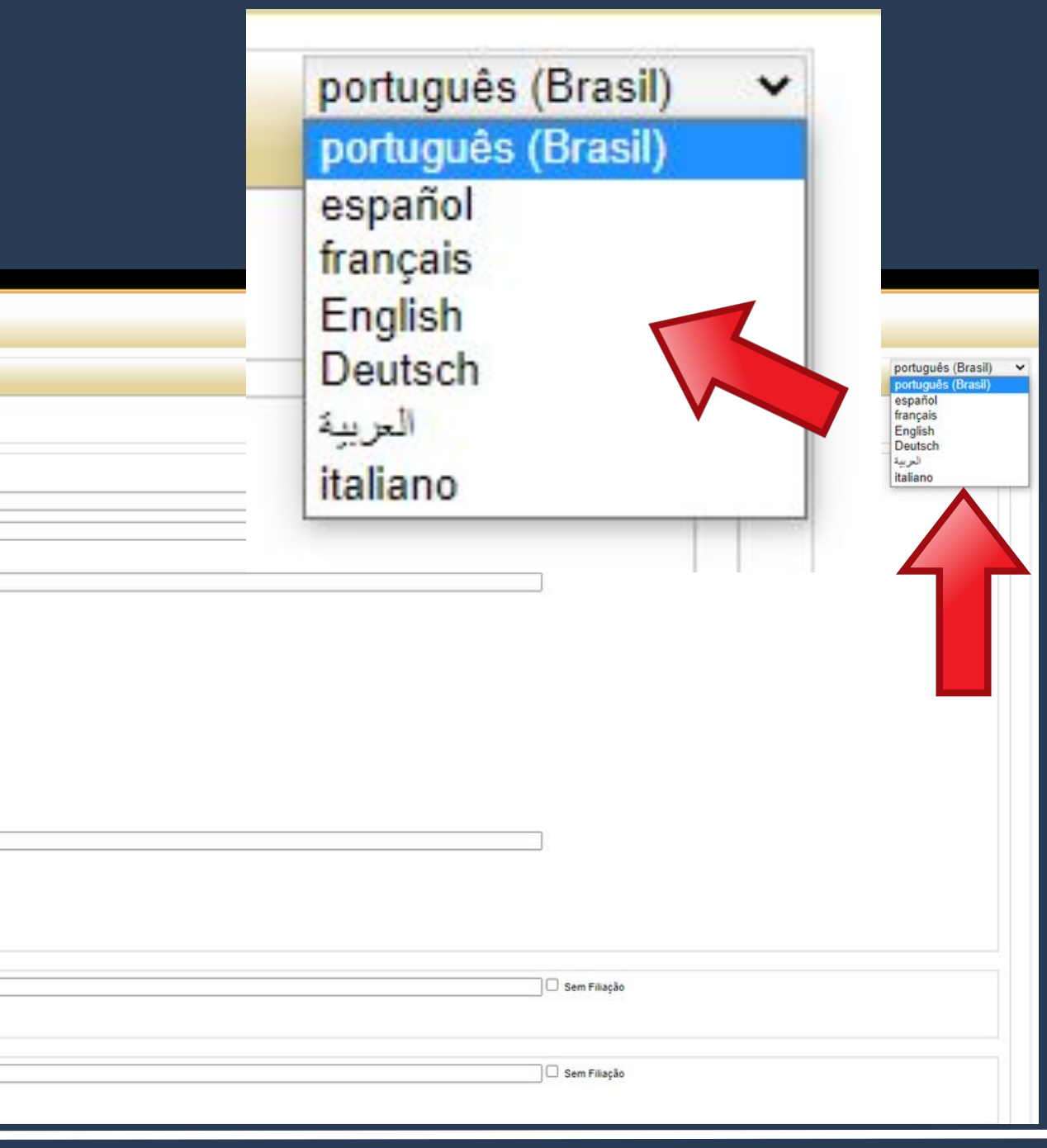

### No campo **Ocupação Principal**, escolher a opção ESTUDANTE.

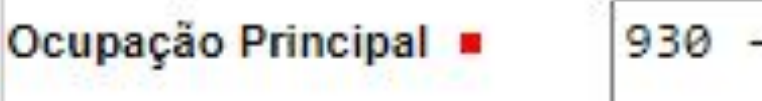

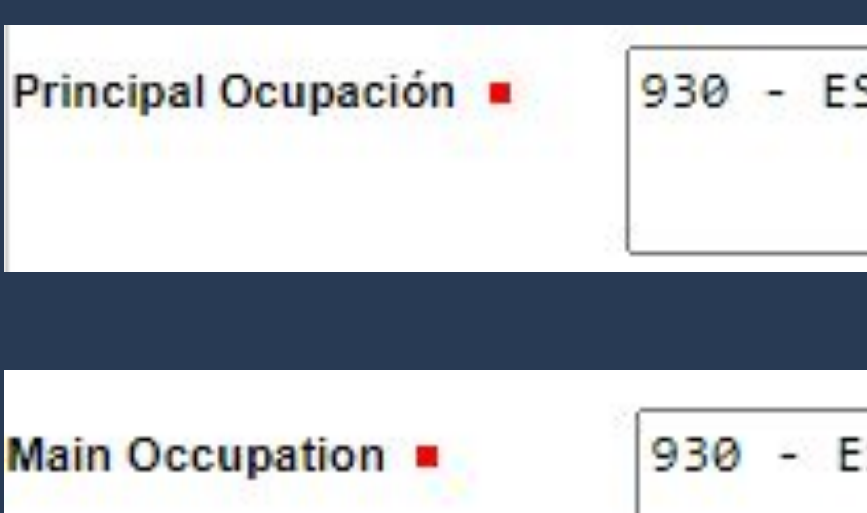

- ESTUDANTE

**STUDANTE** 

STUDANTE

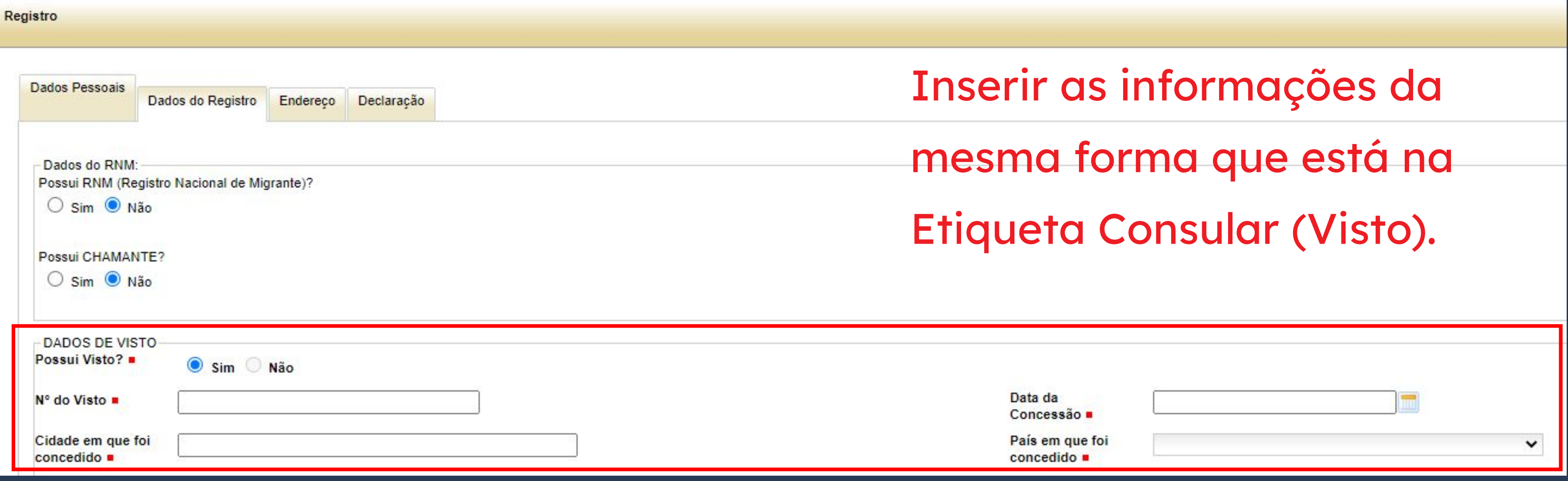

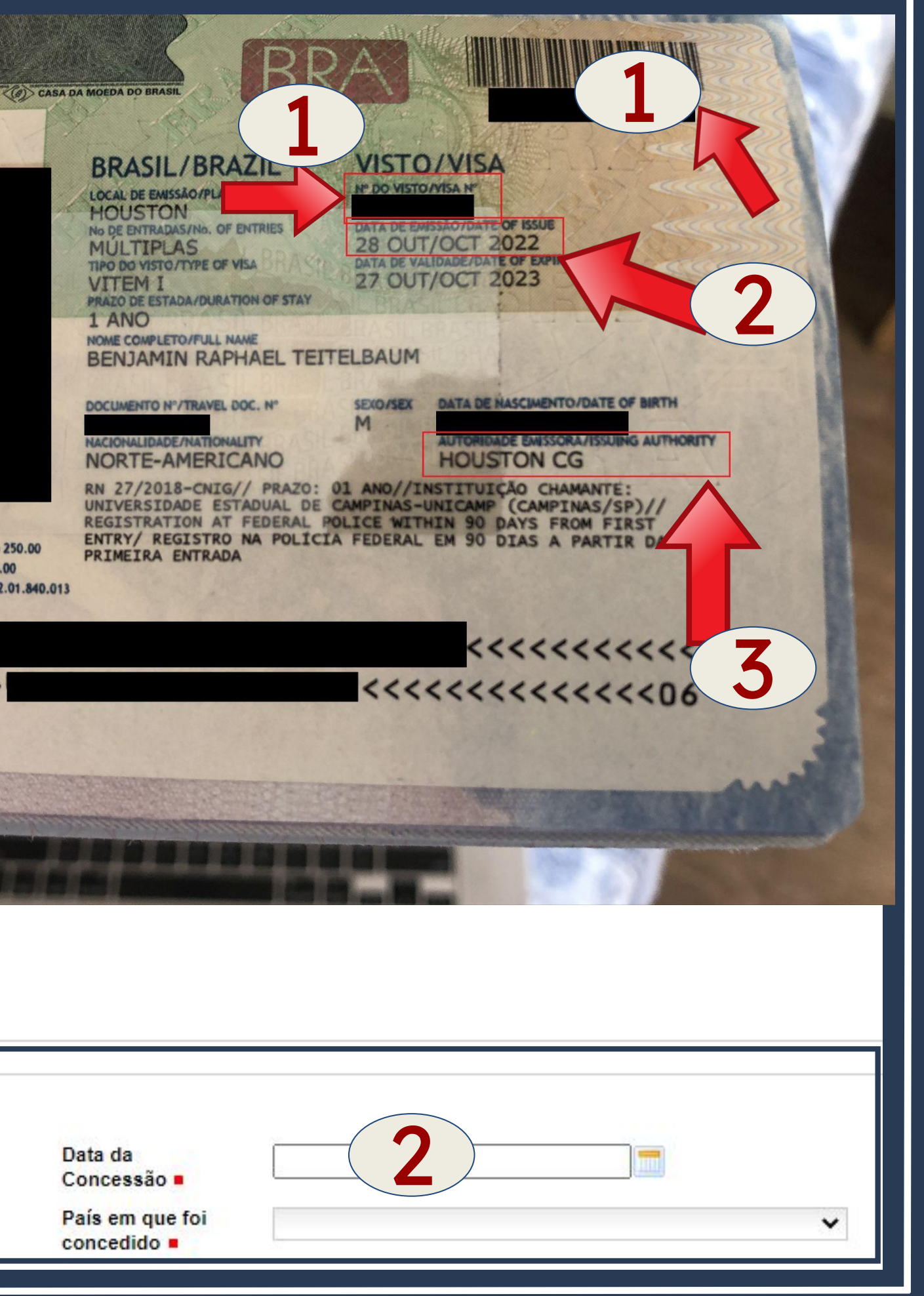

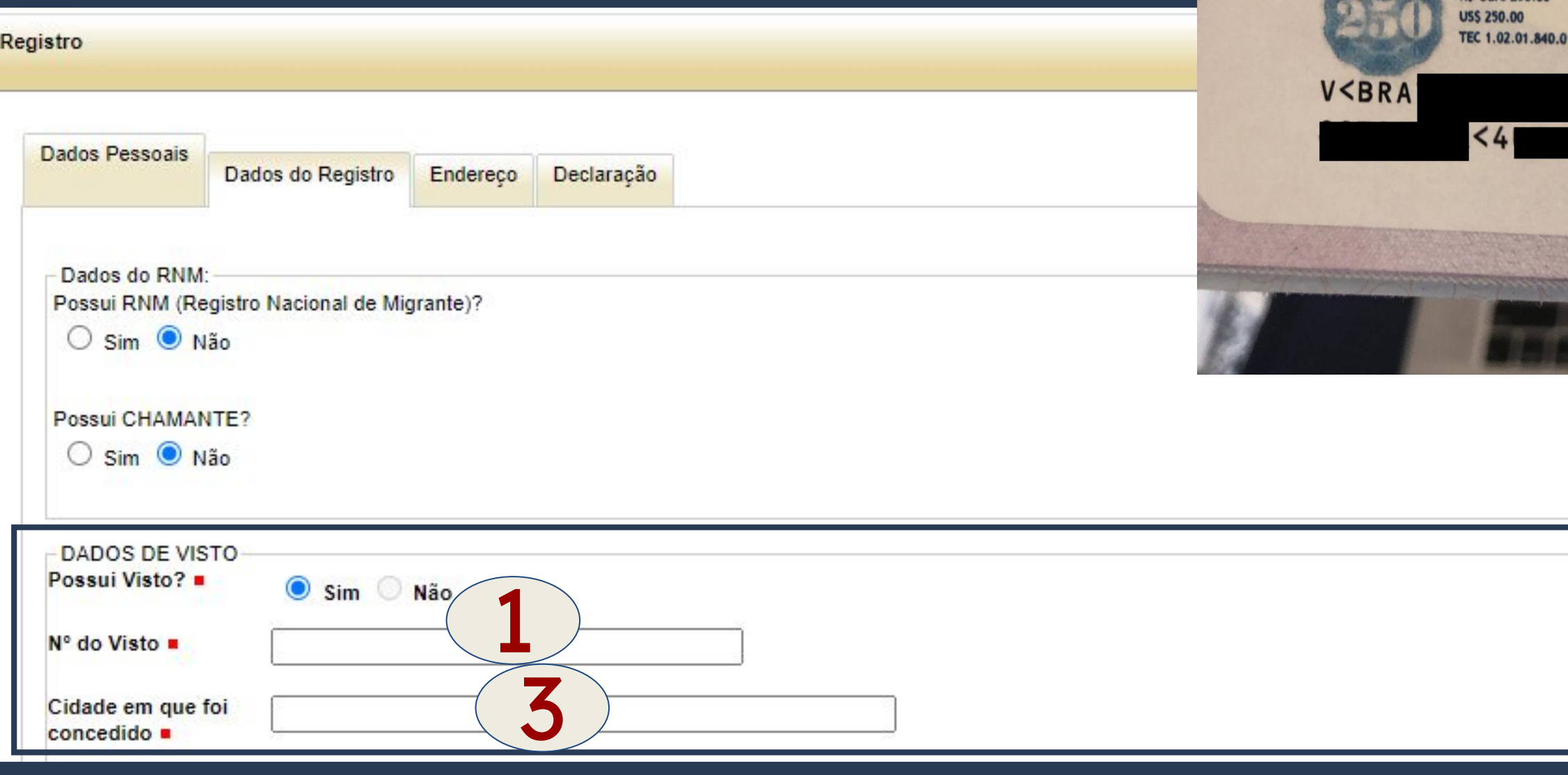

**BRA** 

PAGOU **PC.Ouro 250 00** 

Inserir as informações da mesma forma que está na Etiqueta Consular (Visto).

Inserir as informações da mesma forma que está no **SEU** passaporte.

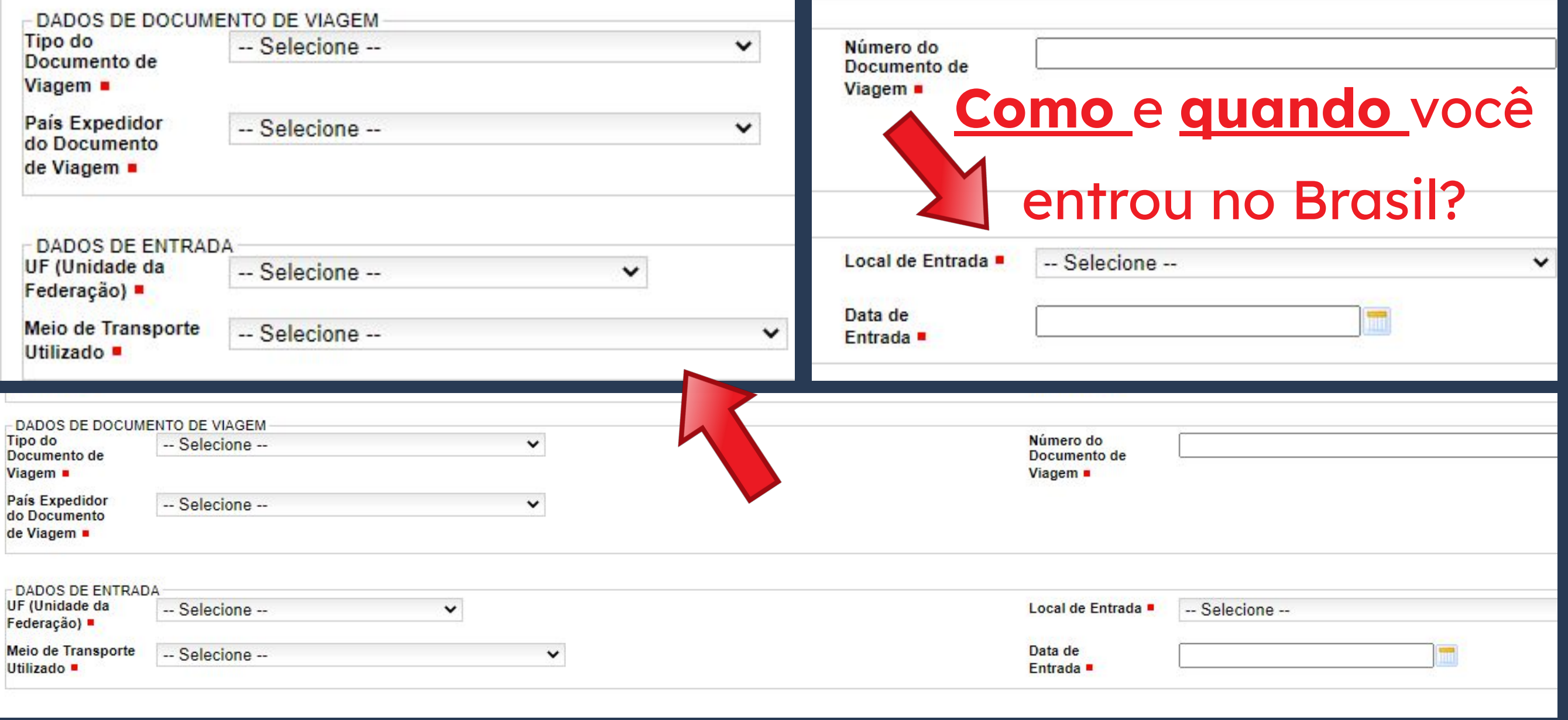

Pode ser preenchido

de duas

formas:

### **FORMA 1**

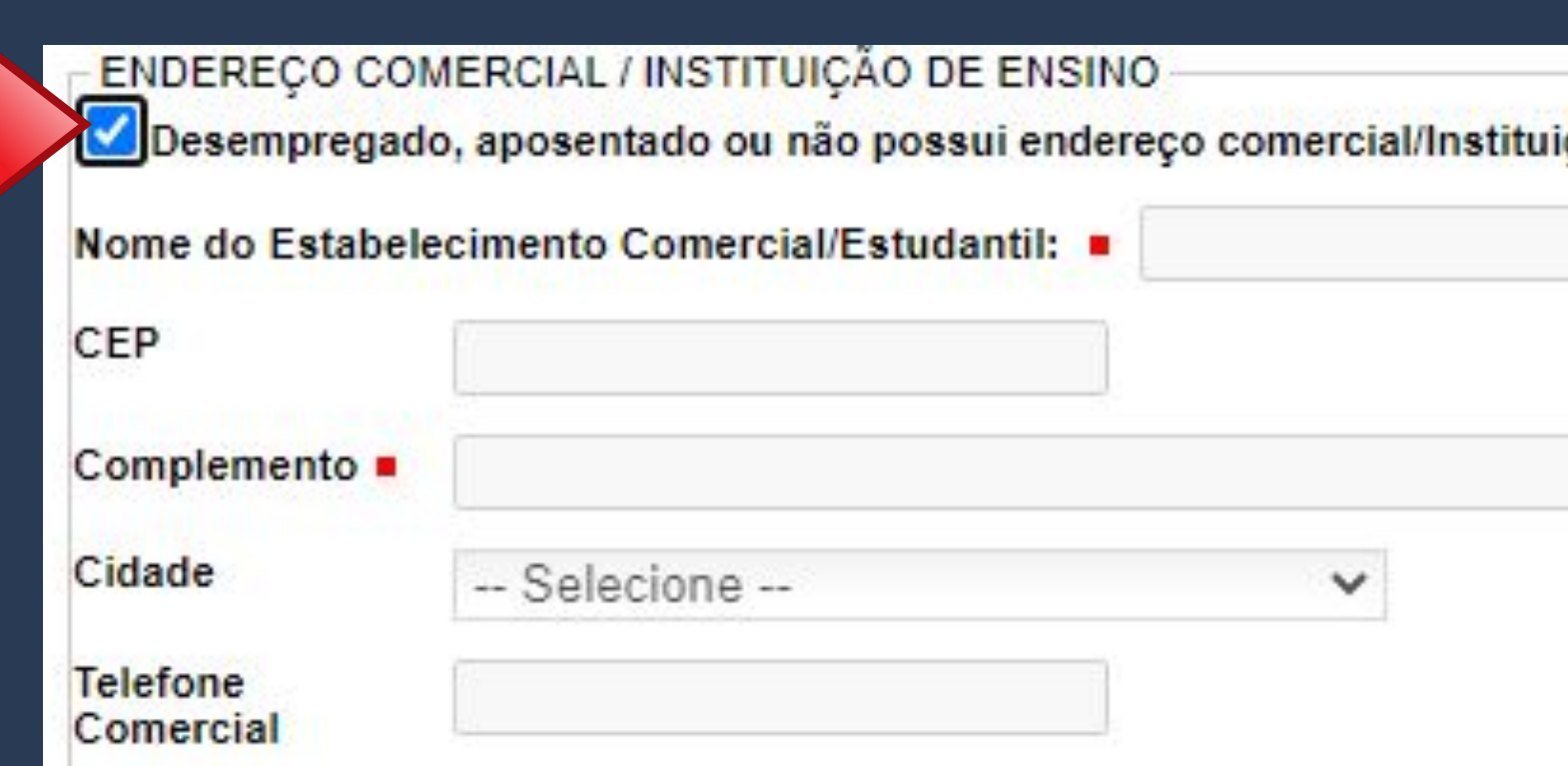

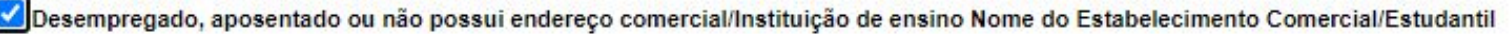

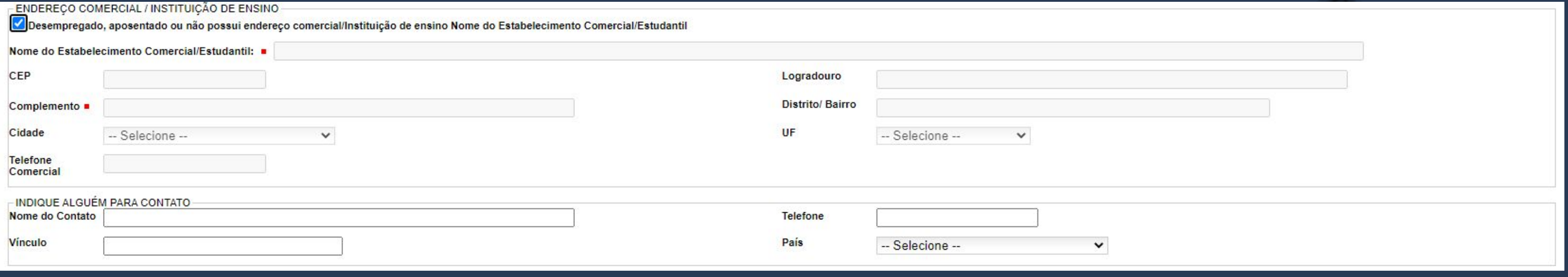

ção de ensino Nome do Estabelecimento Comercial/Estudantil

Clicar no botão em destaque e deixar os campos em branco.

### FORMA 2

Preencher com os **dados da Unicamp** conforme ao lado.

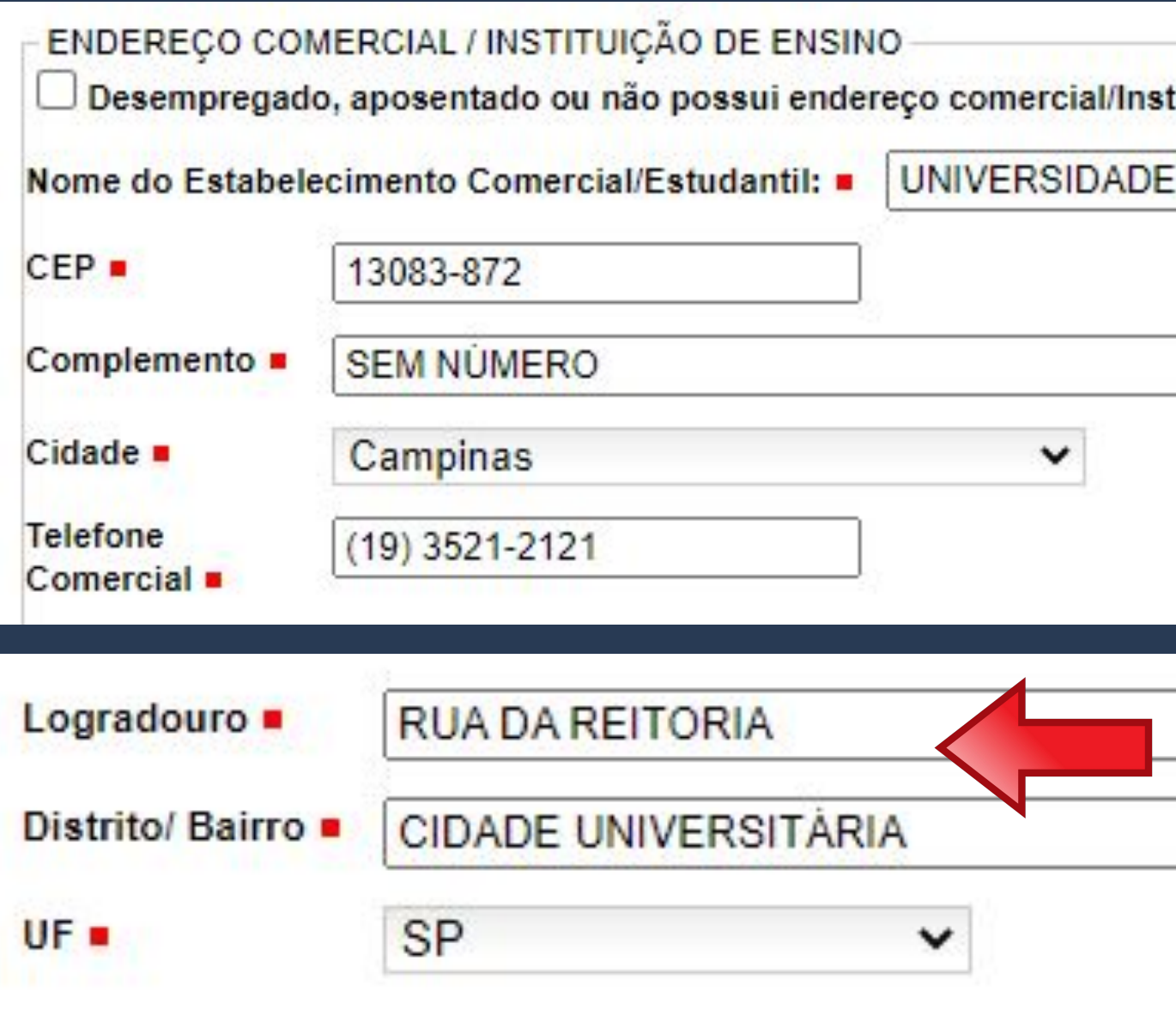

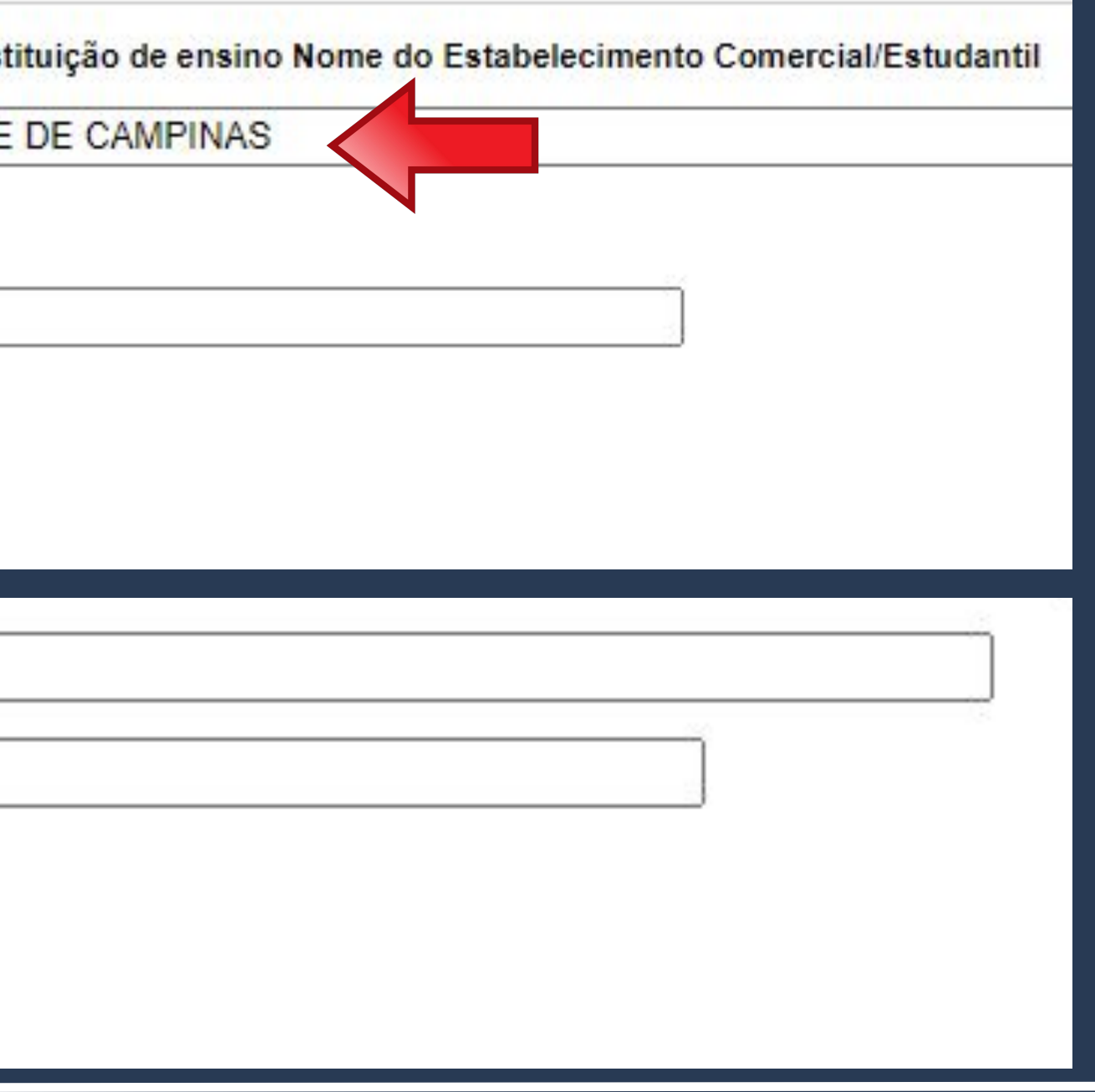

Não se esqueça de clicar no botão **SALVAR**, pois somente assim será gerado o formulário necessário para agendamento junto à Polícia Federal.

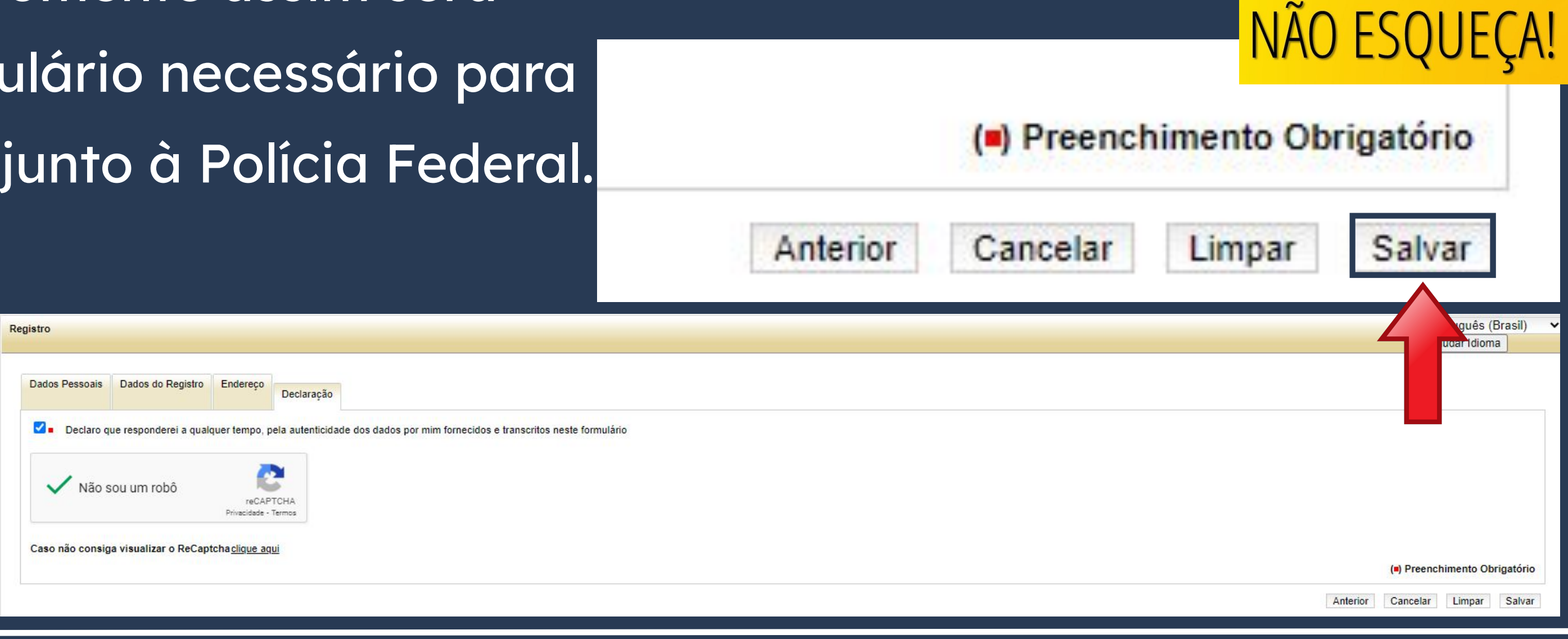

Formulário gerado no site após preenchimento de todos os campos.

O **Nº do Requerimento** deverá ser utilizado para

realizar o agendamento no site da Polícia Federal.

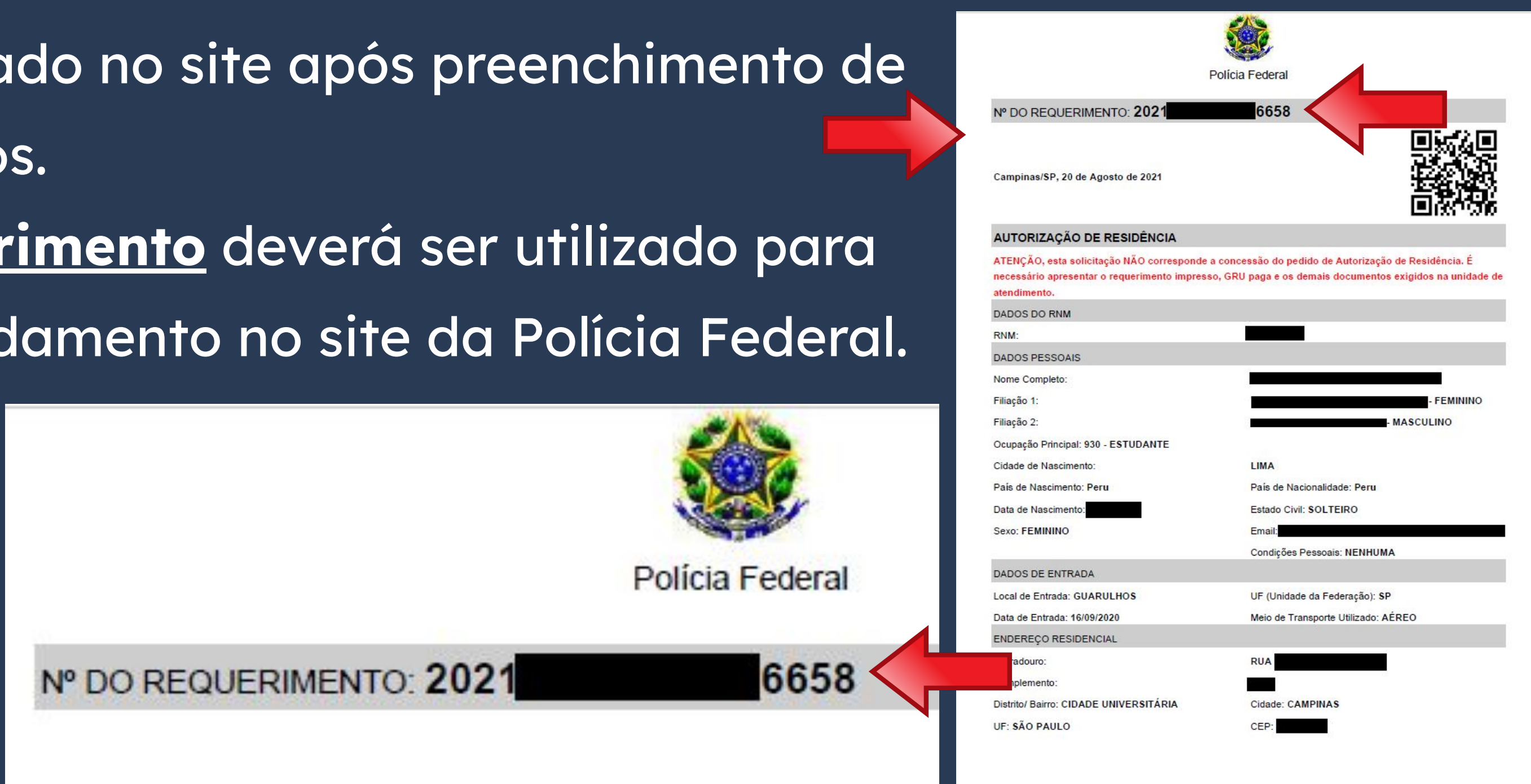

Na página Etapas para a realização deste serviço, item 2 - Realizar agendamento, você encontrará o <u>link</u> para a agenda da Polícia.

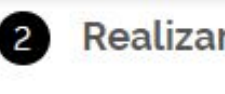

Salvo os casos previstos no art. N do Decreto nº 9.199/2017, o atendimento ocorrerá somente na unidade da Polícia Federal da circunscrição onde esteja domiciliado o requerente.

**CUSTOS** 

• Sem custo, R\$ 0.00

 $\Box$  Web

Não estimado ainda

### **2** Realizar agendamento

### **CANAIS DE PRESTAÇÃO**

- Ao preencher o formulário de solicitação, será possível fazer
- agendamento. Após isso, caso queira agendar, reagendar, consultar ou
- cancelar atendimento, clique aqui

### TEMPO DE DURAÇÃO DA ETAPA

Ao clicar no link, uma nova página será aberta.

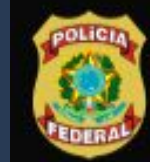

**Polícia Federal** Sistema de Agendamento

### Sistema de Agendamento da Polícia Federal

Para agendar, reagendar, consultar ou cancelar atendimento, preencha os campos abaixo:

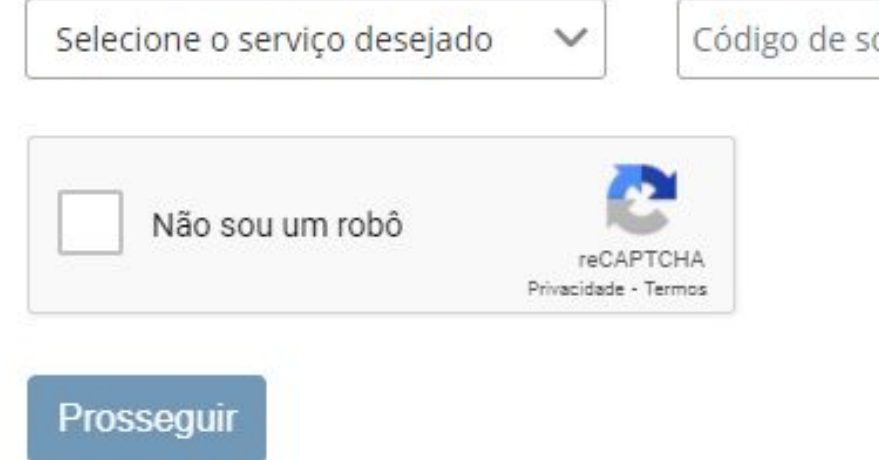

Português

Código de solicitação ou Requerimento

Data de nascimento

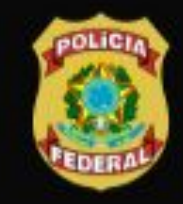

**Polícia Federal** Sistema de Agendamento

### Sistema de Agendamento da Polícia Federal

Para agendar, reagendar, consultar ou cancelar atendimento, preencha os campos abaixo:

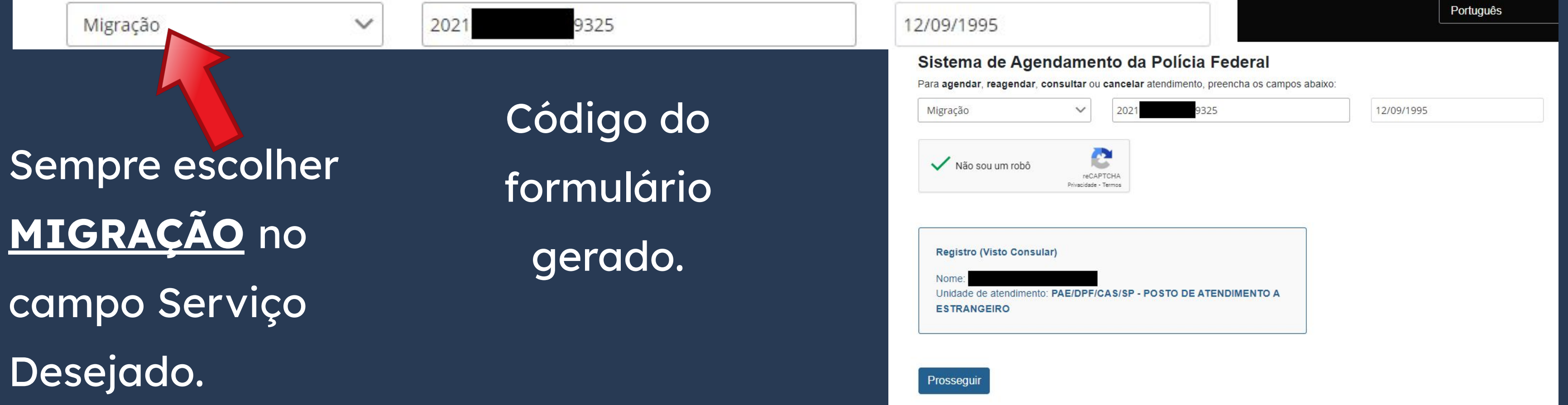

Português

SUA data de nascimento

Ao preencher corretamente os campos da página, **SEU** nome e tipo de serviço aparecerá, conforme destaque. Você só precisa então clicar em PROSSEGUIR.

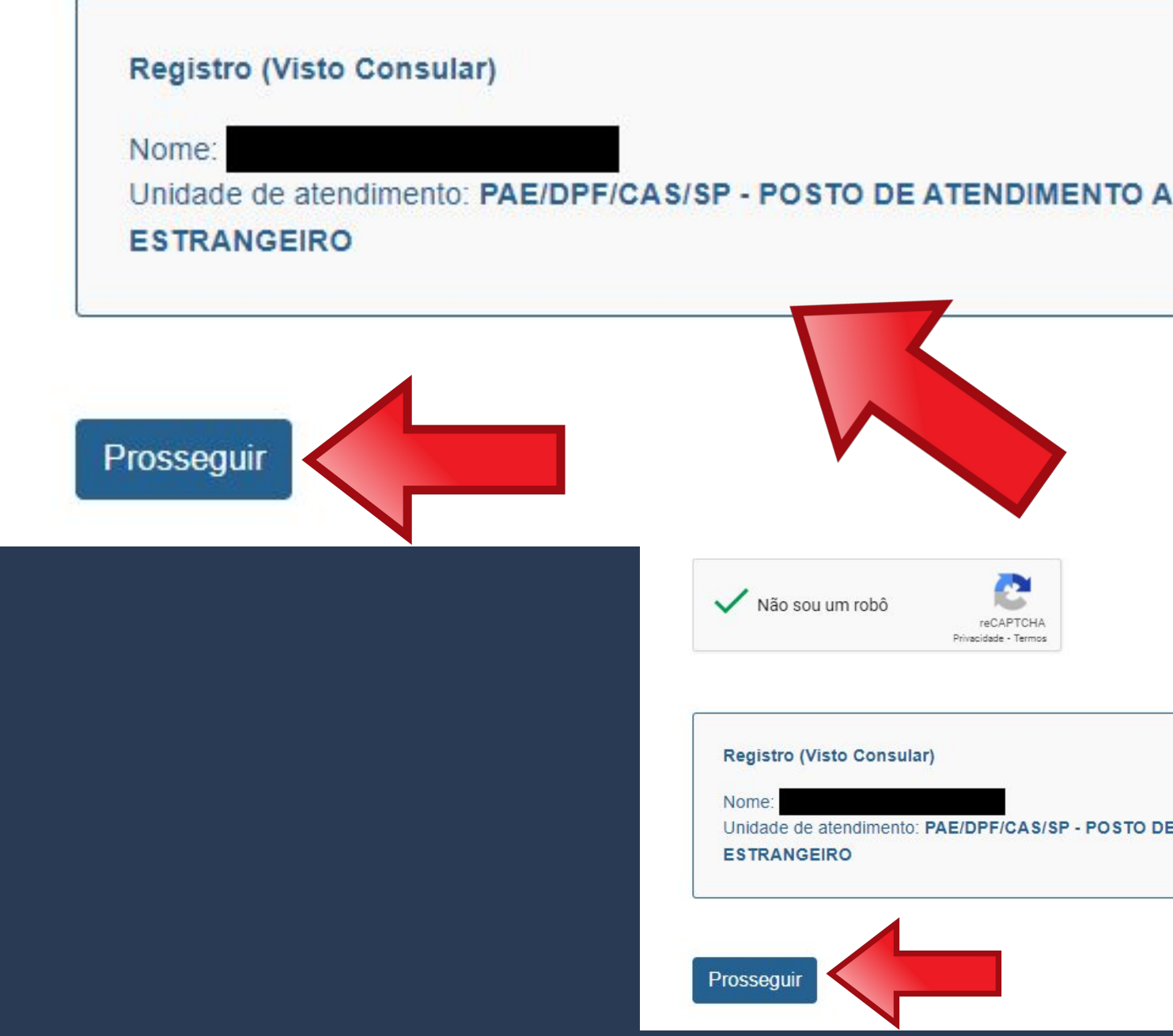

encha os campos abaixo

ederal

12/09/1995

Português

Jnidade de atendimento: PAE/DPF/CAS/SP - POSTO DE ATENDIMENTO A

UF de Atendimento<sup>\*</sup>

São Paulo

Campinas

 $\checkmark$ 

Cidade de Atendimento\*

Na página seguinte, escolha o Posto de Atendimento ao Estrangeiro de Campinas, que fica no Aeroporto de Viracopos, conforme dados acima.

UF de Atendimento\* São Paulo  $\checkmark$ 

Selecione uma data abaixo para agendar seu atendimento

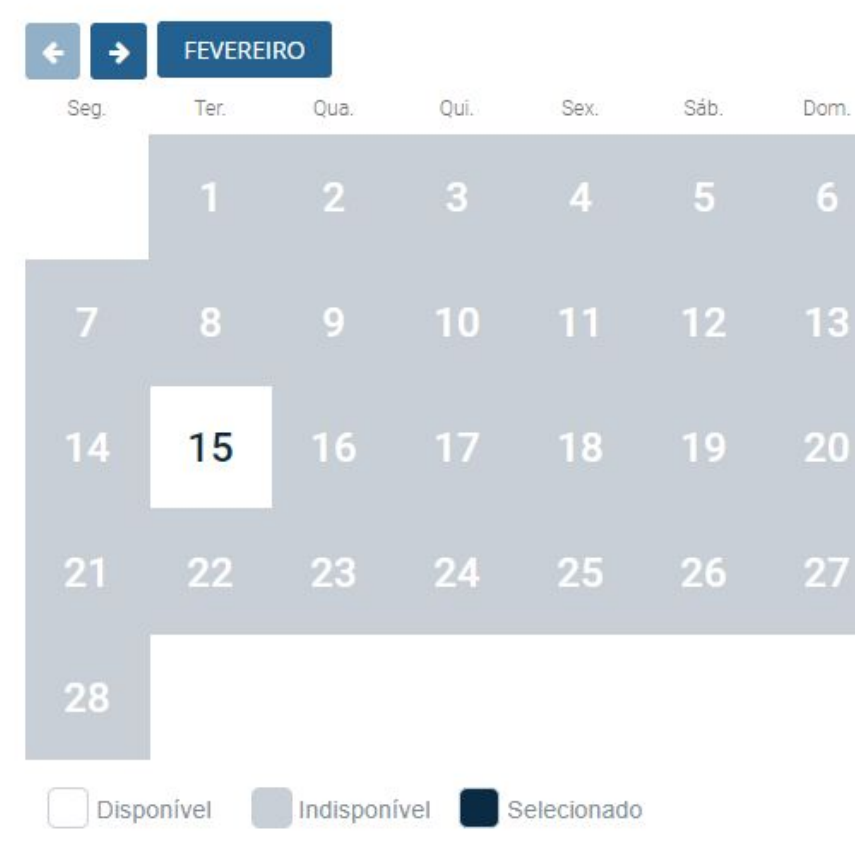

### Unidade de Atendimento\*

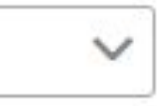

### POSTO DE ATENDIMENTO A ESTRANGEIRO - PAE V

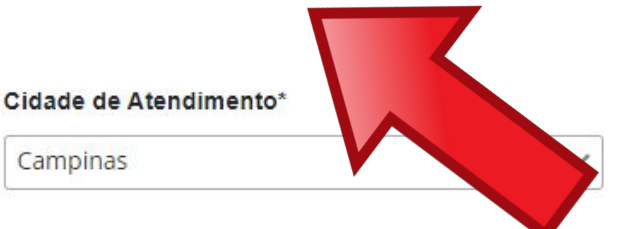

Unidade de Atendimento\*

POSTO DE ATENDIMENTO A ESTRANGEIRO - PAE ↓

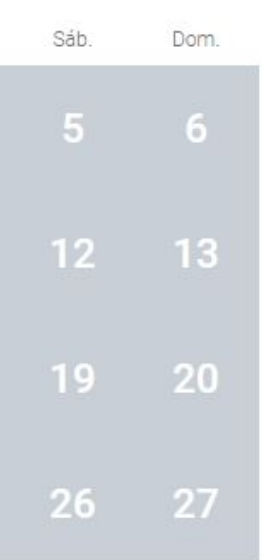

A agenda aparecerá logo abaixo. Se houver data disponível, o dia aparecerá em branco, conforme imagem ao lado.

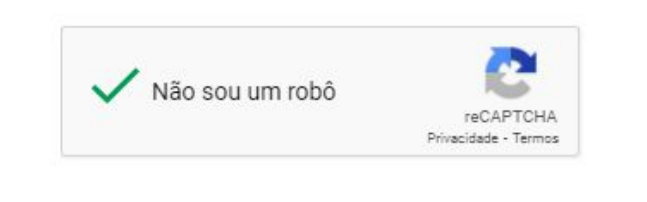

UF de Atendimento\* São Paulo  $\checkmark$ 

Selecione uma data abaixo para agendar seu atendimento

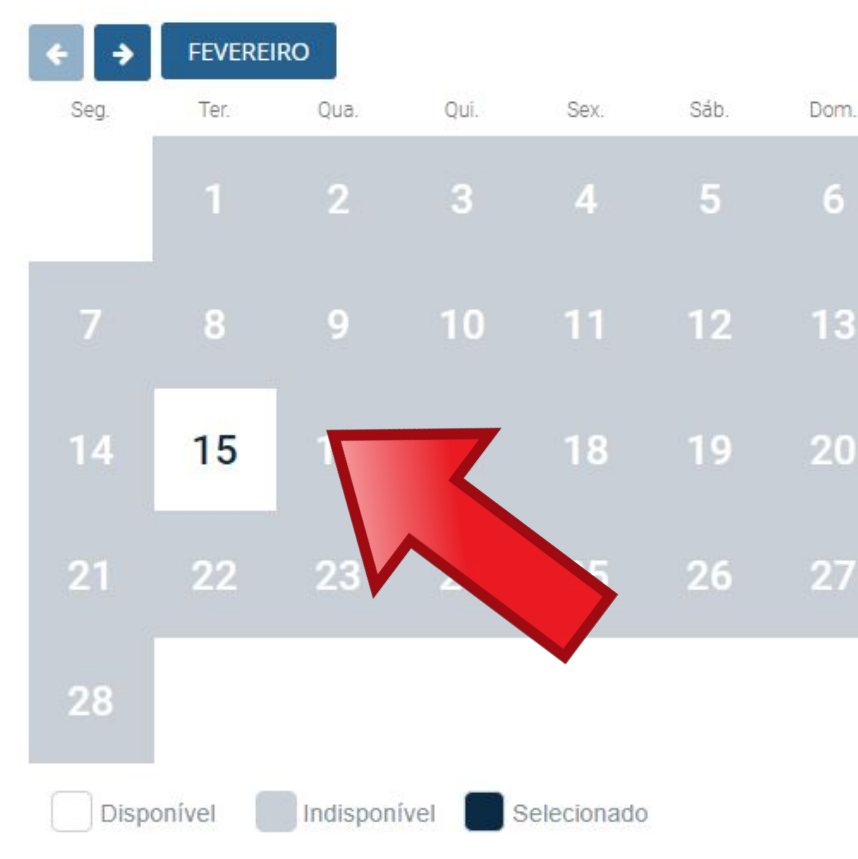

### Cidade de Atendimento\*

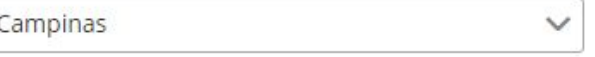

Unidade de Atendimento\*

POSTO DE ATENDIMENTO A ESTRANGEIRO - PAE ↓

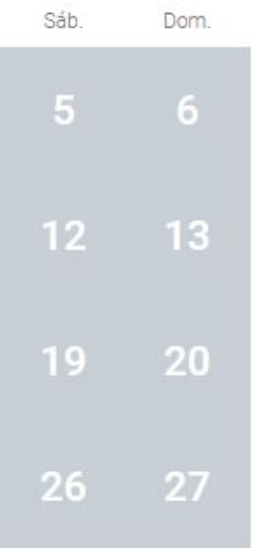

Quando clicar na data disponível, você terá a opção de escolher o horário em que deseja ser atendido.

Selecione uma data abaixo para agendar seu atendimento

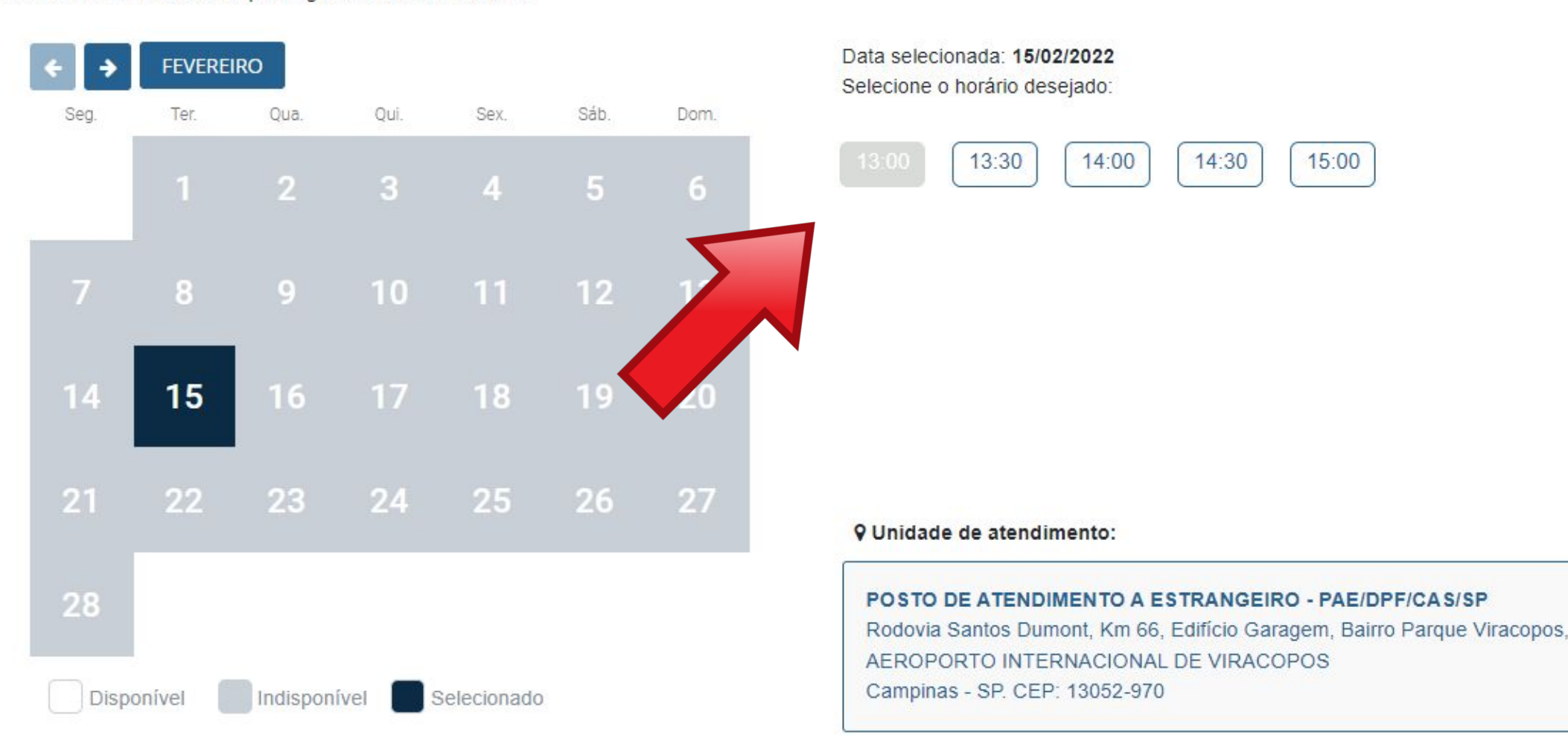

Cancelar

Reagenda

### Após escolher data e horário, um <u>protocolo de</u> agendamento será gerado em formato .pdf

**DADOS DO AGENDAMENTO** 

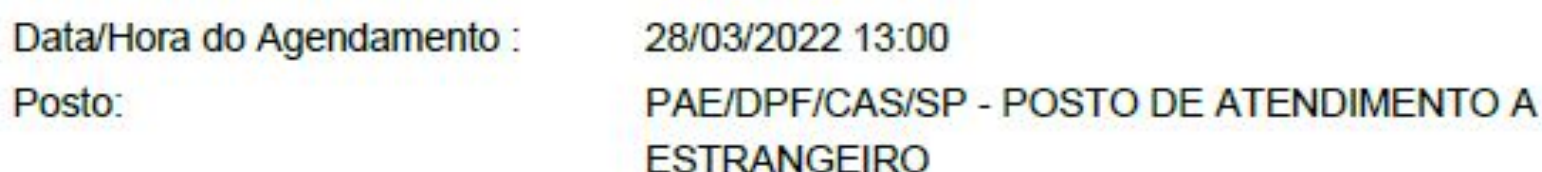

ENDEREÇO DO POSTO

Rodovia Santos Dumont, Km 66, Edifício Garagem, Bairro Parque Viracopos, AEROPORTO INTERNACIONAL DE VIRACOPOS Campinas - SP - 13052-970

Uma cópia do protocolo de agendamento também será enviada para o email cadastrado.

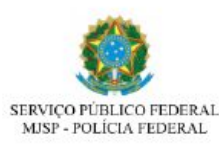

ódigo de Solicitação: 2 inse/SP 15/10/202

gistro (Visto Consular

tenção, evite transtornos: Imprima este protocolo. Esta solicitação NÃO corresponde a concessão do pedido de Registro (Visto Consular). É necessário apresentar o regue

**DADOS PESSOAIS** 

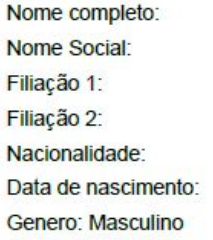

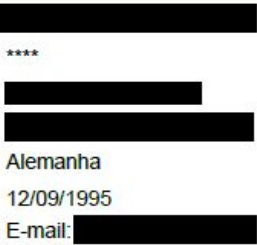

**DADOS DO AGENDAMENTO** 

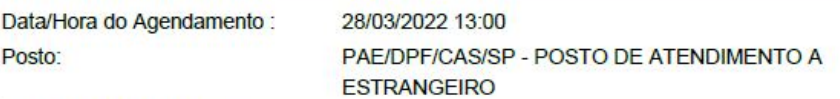

ENDERECO DO POSTO

Rodovia Santos Dumont, Km 66, Edifício Garagem, Bairro Parque Viracopos, AEROPORTO **INTERNACIONAL DE VIRACOPOS** Campinas - SP - 13052-970

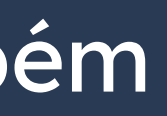

Se **não houver dada disponível**, todo o calendário aparecerá na cor cinza, conforme imagem ao lado. Neste caso, você deve usar o botão de seta (em destaque) para buscar uma vaga nos meses seguintes.

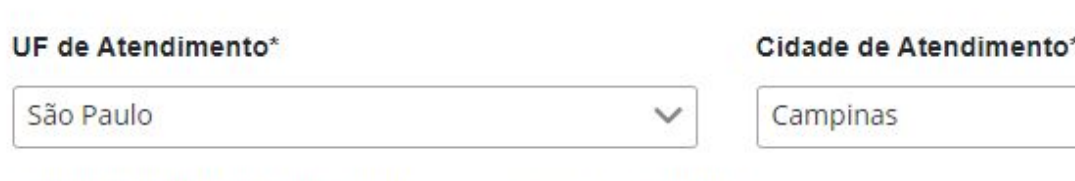

Selecione uma data abaixo para agendar seu atendimento

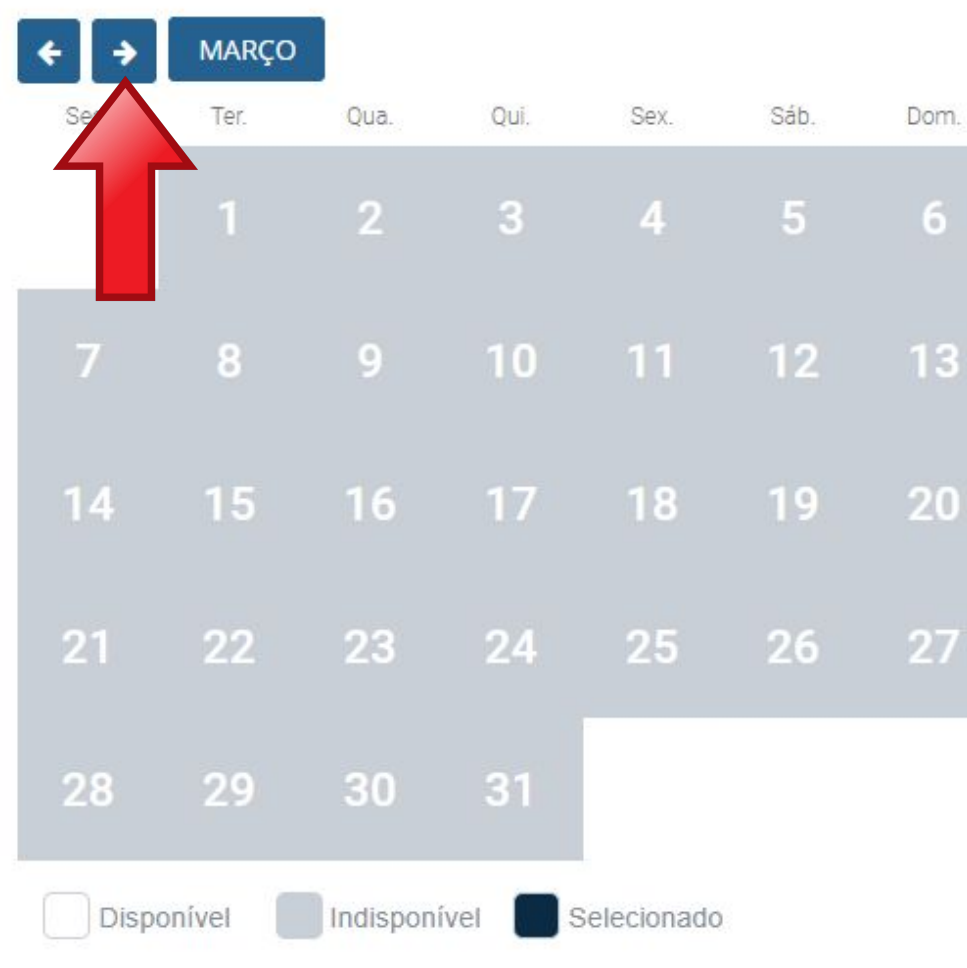

Unidade de Atendimento\*

POSTO DE ATENDIMENTO A ESTRANGEIRO - PAE V

Dom

A agenda da Polícia Federal do posto do Aeroporto de Viracopos é aberta às **SEXTAS-FEIRAS A PARTIR DAS 10H**.

# **Passo a passo "Registro de Visto" / "Registrar-se como Estrangeiro no Brasil**

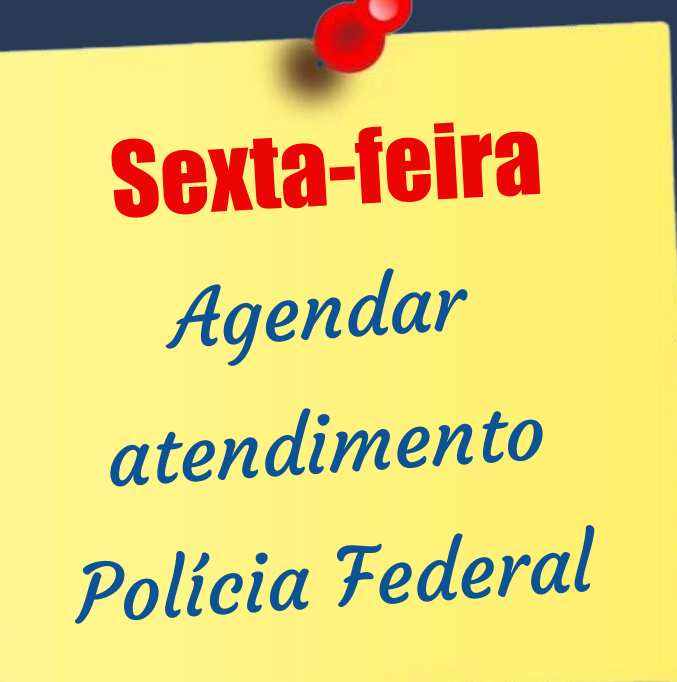

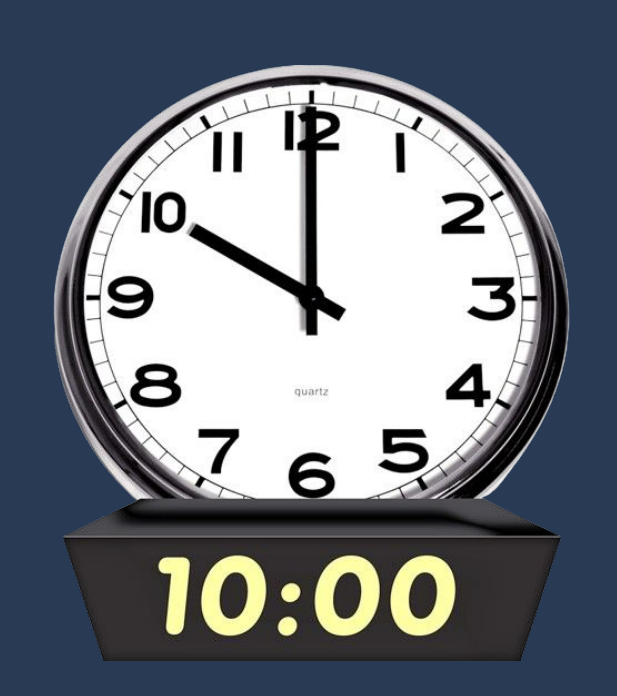

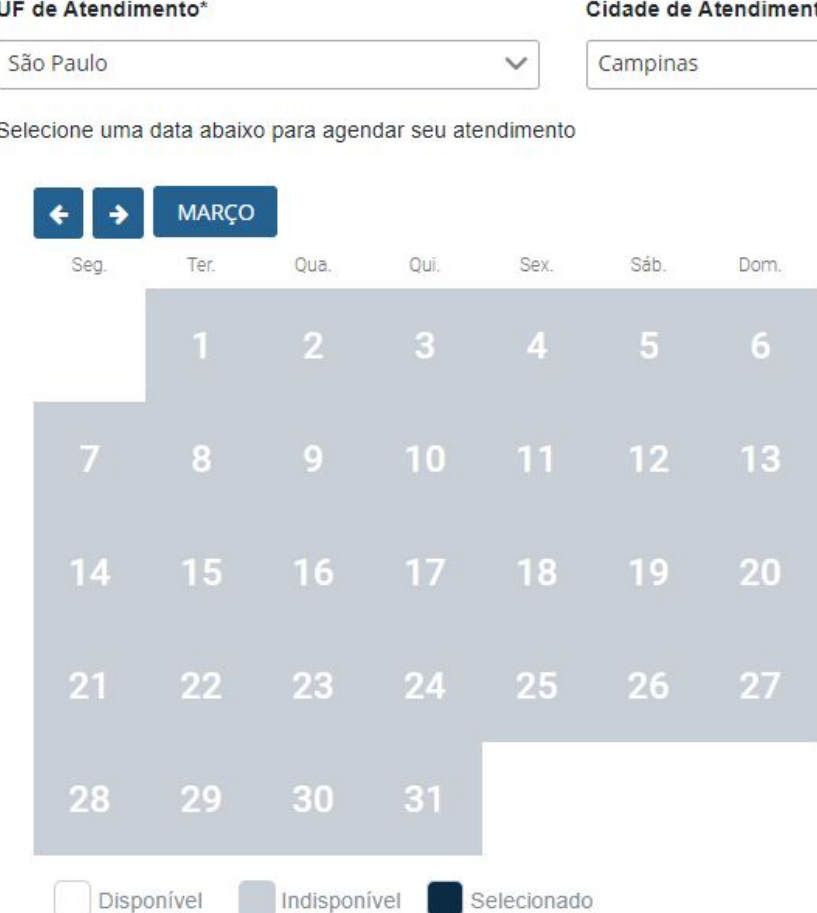

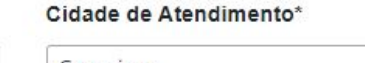

Inidade de Atendimento

OSTO DE ATENDIMENTO A ESTRANGEIRO - PAE N

# **"Registro de Visto" / "Registrar-se como**

**Passo a passo Estrangeiro no Brasil** 

### A Polícia Federal (PF):

Lembre-se que você tem ATÉ 90 (noventa) dias para ir até a PF.

- abre agenda de diversos tipos de serviços (registro de visto, autorização de residência, retirada de CRNM, etc.);
- atende estrangeiros de 62 cidades sob sua responsabilidade;
- assim como muitos órgãos públicos no Brasil, pode ter número de funcionários insuficiente para atender a todos.

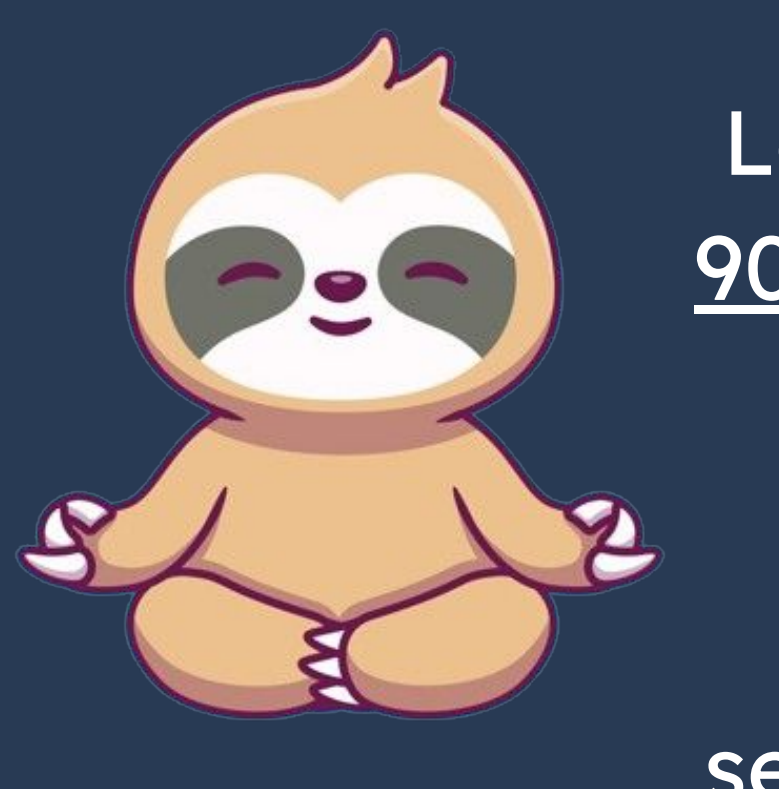

Por isso, seja **PACIENTE**.

Se não conseguiu em uma sexta-feira, tente na seguinte!

O último passo é comparecer na Polícia Federal levando toda a documentação exigida, incluindo o formulário e o protocolo de agendamento impressos.

### CHECKLIST - REGISTRO DE IMIGRANTE DETENTOR DE VISTO TEMPORÁRIO

**Brasil**)

Publicado em 07/01/2021 14h00 | Atualizado em 25/10/2021 15h37

- Polícia Federal, poderá ser exigida a apresentação);
- (clique aqui)
- parte:
- · Formulário original do visto;
- Recolhimento da União, clique aqui);
- · Documento de identificação do chamante (para visto por reunião familiar);
- · Atenção para observações abaixo (a depender do caso, outros documentos podem ser exigidos).

### Documentação

· Requerimento próprio, por meio de formulário eletrônico devidamente preenchido no site da PF (disponível em Registrar-se como estrangeiro no

· 1(uma) foto 3x4, recente, colorida, fundo branco, papel liso, de frente (em caso de indisponibilidade do sistema de coleta de dados biométricos da

· Declaração de endereço eletrônico e demais meios de contato, preferencialmente acompanhada de cópia simples de comprovante de residência

· Documento de viagem válido ou outro documento que comprove a identidade e a nacionalidade, nos termos dos tratados de que o País seja

· Comprovante de pagamento da taxa de emissão de CRNM (código de receita 140120, valor R\$204,77), quando aplicável (para emitir Guia de

Procedimento a ser seguido **SOMENTE** pelo estrangeiro que entrou no Brasil **como turista, sem visto (sem etiqueta consular)**.

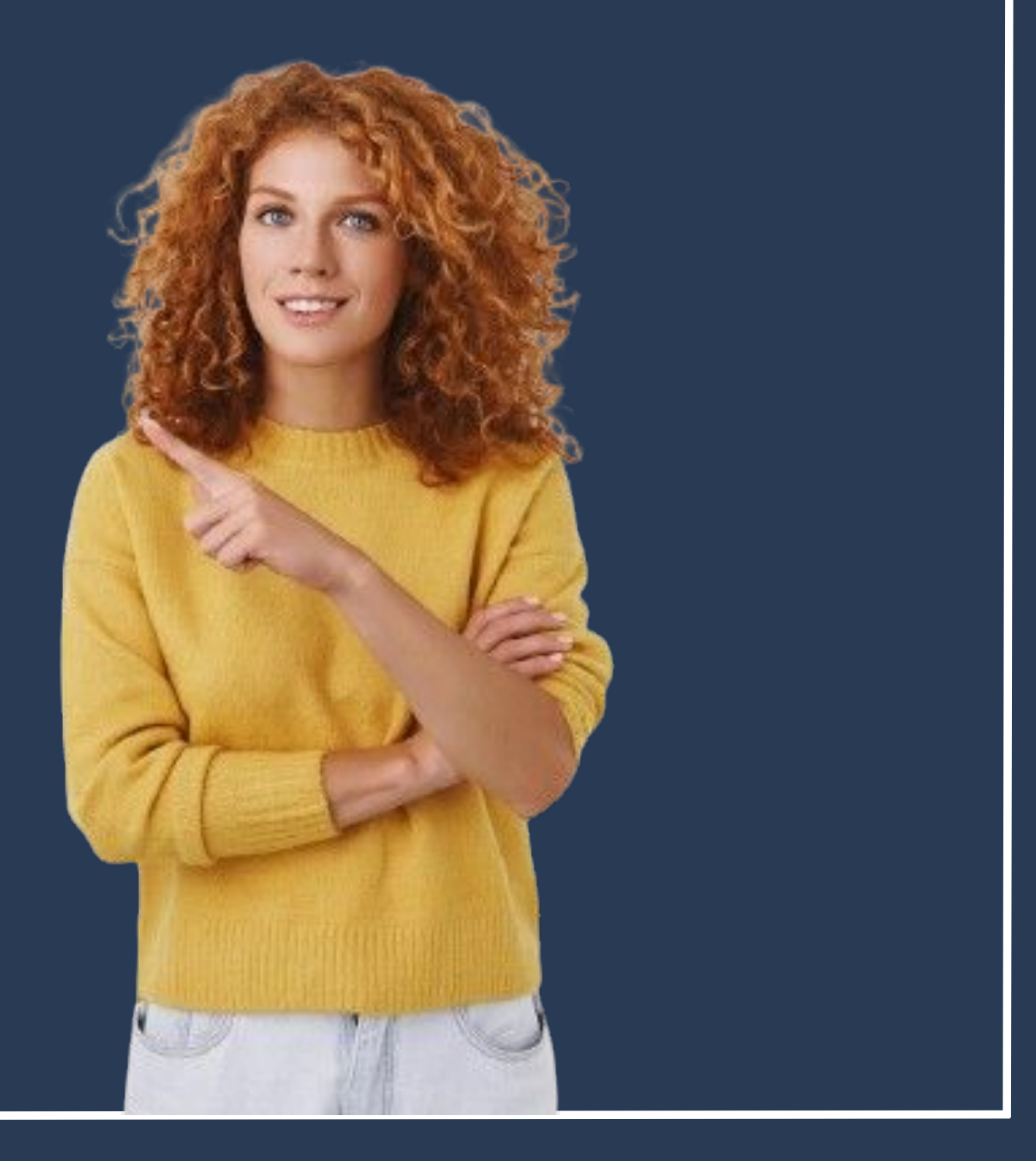

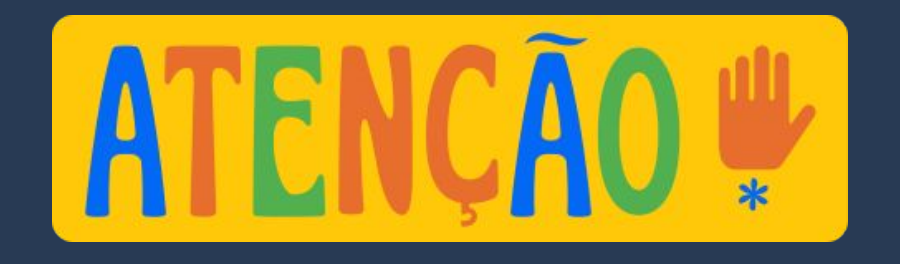

Identifica-se o visto de turista pelo **carimbo de entrada no passaporte**, dado pela Polícia no aeroporto de desembarque.

(Todos os estrangeiros recebem esse carimbo na entrada no país, mas somente os que NÃO entraram com o visto devem seguir os procedimentos descritos a seguir).

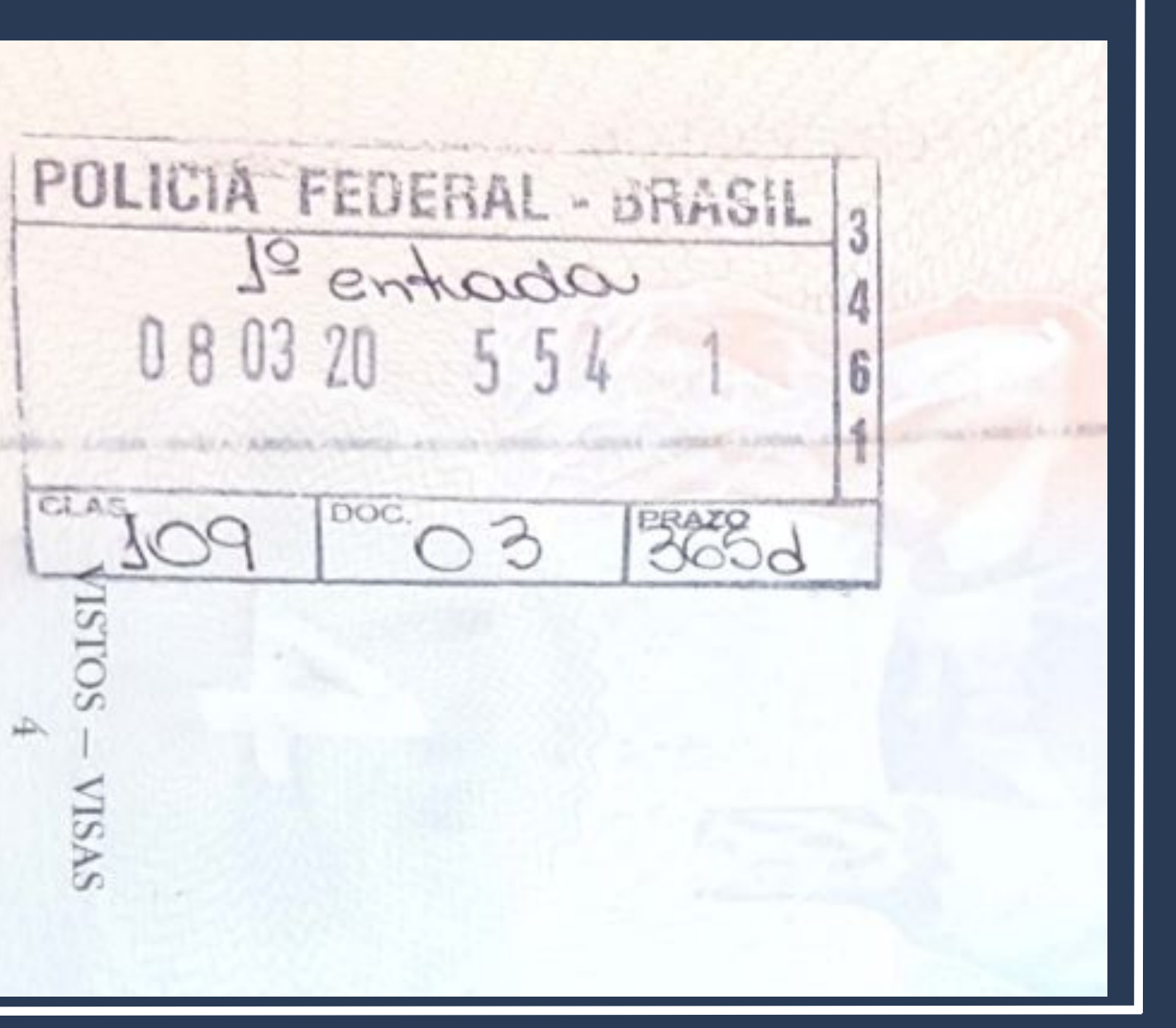

### Acesse o Portal da Polícia Federal e procure por **MIGRAÇÃO** na página inicial.

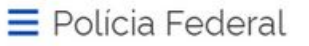

leral deflagra ope de combate ao contrabando de cigarros de origem estrangeira

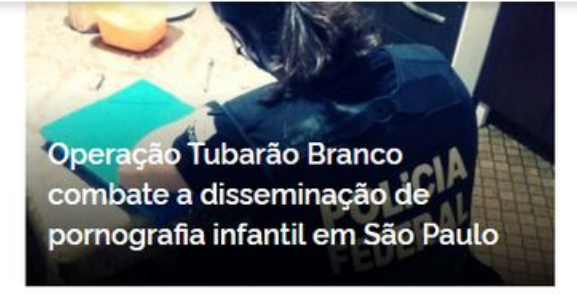

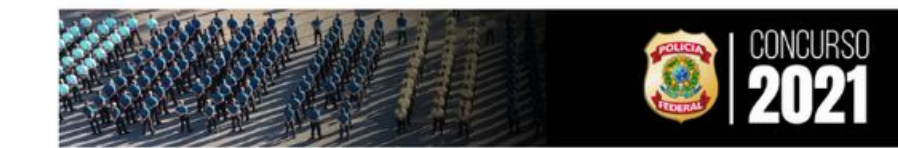

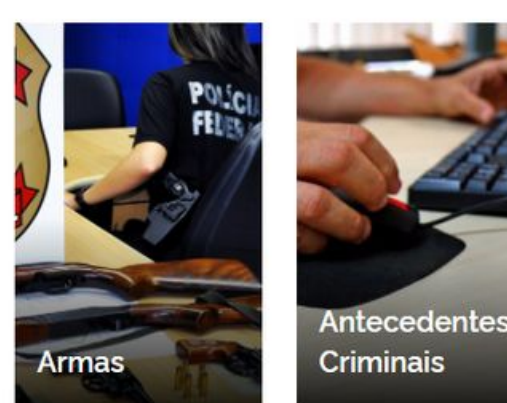

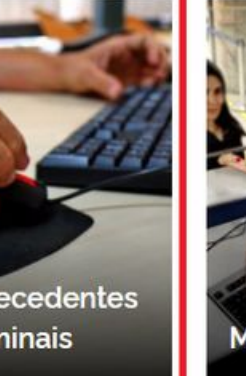

<https://www.gov.br/pf/pt-br>

O que você procura?

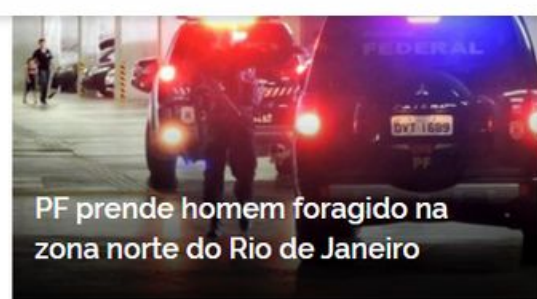

Q

Acesse todas as noticias

#ConcursoPF2021

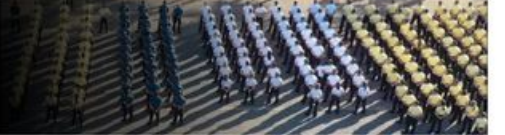

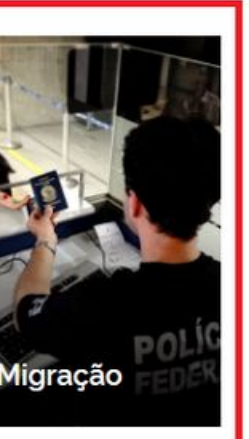

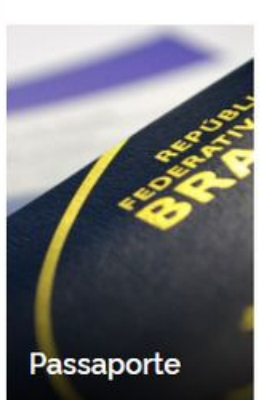

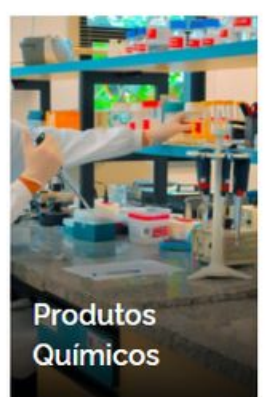

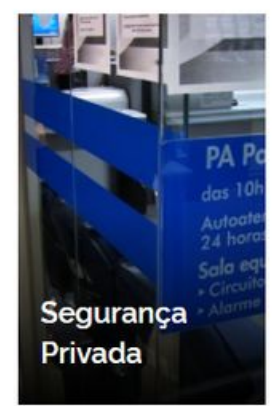

Na página seguinte, procure pelo botão **Obter Autorização de Residência**.

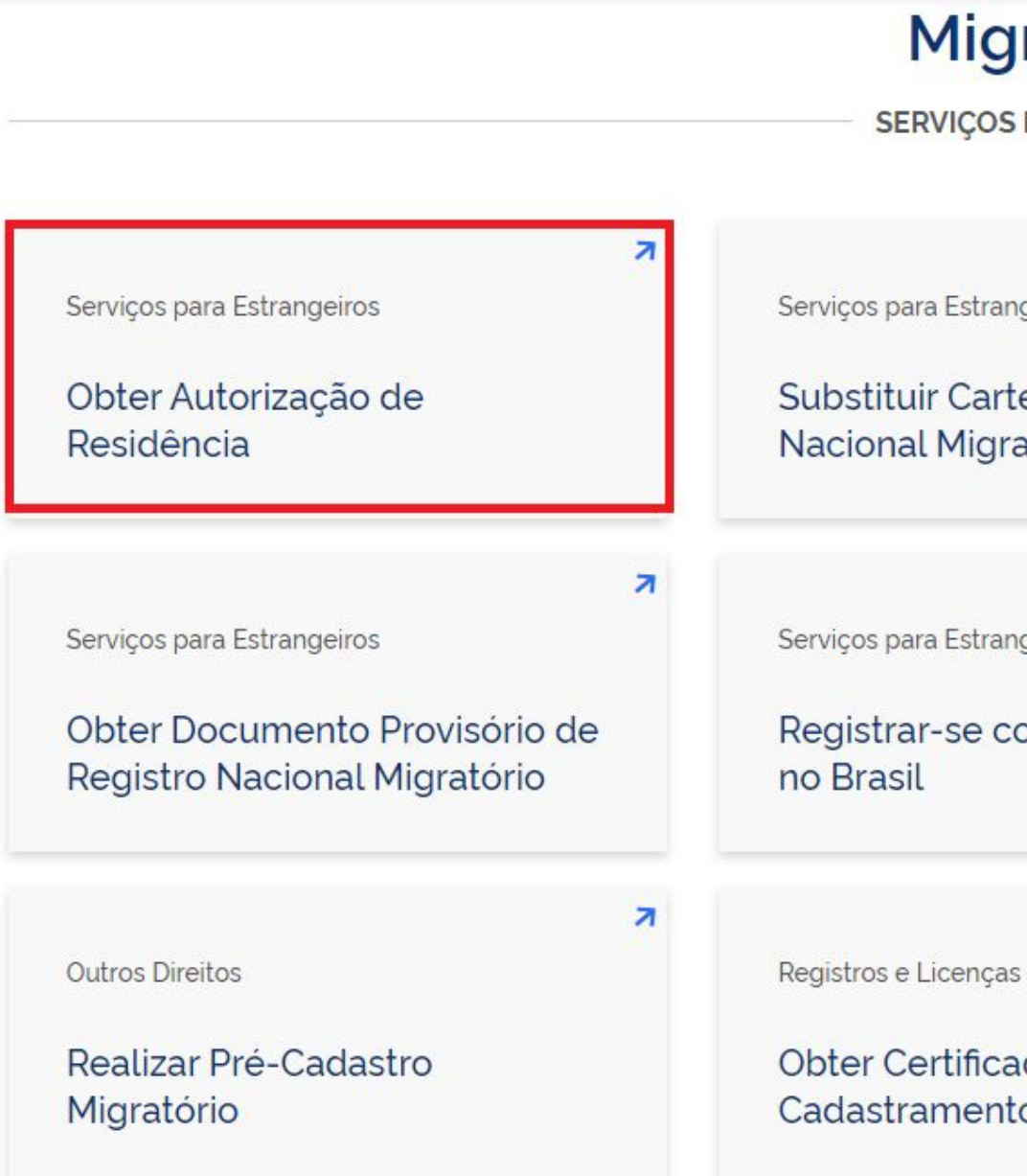

### Migração

**SERVICOS EM DESTAQUE** 

 $\overline{\mathbf{z}}$ Serviços para Estrangeiros Serviços para Estrangeiros Substituir Carteira de Registro Solicitar 2<sup>ª</sup> via de Carteira de Nacional Migratório Registro Nacional Migratório я я Serviços para Estrangeiros Serviços para Estrangeiros Registrar-se como Estrangeiro Prorrogar Estada no Brasil я z Outros Direitos Expedir Certidão de Obter Certificado de Cadastramento e Vistoria - CCV Movimentos Migratórios

Leia atentamente todas as informações da página.

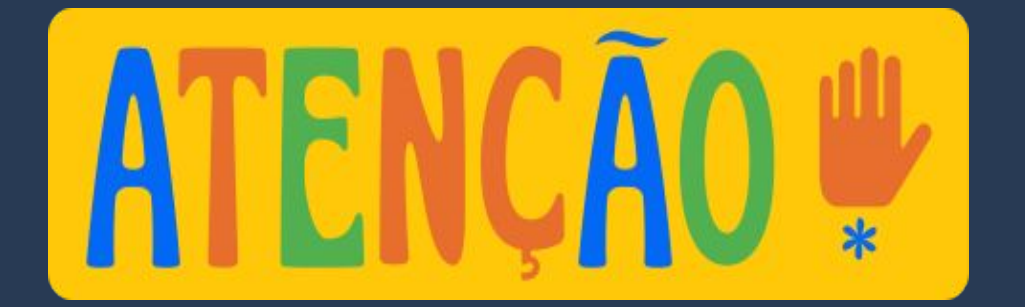

Nacionalidade, Estadia e Outros Direitos > Serviços para Estrangeiros

### Obter Autorização de Resi

" Solicitar residência", " Renovar residêr

Avaliação: Sem Avaliação

Última Modificação: 14/01/2022

- $\geq$  0 que é?
- > Quem pode utilizar este serviço?
- > Etapas para a realização deste serv
- > Outras Informações

### Justiça e Segurança

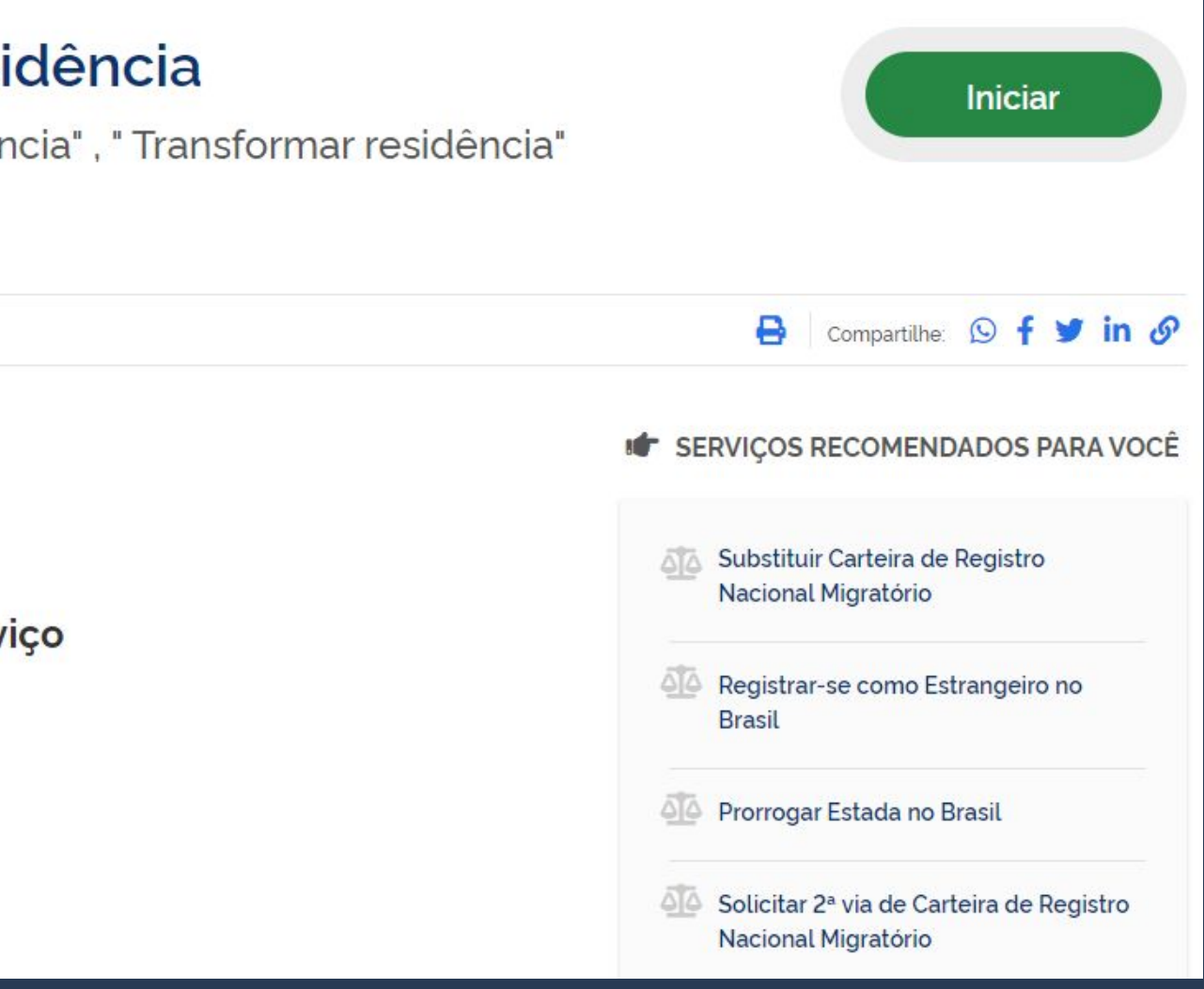

### Clique em Etapas para a realização deste serviço.

Nacionalidade, Estadia e Outros Direitos > Serviços para Estrangeiros

### Obter Autorização de Residência

" Solicitar residência", " Renovar residência", " Transformar residência"

Avaliação: Sem Avaliação

Última Modificação: 14/01/2022

 $\geq$  0 que é?

- > Quem pode utilizar este serviço?
- > Etapas para a realização deste serviço
- > Outras Informações

### Justiça e Segurança

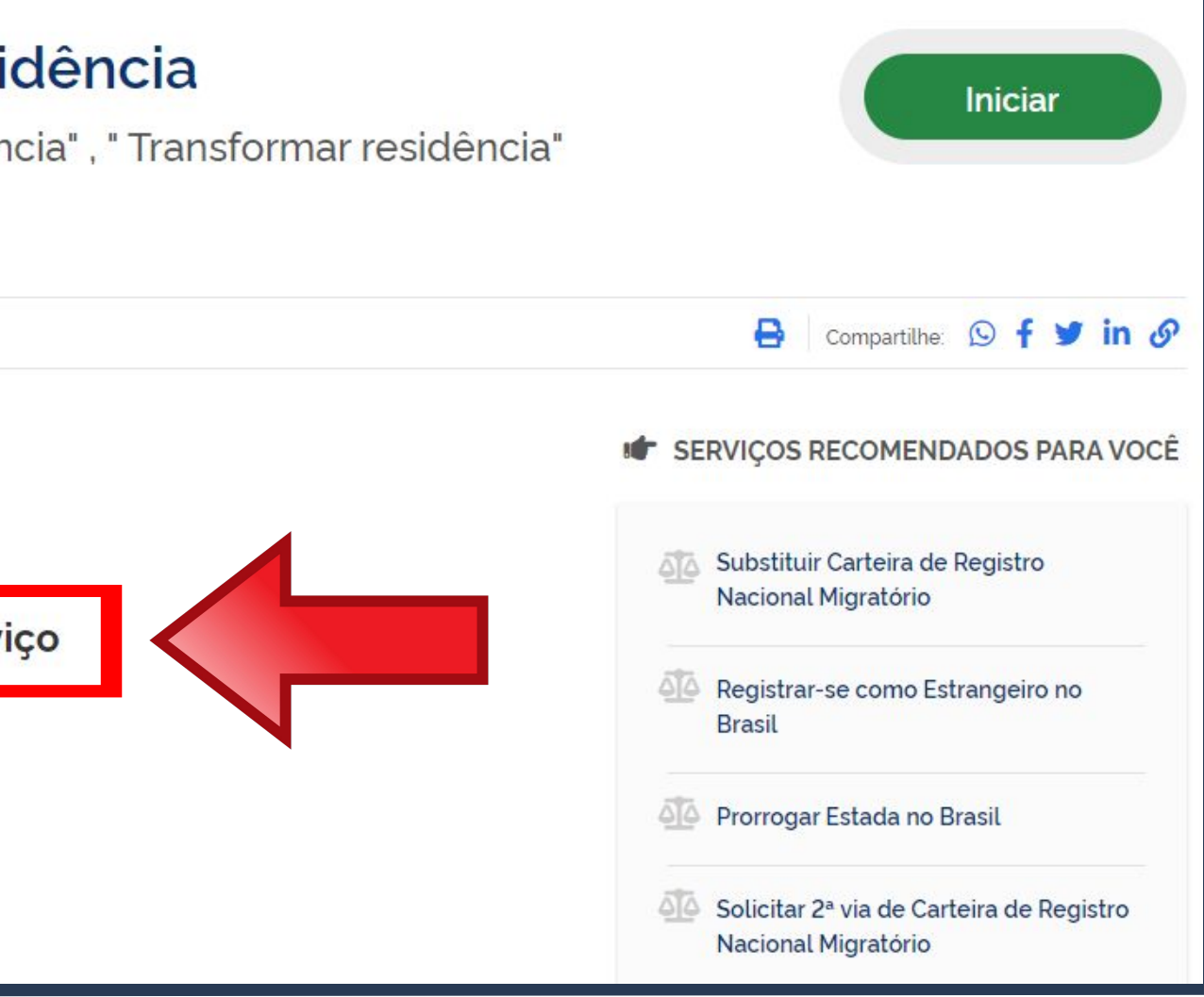

DOCUMENTAÇÃO

Documentação em comum para todos os casos

· Para verificar a documentação necessária clique aqui.

Em primeiro lugar, vamos verificar a documentação que deve ser entregue para a Polícia Federal.

### ► Etapas para a realização deste serviço

### Solicitar a Autorização de Residência.

De posse da documentação necessária, preencha o formulário, conforme modalidade pretendida.

### **DOCUMENTAÇÃO**

Documentação em comum para todos os casos

· Para verificar a documentação necessária clique aqui.

### **CUSTOS**

- · Taxa de Processamento e Avaliação de Pedidos de Autorização de Residência - código da Receita STN 140066 R\$ 168,13
- · Taxa de Emissão da Carteira de Registro Nacional Migratório código da Receita STN 140120 R\$ 204,77

### **CANAIS DE PRESTAÇÃO**

Web: Incluir GRU

Web: Preencher formulário

A documentação exigida <u>depende do tipo de acordo</u> existente entre o Brasil e o país <u>de origem do estrangeiro ou se</u> <u>é autorização de residência</u> para estudantes. Os mais utilizados são o acordo MERCOSUL e Autorização para Fins de Estudo.

Escolha a modalidade correta de Autorização de Residência e compareça com a documentação completa - caso contrário, o pedido poderá ser indeferido.

Acordo de residência MERCOSUL: Argentina, Bolívia, Chile, Colômbia, Equador, Paraguai, Peru e Uruguai

Acordo de residência Brasil e Argentina

Autorização de Residência por Reunião Familiar

Autorização de Residência ao imigrante anteriormente regularizado com base em reunião familiar

### **Documentos**

Acordo de residência **Brasil e Uruguai** 

Autorização de Residência para Fins de Estudo

Autorização de Residência para Tratamento de Saúde

Autorização de Residência para Venezuela, Suriname. Guiana

Documentação para Autorização de Residência de países do MERCOSUL.

### Documentação

- 
- Polícia Federal, poderá ser exigida a apresentação;
- (clique aqui);
- no país de recepção, de modo que reste provada a identidade e a nacionalidade do peticionante;
- · Certidão de nascimento e comprovação de estado civil da pessoa e certificado de nacionalização ou naturalização, quando for o caso;
- anteriores à sua chegada ao país de recepção ou seu pedido ao consulado, segundo seja o caso (dispensada para menores de 18 anos);
- 
- 
- receita 140120, valor R\$204,77), quando aplicáveis (para emitir Guia de Recolhimento da União, clique aqui);
- · Atenção para observações abaixo (a depender do caso, outros documentos podem ser exigidos).

CHECKLIST - AUTORIZAÇÃO DE RESIDÊNCIA TEMPORÁRIA ACORDO DE RESIDÊNCIA DO MERCOSUL: ARGENTINA, BOLÍVIA, CHILE, COLÔMBIA, EQUADOR. PARAGUAI. PERU E URUGUAI (CODIGO - 209)

· Requerimento próprio, por meio de formulário eletrônico devidamente preenchido no site da PF (disponível em Obter Autorização de Residência); · 1(uma) foto 3x4, recente, colorida, fundo branco, papel liso, de frente (em caso de indisponibilidade do sistema de coleta de dados biométricos da

· Declaração de endereço eletrônico e demais meios de contato, preferencialmente acompanhada de cópia simples de comprovante de residência

· Passaporte válido e vigente ou carteira de identidade ou certidão de nacionalidade expedida pelo agente consular do país de origem, credenciado

• Certidão negativa de antecedentes judiciais e/ou penais e/ou policiais no país de origem ou nos que houver residido o peticionante nos cinco anos

· Declaração, sob as penas da lei, de ausência de antecedentes internacionais penais ou policiais (dispensada para menores de 18 anos) (clique aqui);

· Certificado de antecedentes judiciais e/ou penais e/ou policiais do peticionante no pais de recepção (dispensado para menores de 18 anos);

· Comprovante de pagamento das taxas de autorização de residência (código de receita 140066, valor R\$168,13) e de emissão de CRNM (código de

### Documentação para Autorização de Residência para FINS de ESTUDO.

### CHECKLIST - AUTORIZAÇÃO DE RESIDÊNCIA PARA FINS DE ESTUDO (CÓDIGO - 281)

- 
- Policia Federal, poderá ser exigida a apresentação);
- (clique aqui)
- 
- dados sobre filiação;
- cinco anos:
- 
- · Indicação do responsável pela criança ou adolescente no Brasil, se for o caso;
- 
- 
- residência para estágio ou para intercâmbio de estudo ou de pesquisa;
- 
- · Declaração de que não está vinculado a pesquisa e/ou ensino e/ou extensão acadêmica.
- 
- · Atenção para observações abaixo (a depender do caso, outros documentos podem ser exigidos).

### Documentação

· Requerimento próprio, por meio de formulário eletrônico devidamente preenchido no site da PF (disponível em Obter Autorização de Residência); · 1(uma) foto 3x4, recente, colorida, fundo branco, papel liso, de frente (em caso de indisponibilidade do sistema de coleta de dados biométricos da

· Declaração de endereço eletrônico e demais meios de contato, preferencialmente acompanhada de cópia simples de comprovante de residência

· Documento de viagem ou documento oficial de identidade, nos termos dos tratados de que o País seja parte;

· Certidão de nascimento ou casamento ou certidão consular, quando o documento de viagem ou documento oficial de identidade não trouxer

· Certidões de antecedentes criminais ou documento equivalente emitido pela autoridade judicial competente de onde tenha residido nos últimos

· Declaração, sob as penas da lei, de ausência de antecedentes criminais em qualquer pais, nos últimos cinco anos (clique aqui);

· Documentação que comprove capacidade financeira própria ou dos responsáveis pela manutenção do interessado no Brasil durante o período que pretenda permanecer no país, ou comprovação de que foi contemplado com bolsa de estudos, quando cabivel;

· Documentação que comprove a matrícula no curso pretendido, em caso de autorização de residência para frequência em curso regular;

· Documentação que comprove que o interessado frequenta curso de graduação em universidade estrangeira, em caso de autorização de

· Termo de compromisso entre o estagiário, a parte concedente do estágio e instituição de ensino onde o imigrante esteja matriculado, que ateste a compatibilidade entre sua área de conhecimento e as atividades desenvolvidas no estágio, em caso de autorização de residência para estágio;

· Comprovante de pagamento das taxas de autorização de residência (código de receita 140066, valor R\$168,13) e de emissão de CRNM (código de receita 140120, valor R\$204,77), quando aplicáveis (para emitir Guia de Recolhimento da União, clique aqui);

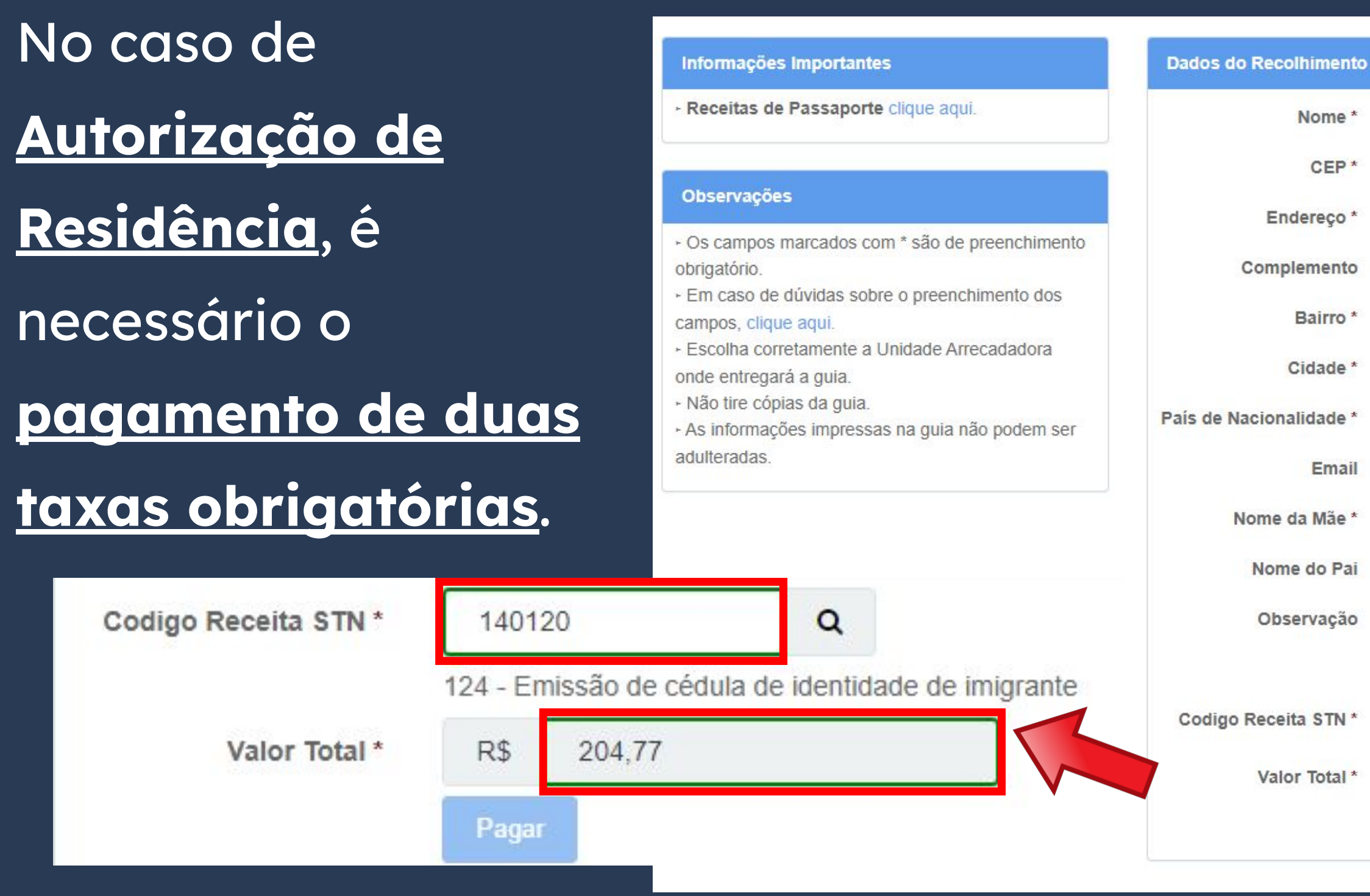

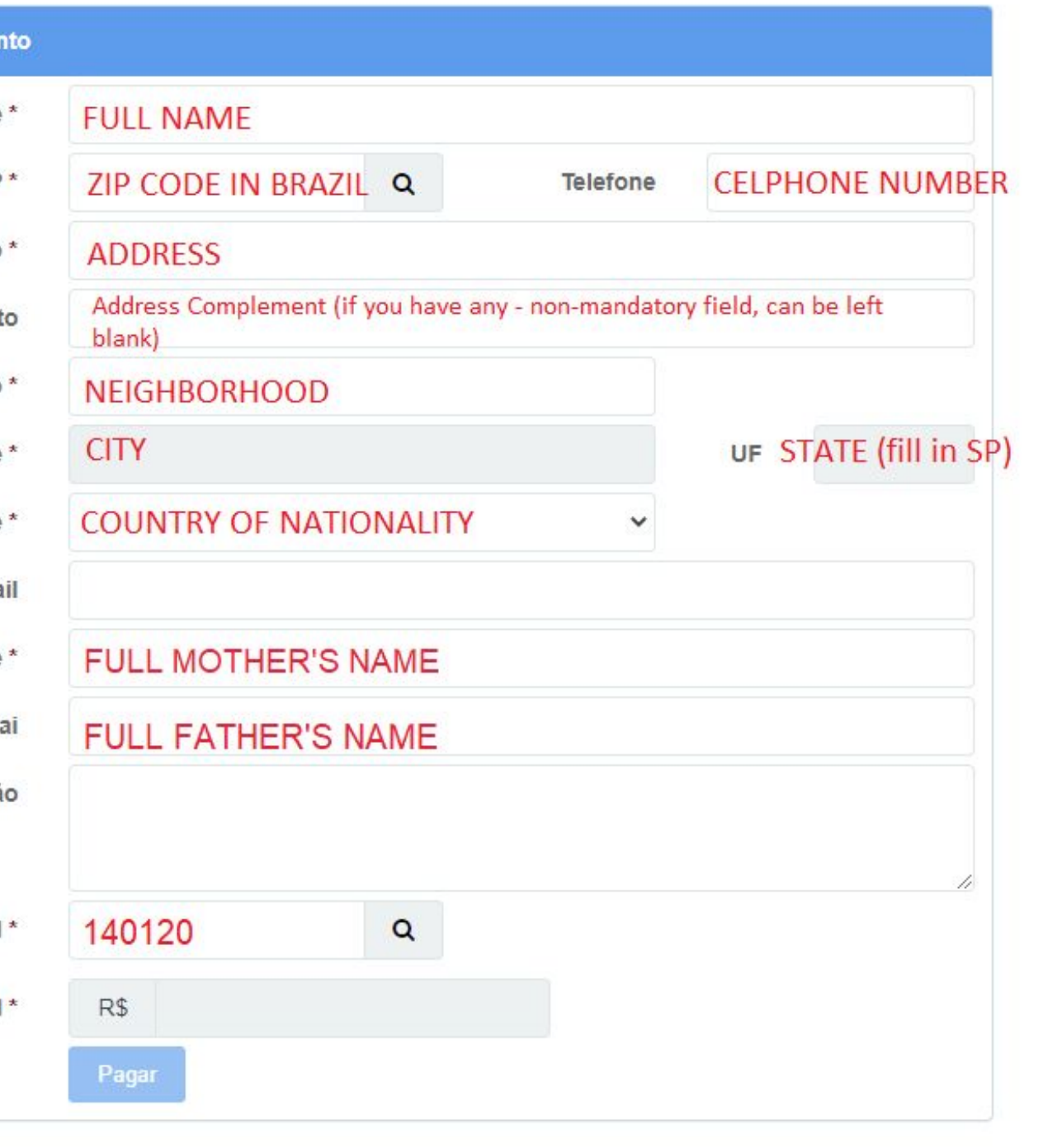

Segunda taxa obrigatória. Atente-se para os códigos e valores a serem inseridos.

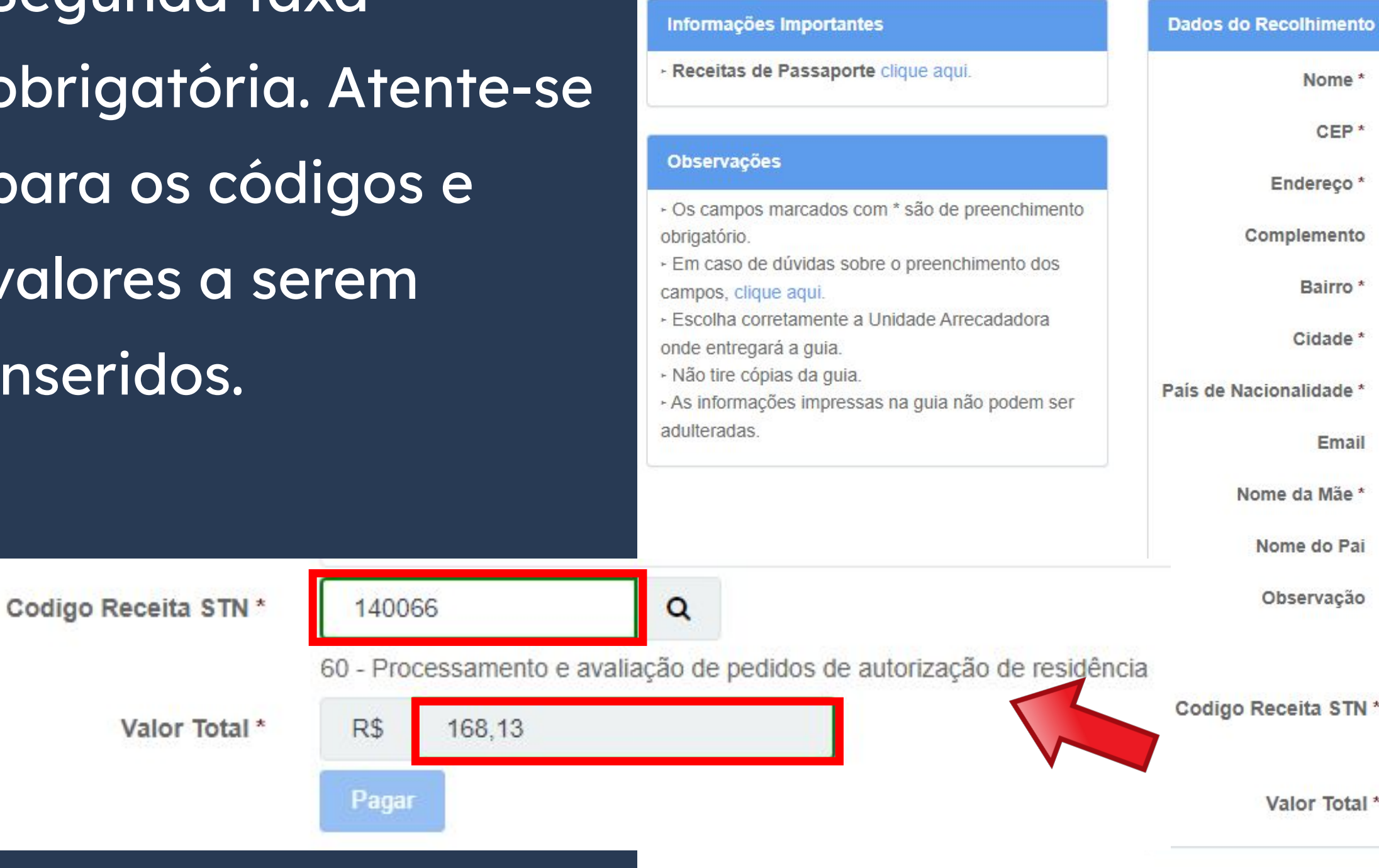

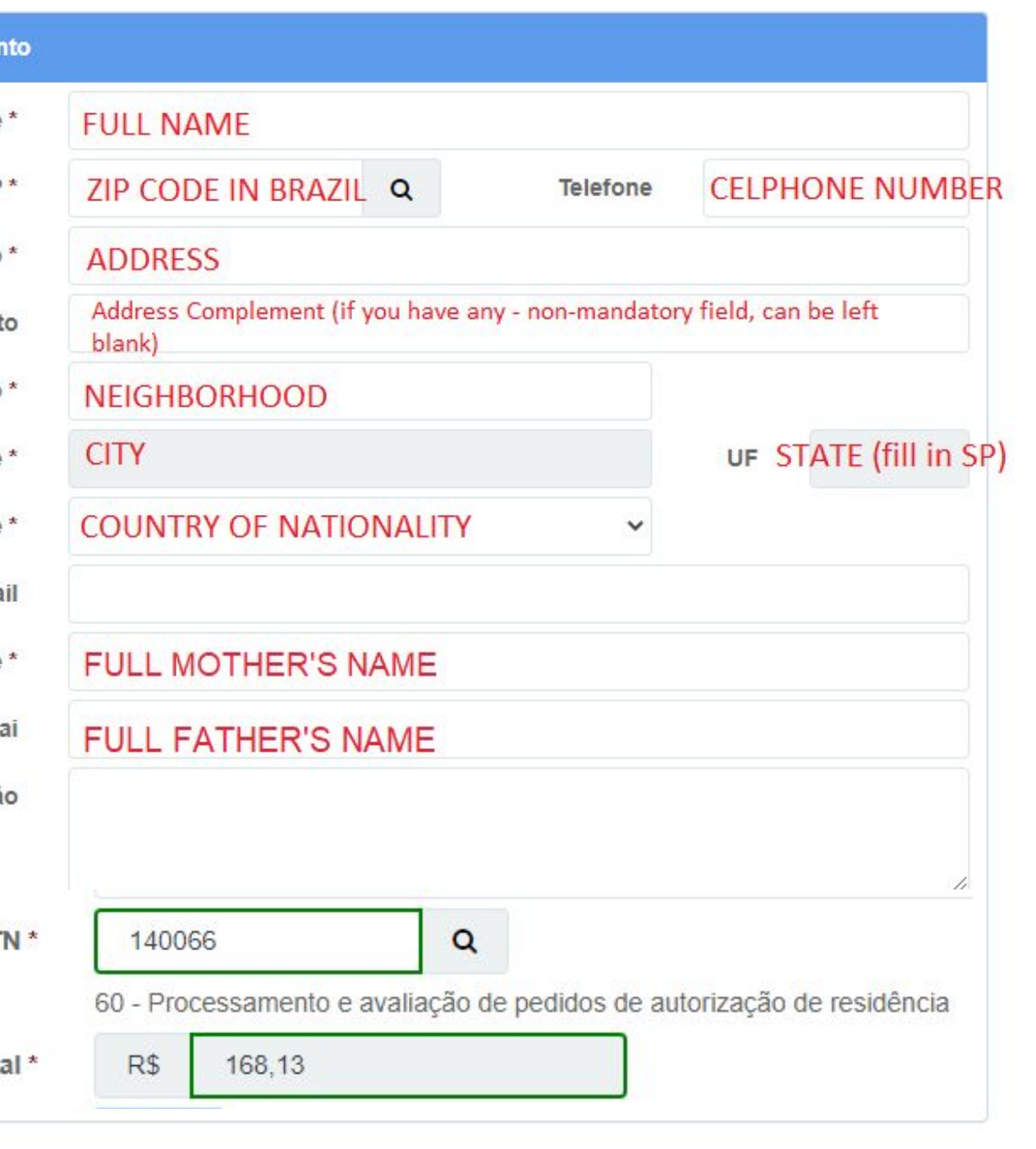

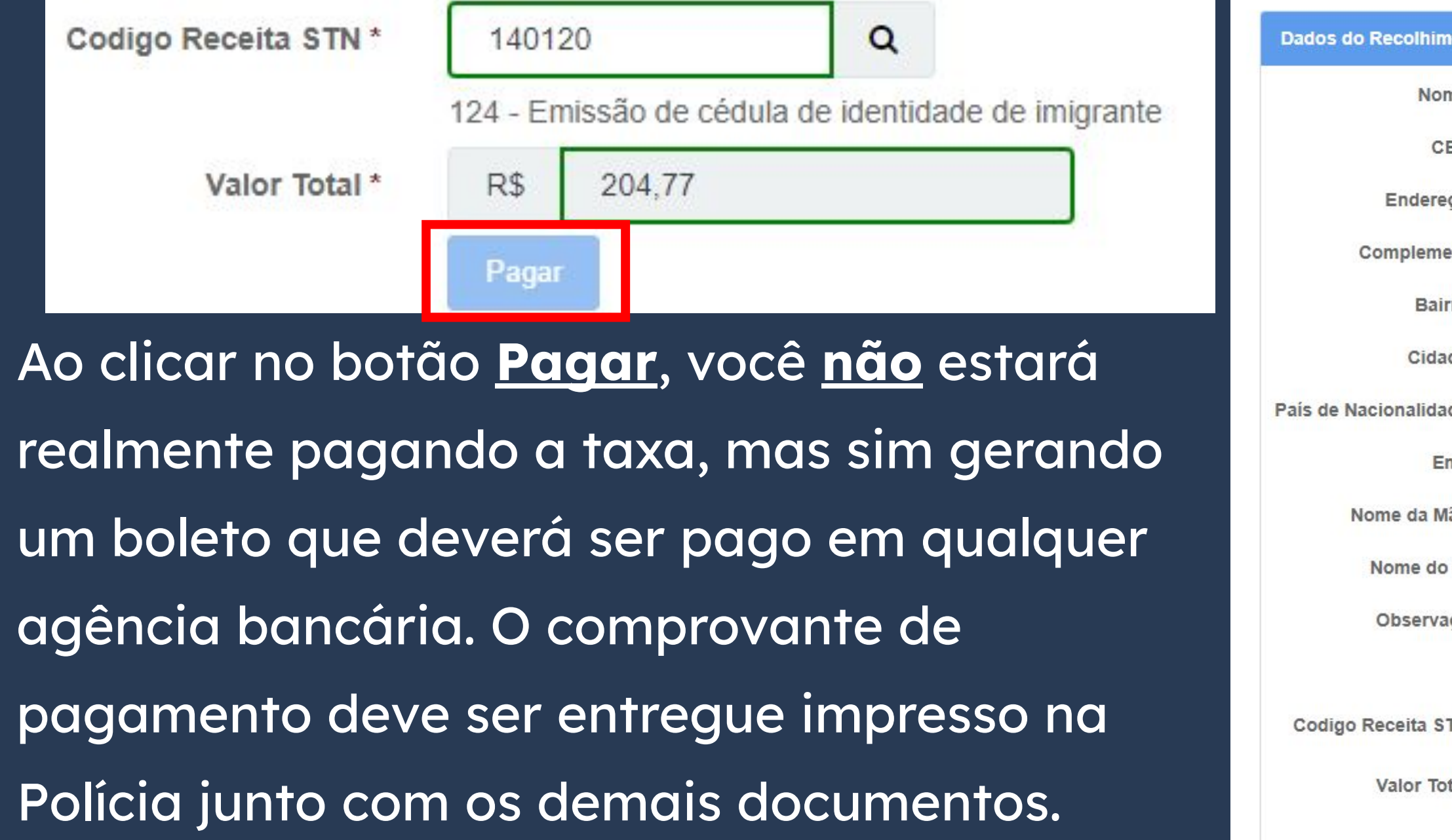

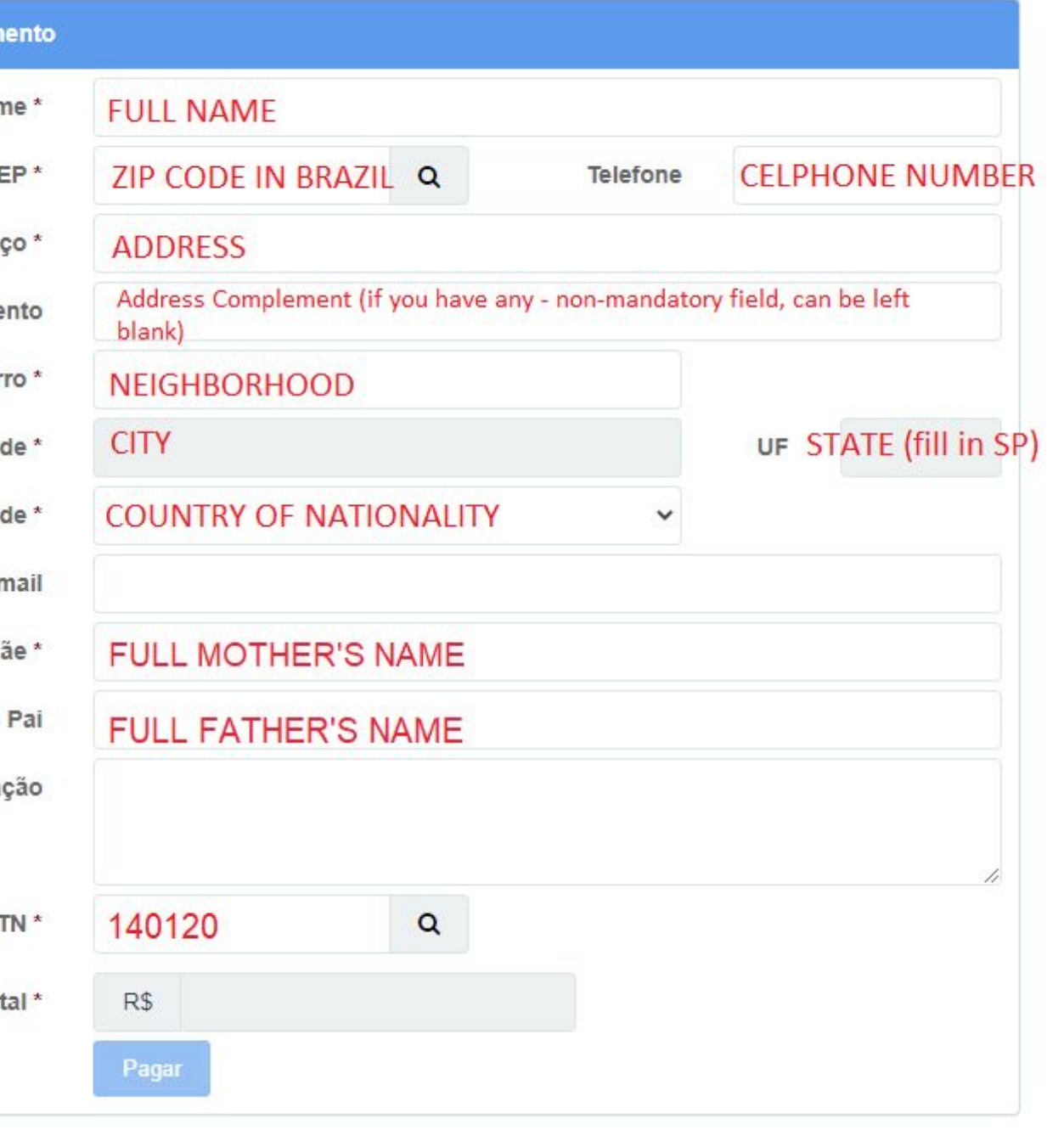

### O preenchimento do **formulário** também depende do acordo existente entre o Brasil e o país de origem do estrangeiro ou se é autorização de residência para estudantes. Por isso, escolha o botão de acordo com a documentação verificada anteriormente.

# **Passo a passo "Obter Autorização de Residência"**

Escolha a modalidade correta e compareça com a documentação completa - caso contrário, o o pedido poderá ser indeferido.

Acordo de residência MERCOSUL: Argentina. Bolívia, Chile, Colômbia, Equador, Paraguai, Peru e Uruguai

Acordo de residência Brasil e Argentina

Autorização de Residência por Reunião Familiar

Autorização de Residência ao imigrante anteriormente regularizado com base em reunião familiar

### **Formulário**

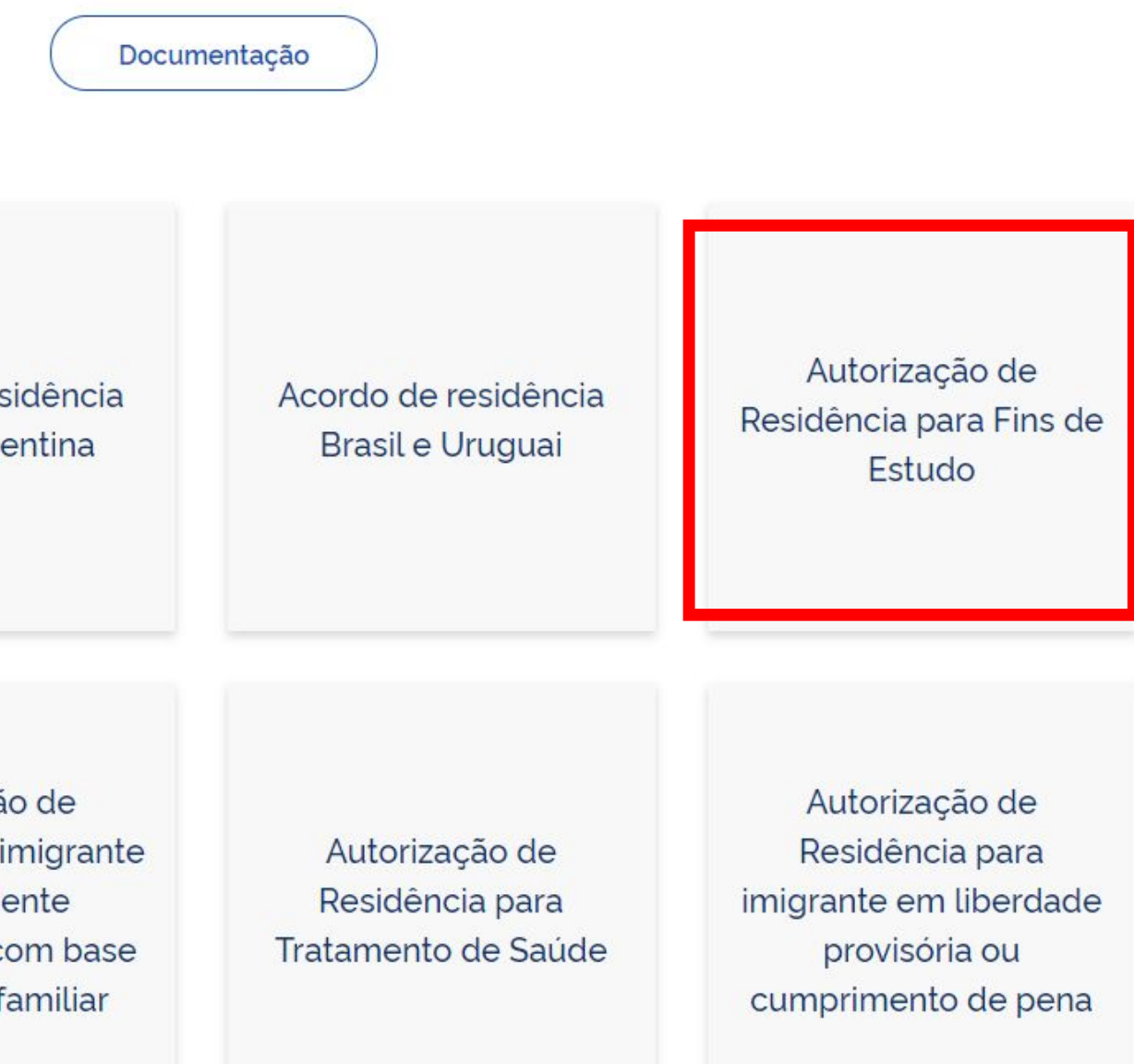

Para auxiliar no preenchimento do formulário e no agendamento, **siga o passo a passo das páginas de 26 a 47 deste guia**.

Escolha a modalidade correta e compareça com a documentação completa - caso contrário, o o pedido poderá ser indeferido.

Acordo de residência MERCOSUL: Argentina. Bolívia, Chile, Colômbia, Equador, Paraguai, Peru e Uruguai

Acordo de residência Brasil e Argentina

Autorização de Residência por Reunião Familiar

Autorização de Residência ao imigrante anteriormente regularizado com base em reunião familiar

### **Formulário**

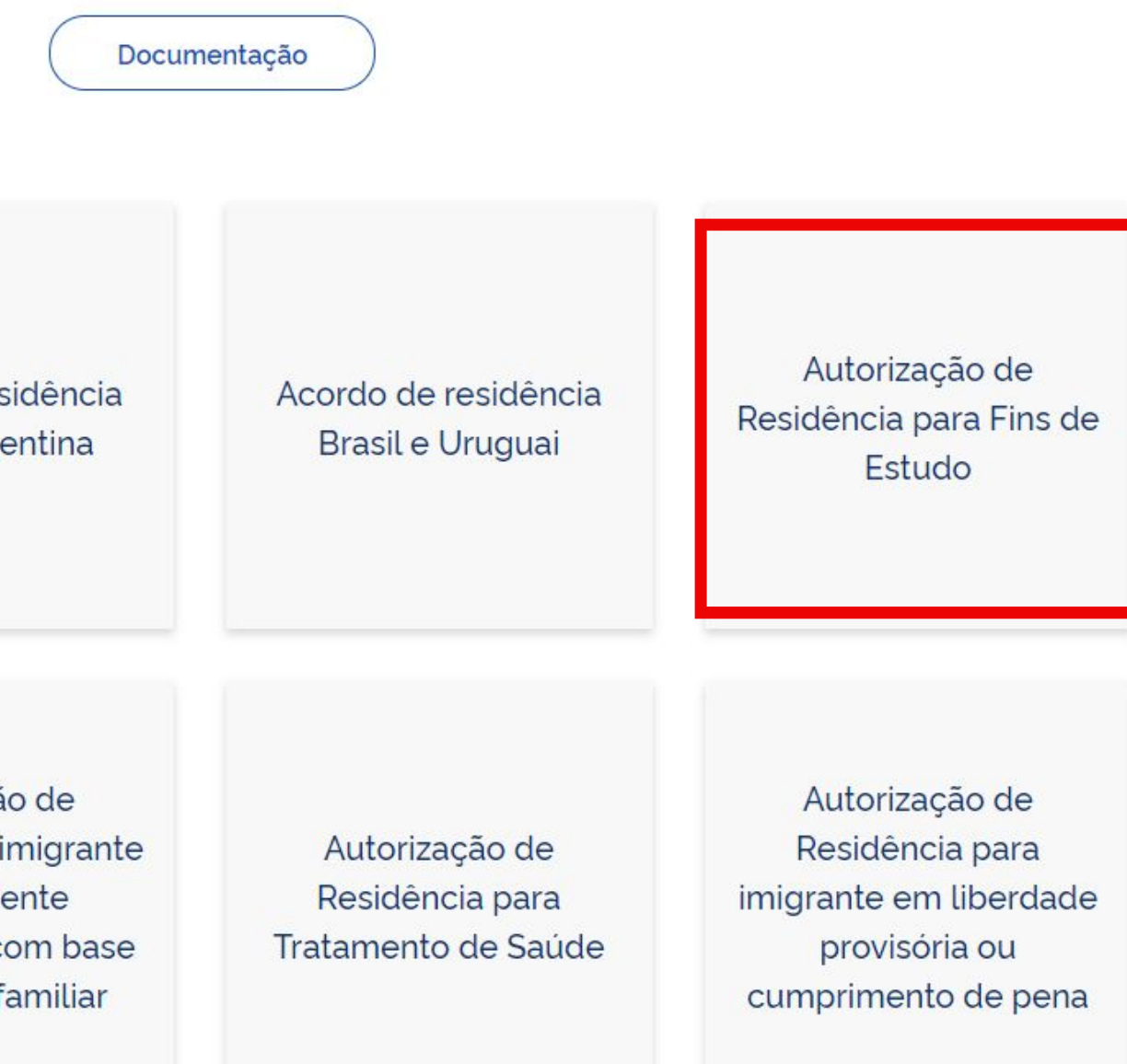

CHECKLIST – AUTORIZAÇÃO DE RESIDÊNCIA TEMPORÁRIA ACORDO DE RESIDÊNCIA DO MERCOSUL: ARGENTINA, BOLÍVIA, CHILE, COLÔMBIA, EQUADOR, PARAGUAI, PERU E URUGUAI (CÓDIGO - 209)

- 
- Polícia Federal, poderá ser exigida a apresentação;
- (clique aqui);
- no país de recepção, de modo que reste provada a identidade e a nacionalidade do peticionante;
- · Certidão de nascimento e comprovação de estado civi
- · Certidão negativa de antecedentes judiciais e/ou pena anteriores à sua chegada ao país de recepção ou seu p
- · Declaração, sob as penas da lei, de ausência de antece
- · Certificado de antecedentes judiciais e/ou penais e/ou
- · Comprovante de pagamento das taxas de autorização receita 140120, valor R\$204,77), quando aplicáveis (par
- · Atenção para observações abaixo (a depender do cas

O último passo é comparecer na Polícia Federal levando toda a documentação exigida, incluindo o formulário e o protocolo de agendamento impressos.

### Documentação

· Requerimento próprio, por meio de formulário eletrônico devidamente preenchido no site da PF (disponível em Obter Autorização de Residência); · 1(uma) foto 3x4, recente, colorida, fundo branco, papel liso, de frente (em caso de indisponibilidade do sistema de coleta de dados biométricos da

· Declaração de endereço eletrônico e demais meios de contato, preferencialmente acompanhada de cópia simples de comprovante de residência

· Passaporte válido e vigente ou carteira de identidade ou certidão de nacionalidade expedida pelo agente consular do país de e

### Documentação

### CHECKLIST - AUTORIZAÇÃO DE RESIDÊNCIA PARA FINS DE ESTUDO (CÓDIGO - 281)

- · Requerimento próprio, por mejo de formulário eletrônico devidamente preenchido no site da PF (disponível em Obter Autorização de Residência);
- · 1(uma) foto 3x4, recente, colorida, fundo branco, papel liso, de frente (em caso de indisponibilidade do sistema de coleta de dados biométricos da Polícia Federal, poderá ser exigida a apresentação);
- · Declaração de endereco eletrônico e demais meios de contato, preferencialmente acompanhada de cópia simples de comprovante de residência (clique aqui)
- · Documento de viagem ou documento oficial de identidade, nos termos dos tratados de que o País seja parte
- · Certidão de nascimento ou casamento ou certidão consular, quando o documento de viagem ou documento oficial de identidade não trouxer dados sobre filiação
- · Certidões de antecedentes criminais ou documento equivalente emitido pela autoridade judicial competente de onde tenha residido nos últimos cinco anos:
- · Declaração, sob as penas da lei, de ausência de antecedentes criminais em qualquer país, nos últimos cinco anos (clique aqui);
- · Indicação do responsável pela criança ou adolescente no Brasil, se for o caso;
- · Documentação que comprove capacidade financeira própria ou dos responsáveis pela manutenção do interessado no Brasil durante o período que pretenda permanecer no país, ou comprovação de que foi contemplado com bolsa de estudos, quando cabivel;
- · Documentação que comprove a matrícula no curso pretendido, em caso de autorização de residência para frequência em curso regular;
- · Documentação que comprove que o interessado frequenta curso de graduação em universidade estrangeira, em caso de autorização de residência para estágio ou para intercâmbio de estudo ou de pesquisa;
- · Termo de compromisso entre o estagiário, a parte concedente do estágio e instituição de ensino onde o imigrante esteja matriculado, que ateste a compatibilidade entre sua área de conhecimento e as atividades desenvolvidas no estágio, em caso de autorização de residência para estágio;
- · Declaração de que não está vinculado a pesquisa e/ou ensino e/ou extensão acadêmica.
- · Comprovante de pagamento das taxas de autorização de residência (código de receita 140066, valor R\$168,13) e de emissão de CRNM (código de receita 140120, valor R\$204,77), quando aplicáveis (para emitir Guia de Recolhimento da União, clique aqui);
- · Atenção para observações abaixo (a depender do caso, outros documentos podem ser exigidos)

# **Quer mais informações? Entre em contato!**

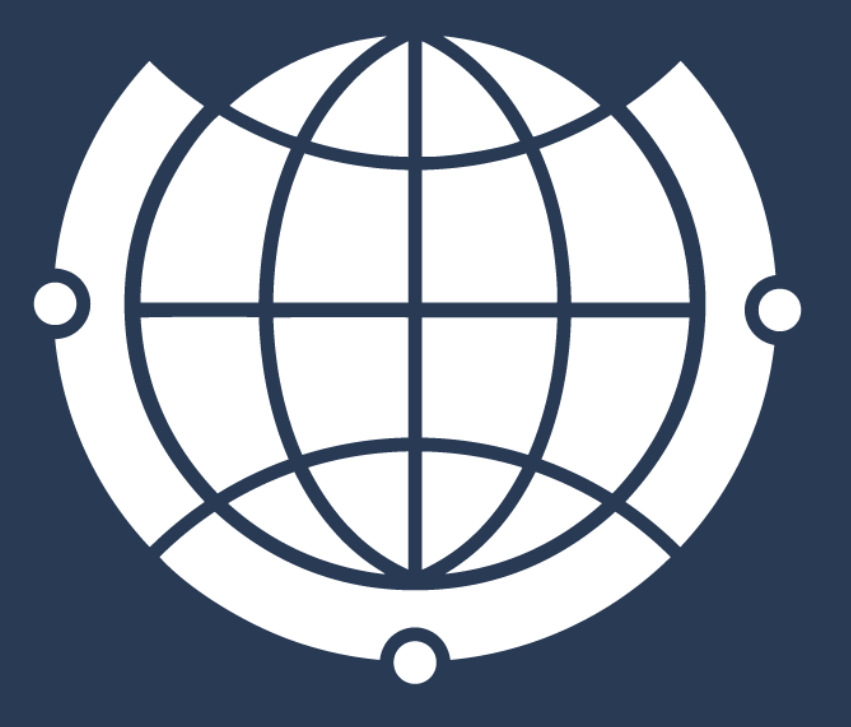

DE RELACÕES INTERNACIONAIS

Rua Josué de Castro, 120 120 Josué de Castro St

- 
- Horário de atendimento / Opening hours:
	-
	-

Das 9h00 às 18h From 9:00 am to 6:00 pm

E-mail de contato / Contact e-mail: [derime@unicamp.br](mailto:derime@unicamp.br) [incoming@unicamp.br](mailto:incoming@unicamp.br)